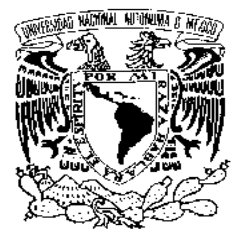

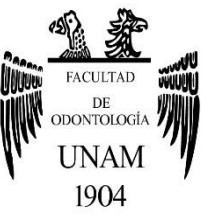

# **FACULTAD DE ODONTOLOGÍA**

CONDUCTO EN C EN SEGUNDOS MOLARES MANDIBULARES: ANÁLISIS TRIDIMENSIONAL CON CONE BEAM Y MANEJO ENDODÓNCICO.

# **T E S I N A**

QUE PARA OBTENER EL TÍTULO DE

**C I R U J A N A D E N T I S T A**

P R E S E N T A:

MARTHA GUADALUPE VALDEZ VALENZUELA

TUTORA: Esp. ALEJANDRA HEREDIA MORÁN

Cd. Mx. **2021**

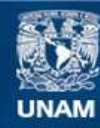

Universidad Nacional Autónoma de México

**UNAM – Dirección General de Bibliotecas Tesis Digitales Restricciones de uso**

#### **DERECHOS RESERVADOS © PROHIBIDA SU REPRODUCCIÓN TOTAL O PARCIAL**

Todo el material contenido en esta tesis esta protegido por la Ley Federal del Derecho de Autor (LFDA) de los Estados Unidos Mexicanos (México).

**Biblioteca Central** 

Dirección General de Bibliotecas de la UNAM

El uso de imágenes, fragmentos de videos, y demás material que sea objeto de protección de los derechos de autor, será exclusivamente para fines educativos e informativos y deberá citar la fuente donde la obtuvo mencionando el autor o autores. Cualquier uso distinto como el lucro, reproducción, edición o modificación, será perseguido y sancionado por el respectivo titular de los Derechos de Autor.

# **Agradecimientos**

Primeramente, quiero agradecer a mis padres Martha Valenzuela y Antelmo Valdez, por ser mis pilares y promotores de mis sueños. Gracias por todo su amor, cariño y apoyo incondicional; por creer en mí, estar siempre conmigo, guiarme y darme motivación, siempre serán mi admiración e inspiración. Mi agradecimiento hacia ustedes es infinito, los amo y este logro va para ustedes.

A mis hermanos, Eduardo y Antelmo, que estuvieron de cerca en mi trayectoria universitaria, gracias por todo su apoyo y por darme su cariño, estaré para ustedes.

A mis abuelas, Antonia y Guadalupe, que partieron antes de ver este logro, gracias por sus cálidas pláticas y lecciones de vida, les mando un fuerte abrazo hasta el cielo.

A mi amiga Mey, que tuvimos el mismo sueño de estudiar odontología desde la prepa y ahora cada una lo está cumpliendo, gracias por escucharme, acompañarme en las buenas y malas; por tu cariño y tu gran amistad.

A mis amigos de la Facultad, que formaron parte excepcional a lo largo de mi carrera, Tania, Nohemi, Shinji, Michael, Carmen, Zaira, y Liz, gracias por ayudarme siempre, darme ánimos en días muy pesados, compartir junto conmigo experiencias, risas y lágrimas, por su cariño y sobre todo brindarme su amistad.

Gracias a mi tutora Esp. Alejandra Heredia Morán, por brindarme su tiempo, apoyo, paciencia, conocimientos, consejos y amabilidad durante el desarrollo de esta tesina; y aunque la conocí en esta última fase académica, pude percibir que es una extraordinaria especialista y una gran persona.

i

A mi estimada Facultad de Odontología de la UNAM, por abrirme sus puertas, proporcionarme sus instalaciones, ser un gran apoyo para mi formación académica y personal; y brindarme los conocimientos para culminar esta gran etapa.

A cada uno de los profesores que tuve la oportunidad de estar en sus clases y clínicas, gracias por sus conocimientos y consejos.

Y a todas aquellas personas que confiaron en mi y en dejarme su salud bucal en mis manos.

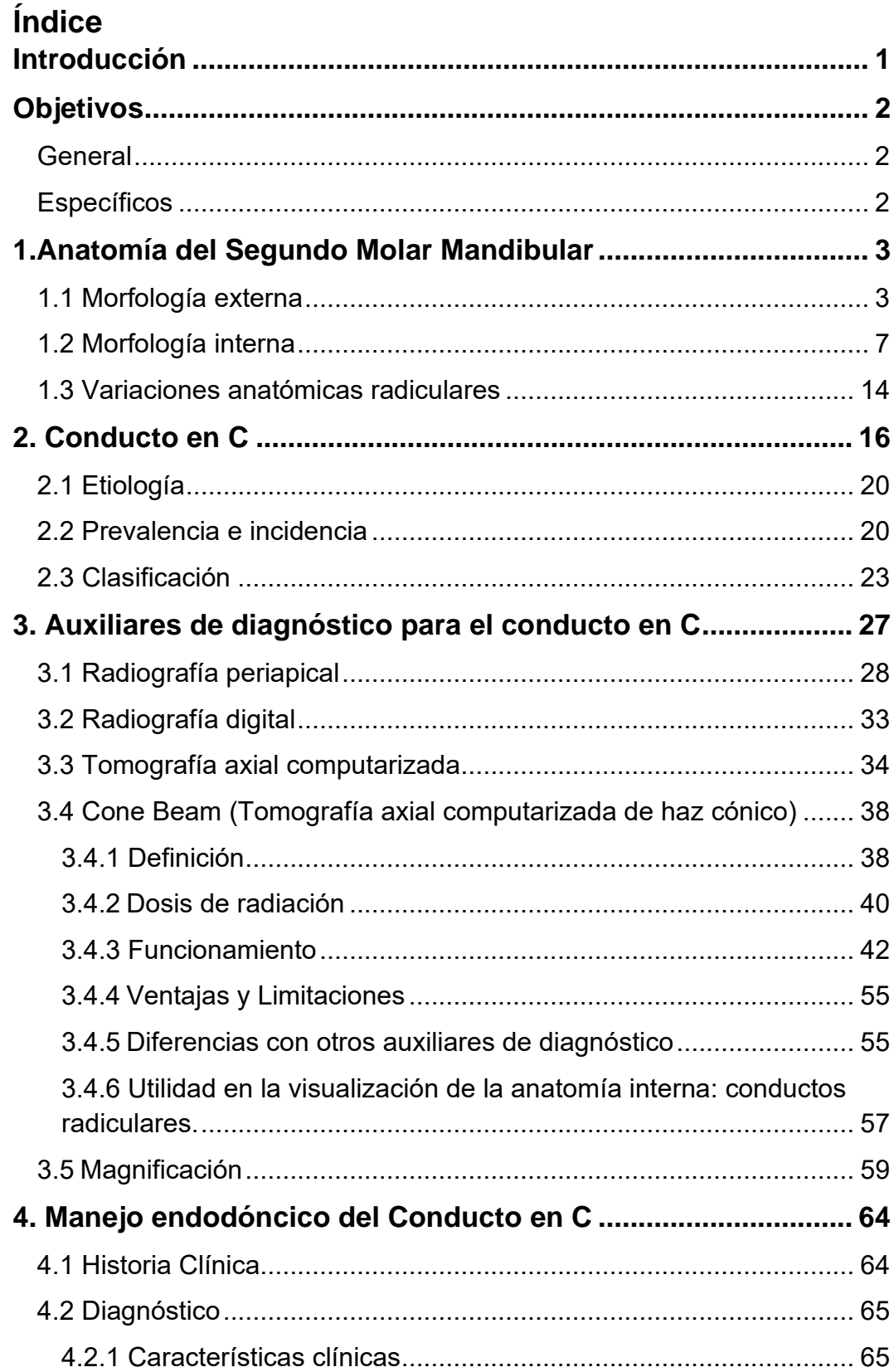

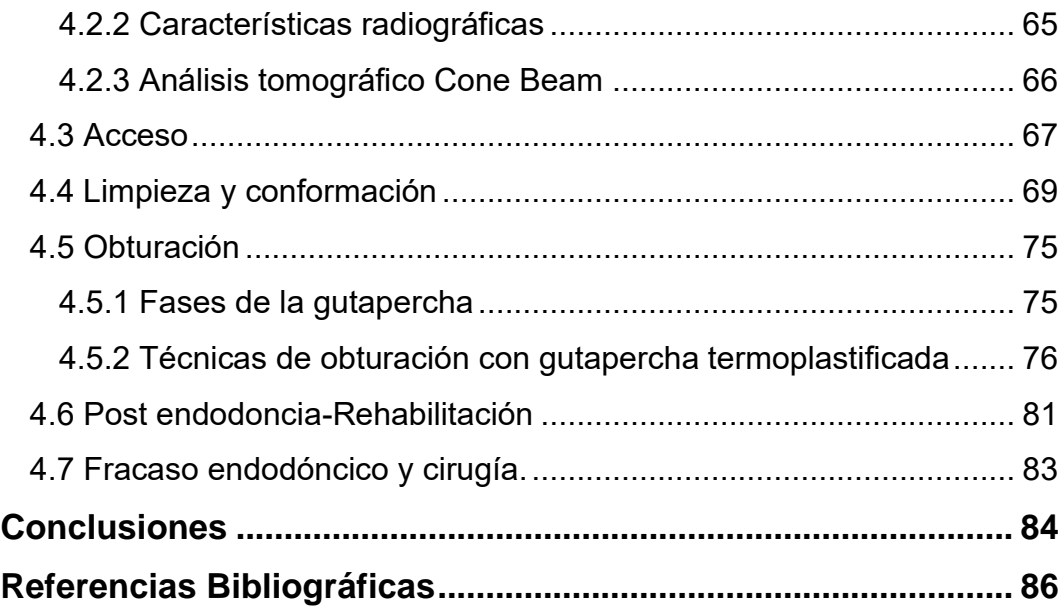

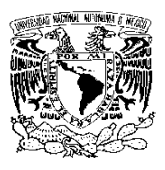

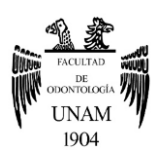

# <span id="page-6-0"></span>**Introducción**

En el segundo molar mandibular, como en todos los dientes, presenta variaciones en su anatomía interna desde la presencia de conductos laterales, conductos accesorios o mayor número de conductos, pero con frecuencia un conducto en forma de "C".

La característica principal de este conducto es la presencia de una aleta o tejido en forma de cortina que conectan los conductos radiculares individuales, que es debido a una falla embrionaria de la vaina epitelial de Hertwig. Y su prevalencia está basada en la predilección del sexo del individuo y grupos étnicos.

El manejo endodóncico en este tipo de conducto es complejo, desde su diagnóstico hasta su rehabilitación post endodoncia, por lo que en esta revisión bibliográfica abordará los diferentes tipos de auxiliares de diagnóstico, el instrumental, pasos y técnicas que ayudarán a un manejo adecuado y obtener un porcentaje de éxito más elevado del tratamiento de conductos.

La tomografía de haz cónico (Cone Beam) será de gran ayuda para abordar este tipo de conducto, y reducir el índice de fracasos en el tratamiento.

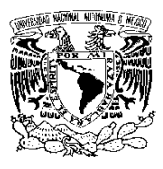

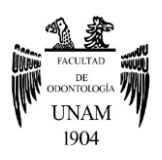

# <span id="page-7-0"></span>**Objetivos**

### <span id="page-7-1"></span>**General**

Esta revisión bibliográfica tiene como objetivo reconocer la aplicación de Cone Beam en segundos molares inferiores con conducto en C para ayudar en su diagnóstico y análisis. Asimismo, describir un adecuado manejo endodóncico para este tipo de conducto.

# <span id="page-7-2"></span>**Específicos**

- Comprender la anatomía del segundo molar mandibular y reconocer sus variaciones anatómicas radiculares en especial el conducto en C, con el fin de conocer el grado de complejidad del caso y garantizar el manejo endodóncico.
- Describir las características anatómicas, etiología y prevalencia del conducto en C.
- Identificar las clasificaciones del conducto en C con el fin de contribuir a un buen diagnóstico y tratamiento.
- Mostrar la clasificación del conducto en C con imágenes realizadas con Cone Beam.
- Conocer los principios básicos del Cone Beam y su comparación con los otros auxiliares de diagnóstico.
- Explicar la importancia del uso de Cone Beam en conducto en C para su identificación y durante el tratamiento endodóncico.
- Describir en qué consiste el análisis tomográfico del conducto en C.
- Realizar una descripción del manejo endodóncico adecuado, destacando los puntos: acceso, irrigación, limpieza, obturación y rehabilitación.
- Comprender que el diagnóstico y manejo endodóncico del conducto en C es complejo, por lo que en la mayoría de los casos es necesario remitir con el especialista.

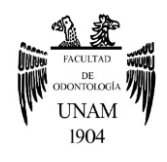

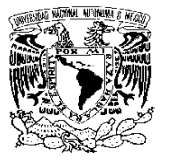

# <span id="page-8-0"></span>**1.Anatomía del Segundo Molar Mandibular**

Es el séptimo diente permanente del arco mandibular a partir de la línea media, ubicado distalmente del primer molar mandibular y con una orientación del eje longitudinal de 15° respecto al plano facial y de 12° en el plano medio. Su erupción es entre los 11-13 años y cuya longitud total promedio es de 19.8mm <sup>1, 2</sup>.

De igual forma que los demás molares, este desempeña una función principal en la masticación, participa en la oclusión al mantener la dimensión vertical, conserva la continuidad de la arcada para una alineación apropiada de otros dientes y ayuda en la estética facial, evitando la apariencia de mejillas deprimidas, por lo que mantenerlo en boca nos asegura un soporte dentoperiodontal en la zona distal de la arcada mandibular 3, 4 .

Tomando en cuenta lo anterior, un correcto tratamiento endodóncico en segundos molares mandibulares podrá permitir su conservación en la arcada y la preservación de la integridad del sistema masticatorio  $^{\rm 4}$ .

#### <span id="page-8-1"></span>**1.1 Morfología externa**

#### **Corona**

La mineralización en la corona empieza a los 2 ½ o 3 años y termina entre los 7 u 8 años <sup>1</sup>. Es semejante al primer molar mandibular, pero más pequeño en todas sus medidas <sup>2</sup>. A continuación, en la Tabla 1 se mencionará las características de la corona vista desde diferentes caras.

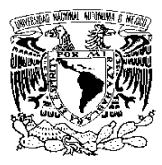

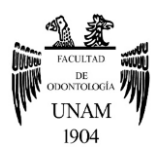

# *Tabla 1. Características anatómicas a nivel coronal del segundo*

*molar mandibular 1,2,3 .*

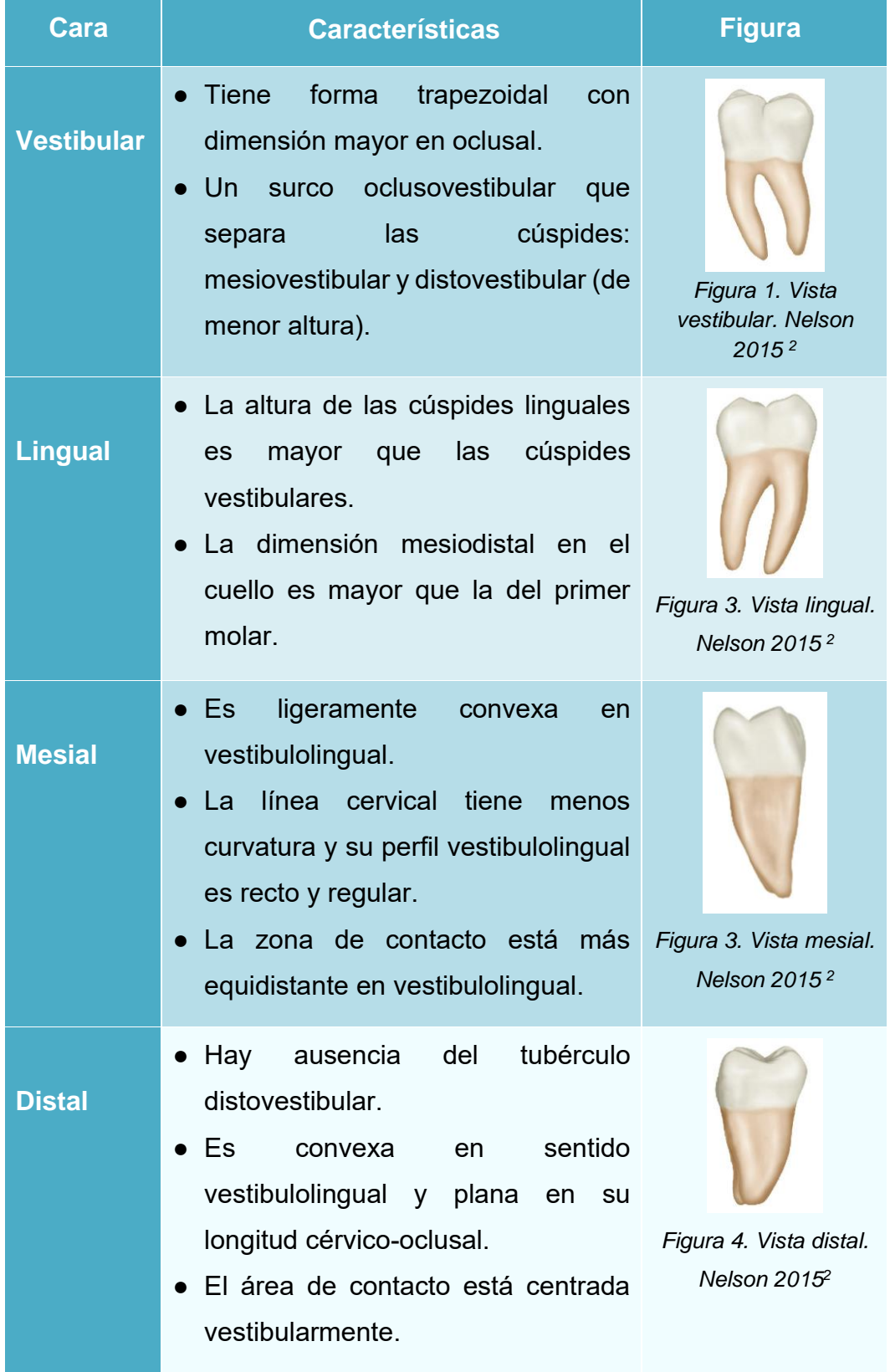

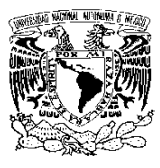

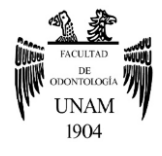

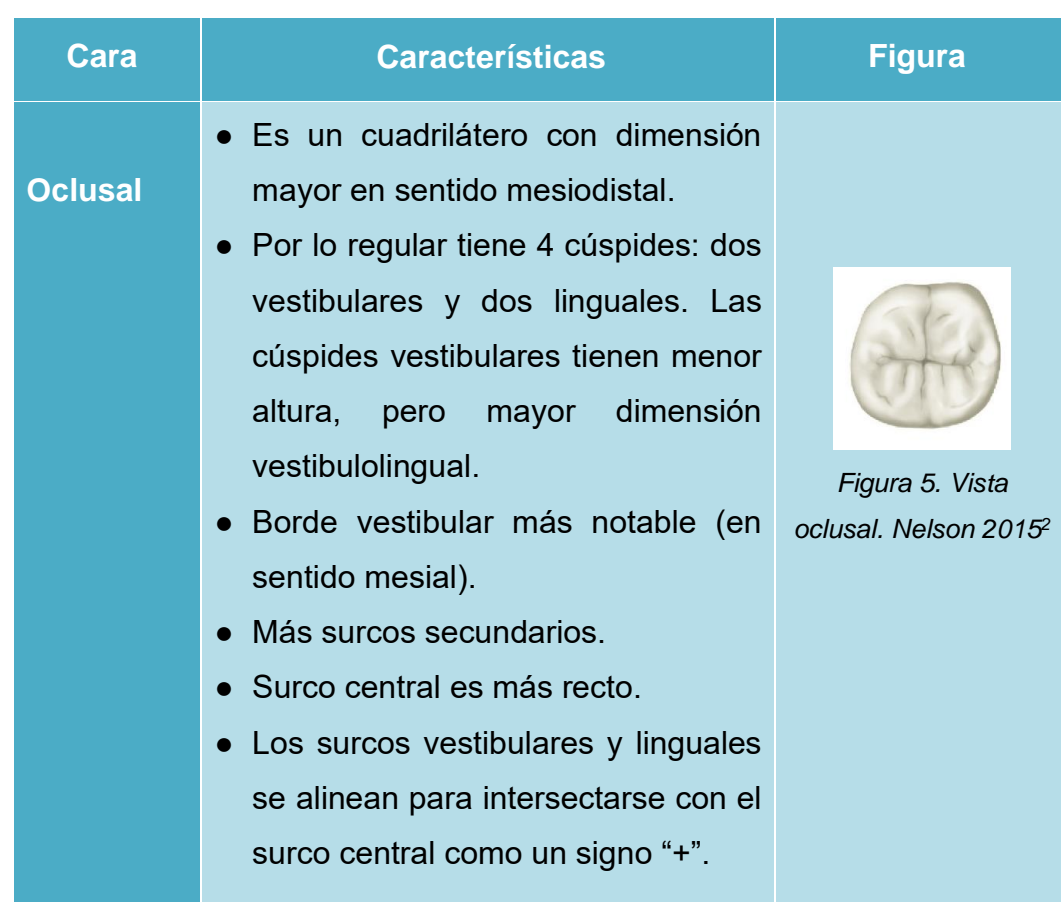

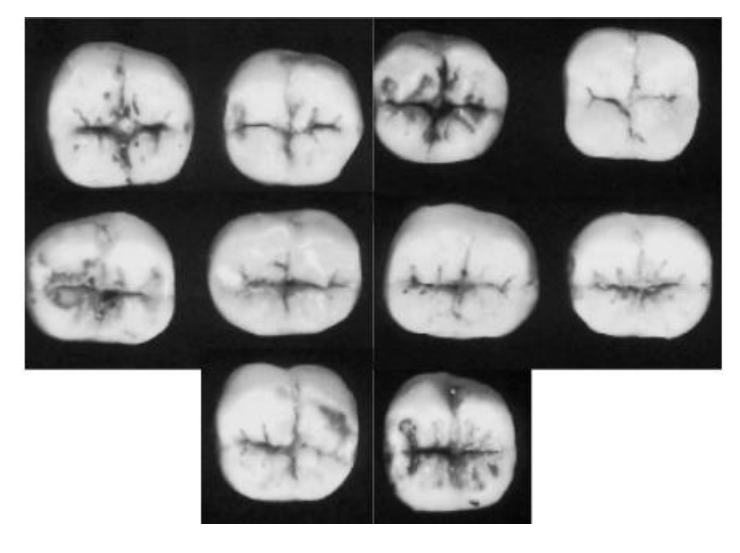

*Figura 6. Vista oclusal,10 ejemplares característicos. Nelson 2015 <sup>2</sup> .*

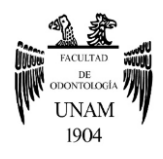

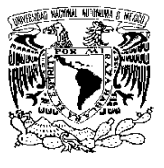

**Raíz**

Se finaliza su formación radicular a los 14 o 15 años <sup>1</sup>. Comúnmente el segundo molar mandibular presenta dos raíces, las cuales están divididas por una bifurcación a nivel cervical, se inclinan distalmente con relación al plano oclusal de la corona y la distancia entre ellas es menor que en el primer molar mandibular, incluso se puede observar los ápices juntos 2,5 . Estas raíces son:

● **Raíz mesial:** Es más ancha en sentido vestibulolingual, se observa una curvatura hacia distal (61% <sup>6</sup> ) y es más aguda apicalmente. Presenta un surco en la superficie mesial de la raíz que discurre de la línea cervical al ápice, lo que indica la probabilidad de dos conductos radiculares. En una sección

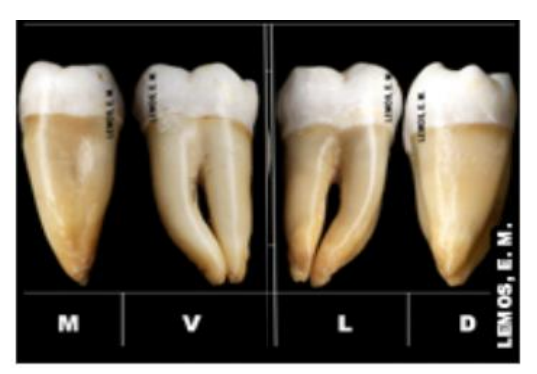

*Figura 7. Segundo molar mandibular. Vista: mesial, vestibular, lingual, distal. Imagen tomada de: <https://cutt.ly/mRGEuAO>*

transversal tiene un perfil en forma arriñonada 2,3,5 .

● **Raíz distal:** Es más recta (58% <sup>6</sup>) que la raíz mesial. Desde una vista mesial permanece oculta ya que es más estrecha y en una sección transversal tiende a un perfil oval  $^{2,3,5}$  (Figura 7 y 8).

Estas raíces pueden presentarse abiertas o fusionadas de manera total o parcialmente en su longitud y con un sistema de conductos radiculares más inusual <sup>7</sup> .

Cuando se presenta esta fusión radicular, el aspecto de la superficie externa de este diente puede tener forma cónica o cuadrada y un surco radicular poco profundo o profundo, que puede estar presente en la cara vestibular/cara lingual o en ambas caras. Tales surcos pueden continuar

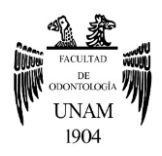

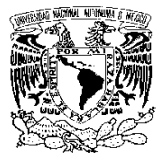

hasta el área apical o terminar a la mitad de la longitud de la raíz. Además, al observarse un surco radicular profundo, existe la posibilidad de encontrar principalmente un sistema de conductos en forma de C <sup>7</sup> (Figura 9).

De acuerdo al estudio de Kovisto T et al. <sup>8</sup> se determinó por medio de Cone Beam que los ápices radiculares de los [segundos molares inferiores](https://www-sciencedirect-com.pbidi.unam.mx:2443/topics/medicine-and-dentistry/mandibular-second-molar) estaban más cerca del canal mandibular que otros dientes, por lo que se debe tomar en cuenta en el análisis anatómico y durante la terapia endodóncica.

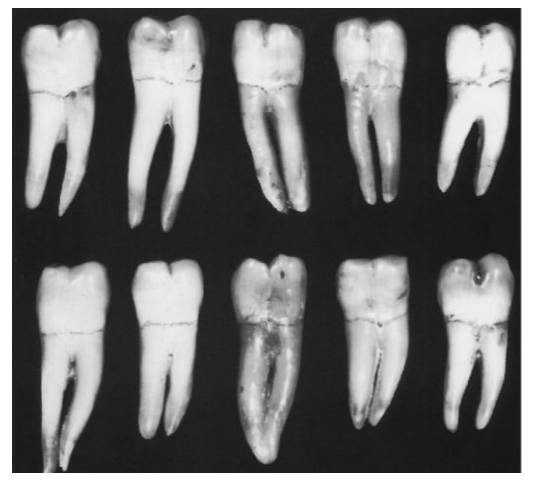

*Figura 8. Vista vestibular, 10 ejemplares radiculares. Nelson 2015 <sup>2</sup>*

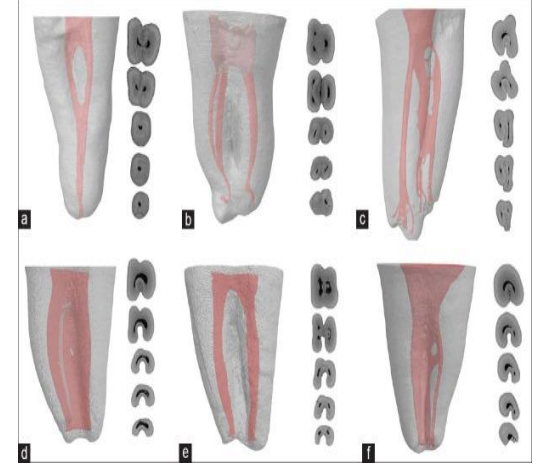

*Figura 9. Raíces fusionadas con surco poco profundos. Cortes Transversales. Amoroso et al. 2018 <sup>7</sup>*

#### <span id="page-12-0"></span>**1.2 Morfología interna**

El segundo molar mandibular tiene una cavidad pulpar que está rodeada de tejidos duros y ocupada por un tejido laxo, denominado pulpa. Esta cavidad puede subdividirse en 3 partes anatómicas perfectamente diferenciadas pero que fisiológicamente forman un conjunto: cámara pulpar, conductos radiculares y ápice radicular <sup>9</sup>.

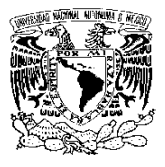

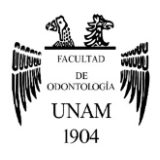

#### **Cámara pulpar**

La cámara pulpar corresponde a la porción coronaria de la cavidad pulpar. Está situada en el centro de la corona, siempre es única, acompaña su forma externa, por lo general es voluminosa y aloja la pulpa coronaria  $^{\mathsf{10}}$ .

Está constituida por un techo (es la pared superior de la cavidad pulpar y contiene los cuernos pulpares), piso cervical (es la cara opuesta al techo

donde se localizan la entrada de los conductos) y paredes laterales (reciben el nombre correspondiente a las caras hacia las cuales se encuentran orientadas) <sup>10</sup> (Figura 10).

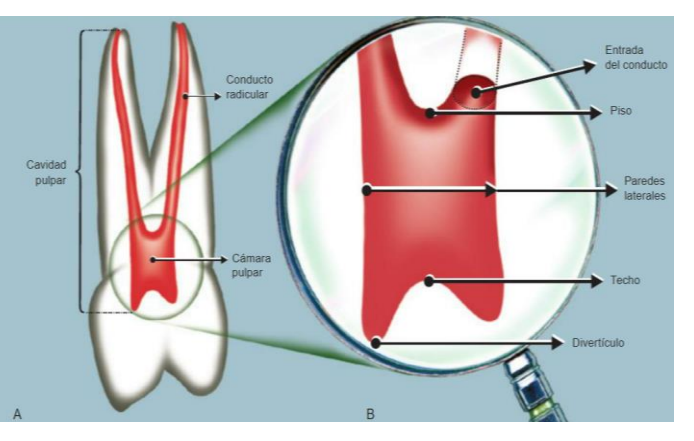

*Figura 10. Cavidad pulpar en diente multirradicular. y cámara pulpar. Soares 2012 <sup>10</sup> .*

En los segundos molares mandibulares suele presentarse más variaciones en su cámara pulpar y conductos radiculares que el primer molar mandibular, sin embargo, con frecuencia se muestra una cámara pulpar con cuatro cuernos pulpares en dirección a cada una de las cimas de las cúspides, una mayor longitud desde el piso al techo pulpar y en una proyección oclusal tiene una forma trapezoidal con tres orificios: dos mesiales y un distal  $1,2,10$  (Figura 11).

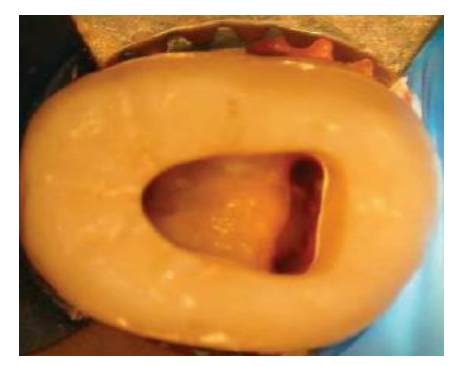

*Figura 11. Vista oclusal, piso pulpar y orificios: mesiovestibular, mesiolingual y distal. Hargreaves et al. 2011 <sup>5</sup> .*

8

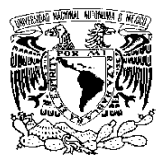

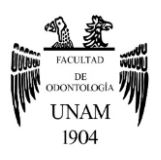

#### **Conductos radiculares**

Es la parte de la cavidad pulpar correspondiente a la porción radicular, comienza en el piso y termina en el foramen apical, presentando una comunicación entre la cámara pulpar y el periodonto. Asimismo, tiende a seguir la forma externa de la raíz y presentar ramificaciones <sup>9,10</sup>.

La Asociación Americana de Endodoncistas (2017)<sup>11</sup> se basó en la clasificación de Pucci & Reig (1944), para proponer otra descripción más sencilla y objetiva de los conductos radiculares, la cual es:

- **Conducto principal:** Es un pasaje o trayecto en la raíz del diente que se extiende desde la cámara pulpar hasta el foramen apical; puede ser estrecho, tener ramas laterales y / o presentar una morfología irregular.
- **Conducto accesorio:** Cualquier ramificación del conducto o cámara pulpar principal que se comunica con la superficie externa de la raíz.
- **Conducto lateral:** Es un conducto accesorio ubicado en el tercio coronal o medio de la raíz, generalmente se extiende horizontalmente desde el espacio del conducto principal.

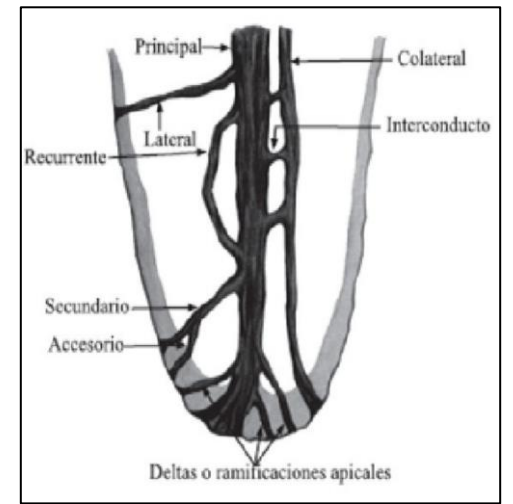

**Deltas apicales:** El conducto principal se divide en múltiples

*Figura 12. Conducto principal y sus posibles ramificaciones. Imagen tomada de:<https://cutt.ly/DRGDkmY>*

conductos accesorios en el ápice o cerca del mismo <sup>11</sup> (Figura 12).

Por otro lado, la configuración de los conductos fue clasificada por primera vez por Weine (1969) clasificándolos solo en 4 tipos de la manera más sencilla, pero posteriormente en 1974, Vertucci et al. reconocieron otros sistemas complejos de conductos radiculares e informaron 8 tipos de

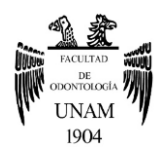

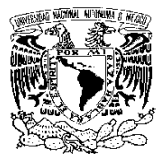

configuración, de acuerdo con el patrón de división en el conducto radicular principal desde la salida de la cámara pulpar hasta el vértice de la raíz <sup>12</sup> . Esta clasificación se ha utilizado hoy en día y es la siguiente:

- **Tipo I (1):** Un solo conducto principal está presente desde la cámara pulpar hasta el ápice de la raíz.
- **Tipo II (2-1):** Dos conductos separados salen de la cámara pulpar, pero se unen para formar un conducto hacia el ápice.
- **Tipo III (1-2-1):** Un conducto sale de la cámara pulpar y se divide en dos conductos más pequeños que luego se fusionan nuevamente para salir por un conducto.
- **Tipo IV (2):** Dos conductos separados y completamente distintos van desde la cámara pulpar hasta el ápice de la raíz.
- **Tipo V (1-2):** Hay un solo conducto que sale de la cámara pulpar que se divide en dos conductos con foramen apical separados.

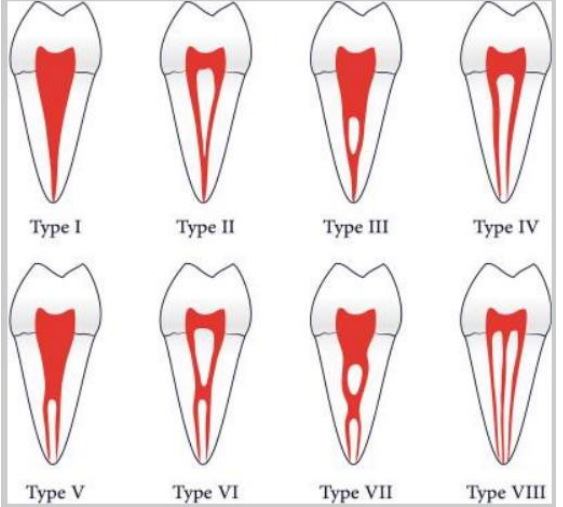

*Figura 13. Clasificación de Vertucci. Imagen tomada de:<https://cutt.ly/gRGFv1g>*

- **Tipo VI (2-1-2):** Dos conductos separados se unen en el medio de la raíz para formar un conducto que se extiende hasta el ápice, justo antes del ápice, y nuevamente se divide en dos.
- **Tipo VII (1-2-1-2):** El conducto comienza como uno solo hasta el tercio medio de la raíz, luego se divide en dos conductos separados que se vuelven a unir, después de cierta distancia (cerca del ápice) se divide nuevamente en dos.
- **Tipo VIII (3):** La cámara pulpar cerca de la porción coronal se divide en tres conductos separados que se extienden hasta el ápice 5,12 (Figura 13).

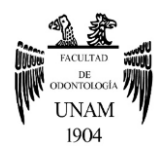

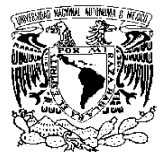

Considerando lo anterior, el segundo molar mandibular puede adoptar diferentes configuraciones en los conductos. De acuerdo a un estudio realizado por Demirbuga S et al. <sup>13</sup> las configuraciones de conductos de Vertucci tipo I y IV fueron las más prevalentes en las raíces distal y mesial, respectivamente, en estos molares.

En el 2017 Ahmed H et al. <sup>14</sup> propuso otro nuevo sistema de codificación o clasificación para los conductos, en donde se basa en el número de diente, número de raíces y configuración de los conductos, por lo que se resalta como una codificación más detallada en comparación de la clasificación de Vertucci, y podría describir bien la configuración de conductos en molares mandibulares <sup>12,14</sup> (Figura 14).

| <b>Tipo de diente</b> | Código                       | Ejemplo                                                                                                    |  |  |  |
|-----------------------|------------------------------|----------------------------------------------------------------------------------------------------|--|--|--|
| De raíz única         | 1 TN O-CF                    | $3$ 47 M $^{2-1-2}$<br>$DB$ <sup>1</sup> $DL$ <sup>1</sup>                                                   |  |  |  |
| De doble raíz         | 2 TN R1 0-CF R2 0-CF         | Segundo molar mandibular derecho                                                                             |  |  |  |
| Multirraíz            | n TN R1 0-CF R2 0-CF Rn 0-CF | con tres raíces; La raíz mesial<br>comienza como dos canales, se une<br>para formar uno y luego se divide en |  |  |  |
|                       |                              |                                                                                                    |  |  |  |
|                       |                              | dos canales y una raíz distobucal con<br>un solo canal cada uno                                              |  |  |  |

*Figura 14. TN=Número de diente; R=Raíz, O-CF = Configuración del conducto (Ejemplo: 1-2-1), n= Número de raíces. Imágenes tomadas de: Isaqali et al. 2021<sup>13</sup> y<https://cutt.ly/CTixA9N> .*

En segundos molares mandibulares se puede llegar a presentar entre uno y seis conductos, pero con frecuencia se presentan 3 conductos: dos en la raíz mesial y uno en la raíz distal, los cuales se estrechan progresivamente desde la cámara pulpar hasta apical <sup>2,5,10</sup>.

Los dos conductos de la raíz mesial se muestran con una ligera curvatura en

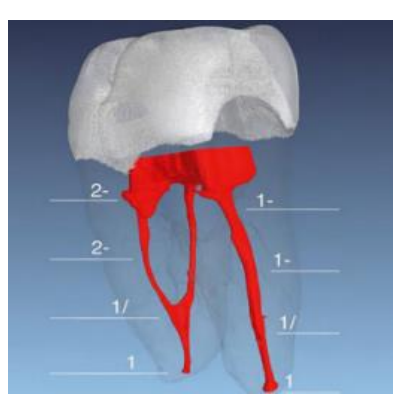

*Figura 15. Anatomía de los conductos: distal, mesiovestibular y mesiolingual. Imagen tomada de: <https://cutt.ly/rRGGHqE>* .

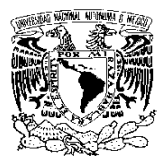

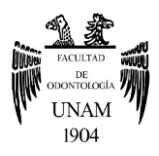

dirección distal y salen por separado de la raíz, pero en algunos casos se unen antes de llegar al ápice <sup>2</sup>. Por otro lado, el conducto de la raíz distal es muy amplio, en forma de embudo y sigue la forma externa de la raíz, aunque puede existir dos conductos parcial o totalmente separados  $1,2$ (Figura 15 y 16).

En algunos segundos molares mandibulares con raíces únicas o fusionadas, al colocar una lima en el conducto mesiovestibular puede parecer que está en el conducto distal. Eso sucede debido a que los dos conductos están conectados a veces por una hendidura semicircular, una variedad del conducto en forma de C  $^5$  (Figura 17).

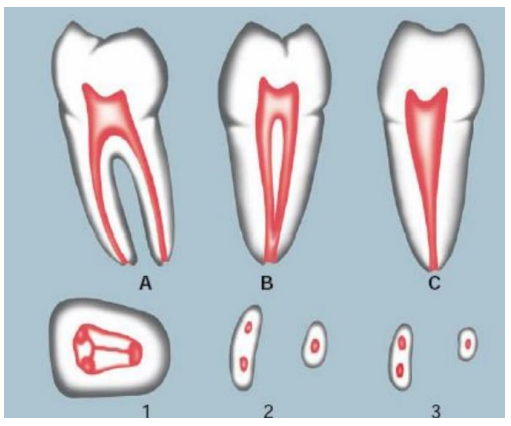

 *2 y 3 transversal. Soares 2012 <sup>10</sup> . Figura 16. Anatomía interna. A) vestibular, B) mesial, C) distal. 1: oclusal,* 

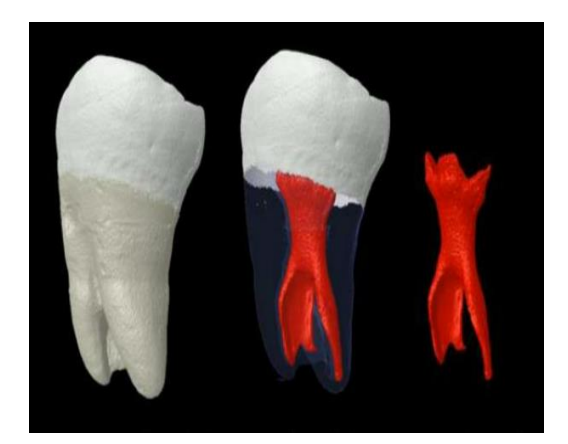

*Figura 17. Segundo molar mandibular, anatomía interna MicroCT. Versiani Imagen tomada de:<https://cutt.ly/hRGKwBl>* .

# **Ápice radicular**

Es el extremo de la raíz (2 o 3 mm finales de la raíz) , en él se encuentran tres hitos anatómicos e histológicos: la constricción apical o foramen fisiológico (se considera la parte del conducto radicular con menor diámetro, generalmente a 0.5 a 1.5 mm del foramen apical), la unión cemento-dentina (suele estar situada aproximadamente a 1 mm desde el foramen apical) y el foramen apical o foramen anatómico; es un borde

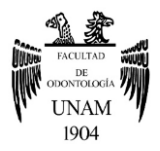

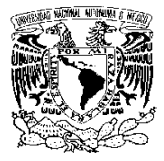

circular como un embudo, que diferencia entre la terminación del conducto cementario y la superficie exterior de la raíz <sup>5</sup> (Figura 18).

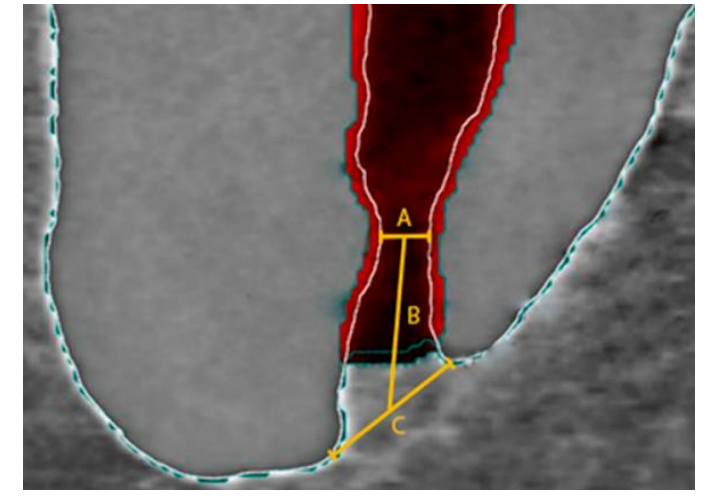

*Figura 18. Foramen Apical. A, diámetro del foramen fisiológico, B distancia entre el foramen fisiológico y anatómico. C, foramen anatómico. Wolf et al 2017 <sup>15</sup> .*

Aunque existe una estrecha relación entre el foramen apical, ápice anatómico y ápice radiográfico, en ocasiones no coinciden. El foramen apical se desplaza entre 0.5 a 3 mm, estas variaciones son más marcada en las personas de edad más avanzada debido al depósito de cemento <sup>5</sup>.

Wolf TG et al. <sup>15</sup> llevó a cabo un estudio en primeros y segundos molares mandibulares, en el cual destaca la distancia del foramen fisiológico al ápice anatómico. En segundos molares mandibulares tuvo un resultado de 0.78 mm en raíz mesial y 0.81 mm en raíz distal.

La ubicación del foramen apical en segundos molares mandibulares es muy variable, puede estar en la punta de la raíz, pero también suele ubicarse en cualquier cara de la raíz<sup>2,16</sup>. Se pueden llegar a observar algunas foraminas o forámenes de las ramificaciones secundarias del conducto radicular principal <sup>2</sup>.

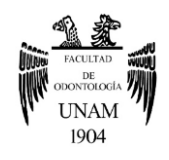

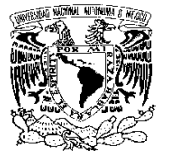

### <span id="page-19-0"></span>**1.3 Variaciones anatómicas radiculares**

Las variaciones anatómicas dentales ocurren por cambios en los patrones normales en la interacción de los tejidos durante la odontogénesis. Asimismo, al identificar estas variaciones anatómicas radiculares en segundos molares mandibulares ayudará a minimizar la probabilidad de fracaso durante el tratamiento endodóncico <sup>17, 18</sup>.

La anatomía del conducto radicular en los segundos molares mandibulares indica una variedad de patrones diferentes. Si bien la configuración que se ve con mayor frecuencia en estos molares es dos conductos mesiales y un conducto distal, también existen otras variaciones, como cuatro conductos, dos conductos, un sistema de conductos en forma de C o una raíz única <sup>19</sup> .

La prevalencia de estas variaciones está directamente asociada con grupos étnicos y áreas geográficas <sup>18</sup>.

#### **Radix entomolaris y paramolaris**

En 1844 Carabelli describió una raíz supernumeraria que se localizaba en el área distolingual de los molares mandibulares, la cual la denominó "radix entomolaris", y cuando se encontraba en el área mesiobucal, la nombró como "radix paramolaris". El radix entomolares se observa principalmente en los primeros molares mandibulares con una incidencia

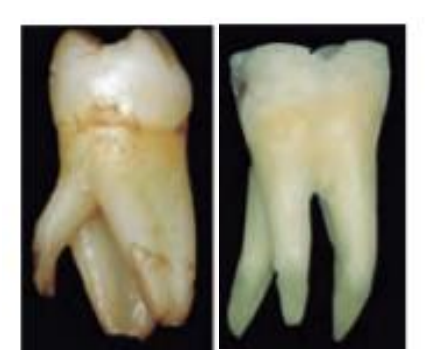

*Figura 19. Radix entomolaris. Cervantes et al. 2016 <sup>17</sup> .*

entre el 5.8% y el 33.1% en poblaciones asiáticas y poblaciones con características mongoloides, pero el segundo molar tiene la menor prevalencia, con porcentajes que varían del 0 al 1,3% <sup>18</sup> (Figura 19).

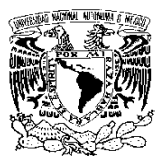

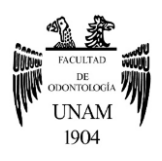

### **Conducto medio mesial**

Es el conducto localizado entre el conducto mesiolingual y mesiobucal <sup>17</sup>. Este conducto adicional puede ser independiente con un foramen separado o el conducto adicional puede unirse apicalmente con el conducto mesiobucal o mesiolingual 20,21 (Figura 20).

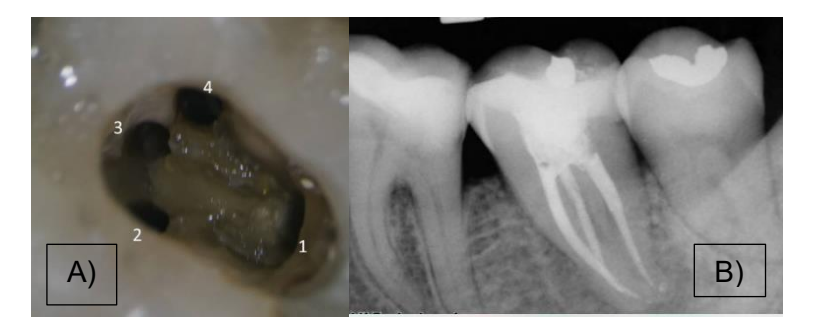

*Figura 20. A) 3 conductos, medio mesial, B) Realización de tratamiento de conductos en esta variación. Imagen tomada de:<https://cutt.ly/URGV5wN>*

#### **Una raíz y un conducto**

Una raíz y un conducto amplio (Vertucci Tipo I), que puede ser redondo u oval. En estudios se ha informado que sólo el 1.3% - 2% de los segundos molares mandibulares presentan esta configuración $^{\mathsf{17,19}}$  (Figura 21).

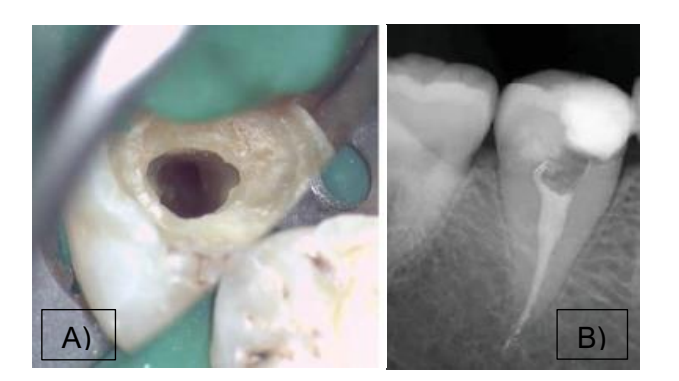

*Figura 21. A) Acceso de la cavidad, se muestra la entrada del único conducto. B) Realización de tratamiento de conductos en esta variación. Alfadley et al. 2020 <sup>19</sup> .*

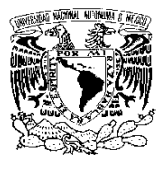

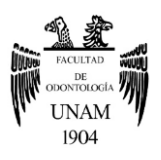

# **Conducto en C**

Molar con cámara pulpar que tiene un solo orificio en forma de un arco de 180°, que con frecuencia une al conducto distal con los conductos mesiales <sup>17</sup>. Comienza en el ángulo de la línea mesiolingual y se extiende alrededor de la cara vestibular o lingual para terminar en la porción distal de la cámara pulpar <sup>5</sup> (Figura 22).

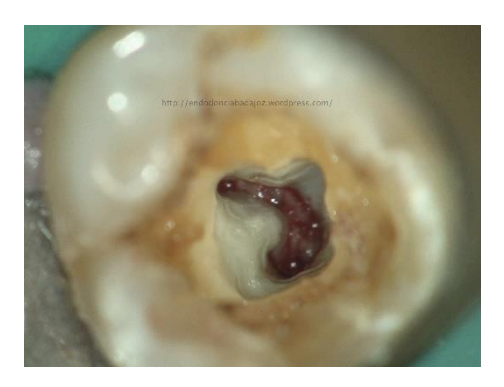

*Figura 22. Conducto en C. Imagen tomada de:<https://cutt.ly/YRGBPrX>*

# <span id="page-21-0"></span>**2. Conducto en C**

El término conducto en forma de C fue documentado por primera vez en la literatura por Cooke y Cox en 1979, los cuales describieron la morfología transversal de las raíces y conductos que se asemejaban a la letra C en molares mandibulares <sup>21</sup>. No obstante por medio de otras investigaciones se afirmó que esta variación fue documentada por primera vez en 1911 por Keith y Knowles, al examinar los restos óseos de miembros de la raza neandertal que fueron predecesores de la raza mongoloide que incluye poblaciones asiáticas <sup>23,24,25</sup> .

En 1941, los japoneses Nayama y Toda analizaron esta variación y la denominaron como 'raíz y conducto en forma de canaleta'. Aconsejaron preparar cuidadosamente este tipo de conducto radicular, porque podría ocurrir una perforación en un intento de localizarlo o ensancharlo. Además,

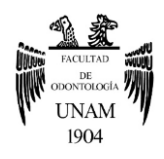

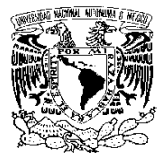

enfatizaron que se necesita especial atención en la limpieza del conducto radicular para evitar nuevamente la aparición de una infección, debido a que generalmente el trayecto del conducto radicular no es continuo <sup>24</sup> (Figura 23).

Poco después de la investigación realizada en Japón, Tratman en 1950 la llamó 'forma de reducción en herradura" y afirmó que la morfología de la raíz en forma de C se puede observar con frecuencia en los segundos molares mandibulares en individuos asiáticos  $^{24}.$ 

Posteriormente se adoptó la terminología de Cooke y Cox, derivado a eso, los términos 'raíz en forma de C' y 'conducto radicular en forma de C' han sido comúnmente empleados hoy en día a nivel mundial en investigaciones y casos clínicos <sup>24</sup>. De igual manera, comenzaron a realizarse las clasificaciones sobre las diferentes configuraciones que podría adoptar esta variación, las cuales ayudan al diagnóstico y tratamiento de la misma. Estas clasificaciones se mencionarán más adelante.

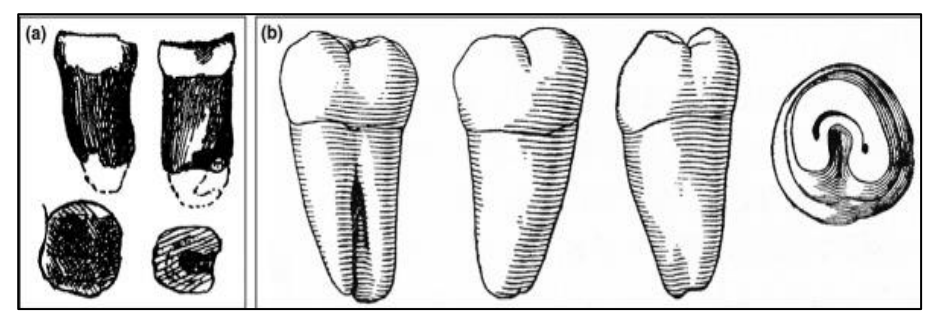

*Figura 23. a) Dibujo de un diente con conducto en C de un neandertal. b) Esquema de un diente extraído de un individuo japones, este presenta un conducto en C. Kato et al. 2014 24 .*

Hoy en día podemos determinar que las principales características anatómica de los conductos en forma de C es la presencia de una aleta o estructura similar a una red formando una letra "C" en el orificio del conducto radicular. El orificio puede aparecer como una única abertura con un arco de 180 ° que une a dos o tres conductos 22,26,27 .

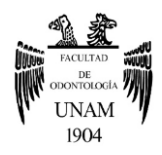

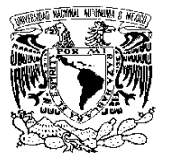

Típicamente, esta configuración de conducto se encuentra en dientes con fusión de las raíces en su cara vestibular o lingual y presenta un surco ocluso-apical que representa la línea de esta fusión 23,26 .

En tales dientes, el piso de la cámara pulpar suele estar más profundo. Asimismo, la posición de la aleta en la cámara pulpar dependerá de la fusión de las raíces, es decir si en la porción vestibular de las raíces mesial y distal está fusionada, la hendidura atraviesa el área de fusión y, por lo tanto, la "C" se cierra en lingual. Si la porción lingual de las raíces está fusionada, entonces la "C" se cierra en vestibular <sup>5,23</sup>.

El sistema de conductos en forma de C, al no ser continuo llega a mostrar cambios de forma en los diferentes tercios de la raíz.

Además, en los 3 o 5 mm del tercio apical de este sistema de conductos, se consideran generalmente como una zona crítica, por la presencia de conductos accesorios, laterales, comunicaciones entre conductos y delta apicales con una prevalencia de 41%, 25%, 27% y 11%, respectivamente. Por lo que el desbridamiento completo de

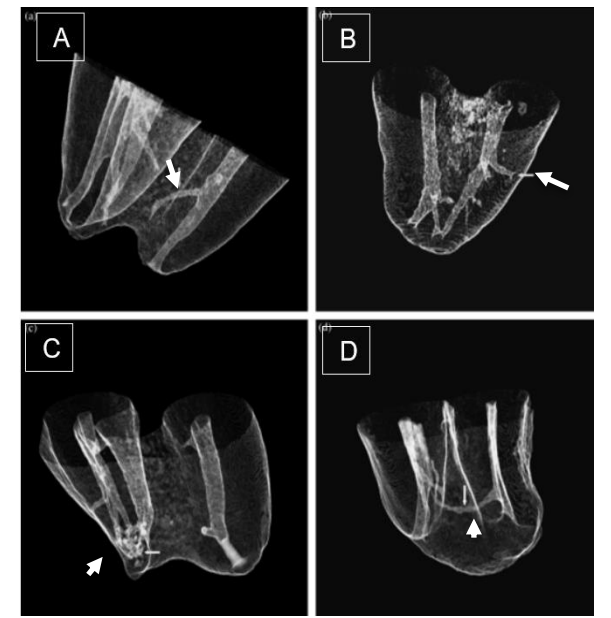

*Figura 24. Micro CT. (A) conducto accesorio; (B) un conducto lateral que se ramificaba casi en ángulo recto desde un canal principal; (C) delta apical que tiene ramificaciones finas y complejas cerca del ápice; y (D) comunicación entre conductos que se ejecuta entre los conductos principales, pero no se comunica con la superficie de la raíz. Cheung et al. 2007 <sup>28</sup> .*

esta región mediante instrumentación mecánica es muy difícil y en ocasiones imposible, causando que algunos restos de tejido necrótico y microorganismos en esta porción apical sigan presentes, por lo que se debe poner más atención en la irrigación del conducto 23, 28 (Figura 24).

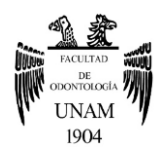

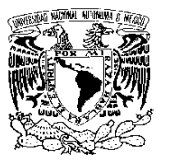

Cheung G et al.<sup>28</sup> investigaron la anatomía apical de los sistemas de conductos de esta variación, mediante tomografía micro computarizada. En el presente estudio se tomó en cuenta los 5 mm del tercio apical, en el cual se destaca que la mayoría de estos conductos en forma de C poseían dos conductos radiculares principales (es decir, tipo II, IV, V o VI de Vertucci) o tres (tipo VIII de Vertucci). También, la presencia de 2 a 3 forámenes fue lo más frecuente, sin embargo, se puede presentar forámenes secundarios por la presencia de conductos accesorios.

Por otro lado, mencionan que la distancia de los forámenes anatómico principales al ápice anatómico fue entre el rango de 0.01mm a 2.66mm en la raíz mesial y 0.07mm a 3.15mm en raíz distal  $^{28}$  (Figura 25).

En el estudio de Akhlaghi N et al. <sup>29</sup> nos da una noción de la ubicación de los forámenes del sistema de conductos en forma de C, los cuales con frecuencia están presentes en la parte central del ápice, y en algunas ocasiones se podrán localizar en los lados vestibular, mesial o distal del ápice (Figura 26).

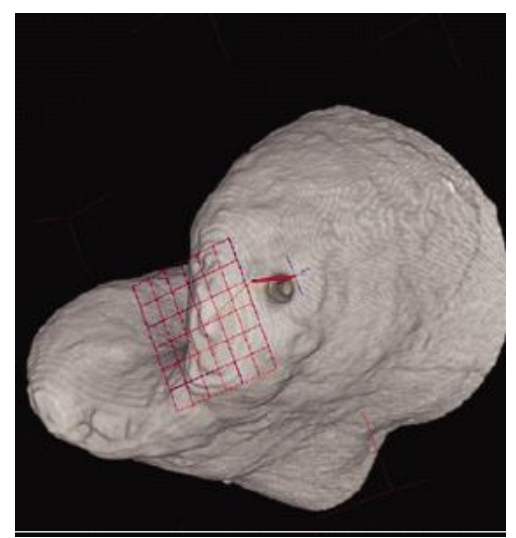

*Figura 25. Distancia del foramen fisiológico al ápice anatómico. La línea roja representa la distancia entre el punto más coronal del foramen anatómico y el ápice anatómico de la raíz (siendo el plano más apical de la raíz indicado por una cuadrícula) Cheung et al. 2007 <sup>28</sup>* .

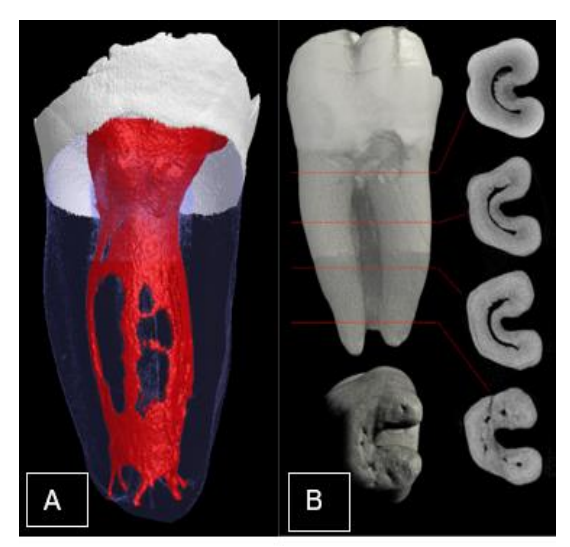

*Figura 26. Conducto en C MicroCT: A) Sistema de conductos radiculares. B) Vista vestibular, cortes transversales y vista inferior del ápice mostrando los forámenes. Imagen tomada de:<https://cutt.ly/BRBo7au>*

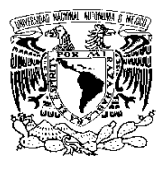

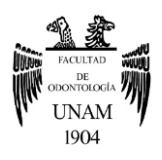

# <span id="page-25-0"></span>**2.1 Etiología**

La configuración del conducto radicular depende del crecimiento de la vaina radicular epitelial de Hertwig, que se dobla en un plano horizontal por debajo de la unión amelocementaria y se fusiona en el centro dejando una abertura para las raíces. Por lo tanto, el fracaso de la fusión de la vaina radicular epitelial de Hertwing en la superficie de la raíz lingual o vestibular, presentará una fusión no uniforme o irregular, y la cinta interradicular será delgada por lo que se conectará las dos raíces entre sí. Esta es la causa principal de la configuración del conducto radicular en forma de C  $^{23,30}.$ 

Anteriormente, la fusión irregular de la vaina epitelial de Hertwig se atribuía a un traumatismo, la radiación o la interferencia química, pero es más probable que tenga un origen genético y predilecto étnico <sup>23</sup> (Figura 27).

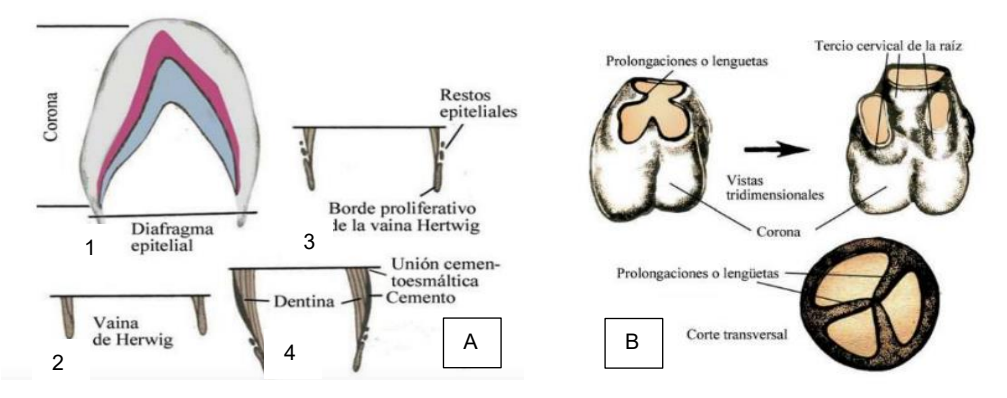

*Figura 27. Vaina epitelial de Hertwig. A) Formación radicular. B) El diafragma epitelial de dientes multirradiculares genera prolongaciones, los cuales se unirán en el centro formando aberturas para las raíces. Imagen tomada de: <https://cutt.ly/cRBUmBm>*.

# <span id="page-25-1"></span>**2.2 Prevalencia e incidencia**

Esta variación anatómica tiene una predilección étnica, ya que se presenta ampliamente en diferentes poblaciones/regiones. Incluso, en estudios previos se ha destacado que la población asiática oriental presenta mayor porcentaje de prevalencia del conducto en forma de C en segundos molares mandibulares <sup>27,30,32</sup>. Asimismo, el sexo del individuo juega un papel importante en la prevalencia <sup>31,32</sup>.

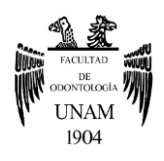

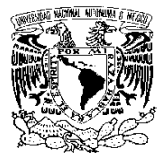

Para determinar la prevalencia es necesario la evaluación o identificación del conducto en forma en C por medio de metodologías o técnicas in vivo o ex vivo. El Cone Beam es una técnica in vivo que ha demostrado ser una herramienta confiable para la identificación de este tipo de configuraciones anatómicas <sup>32</sup>.

Quijano S et al. menciona que los estudios sobre los segundos molares mandibulares realizados por Ahmed, Yang, Jayasinghe, Haddad, Gulabivala, Quijano, Jin y Zheng, demostraron una alta prevalencia de los conductos en forma de C que va desde el 19% hasta el 45% en diferentes poblaciones <sup>31</sup> . Por otro lado, Fernandes et al. en su estudio destaca otras investigaciones sobre estos molares cuya prevalencia se encuentra entre el rango de 2.7% y 45.5%, destacando la región de China <sup>23</sup> (Tabla 2).

*Tabla 2. Prevalencia de la configuración del conducto radicular en C en diferentes razas: Recopilación de varios investigadores y su metodología de estudio. Fernandes et al.<sup>23</sup>*

| <b>Tooth studied</b>       | Investigators                             | Total no of<br>teeth in study | No of<br>C-shapes | (96)  | Race                                        | study    | Type of Method of study                                |
|----------------------------|-------------------------------------------|-------------------------------|-------------------|-------|---------------------------------------------|----------|--------------------------------------------------------|
| Mandibular<br>second molar | Weine et al., 1988 <sup>tiol</sup>        | 75                            | $\overline{c}$    | 2.7%  | Not indicated                               |          | In vitro Radiography                                   |
|                            | Yang et al., 1988 <sup>to1</sup>          | 581                           | 81                | 13.9  | Chinese                                     | In vitro | Clearing technique                                     |
|                            | Manning, 1990 <sup>ft3</sup>              | 149                           | 19                | 12.8  | Caucasian, Asian, others In vitro           |          | Clearing technique                                     |
|                            | Weine et al., 1998 <sup>[7]</sup>         | 811                           | 62                | 7.6   | African-American,<br>Asians, Asian-American | In vivo  | Radiography and Clinical examinations                  |
|                            | Haddad et al., 1999 <sup>t103</sup>       | 94                            | 18                | 19.1  | Lebanese                                    | In vivo  | Radiography and Clinical examinations                  |
|                            | Gulabivala et al., 2001 <sup>t11</sup>    | 134                           | 30                | 22.4  | Burmese                                     | In vitro | Clearing technique                                     |
|                            | Lambrianidis et al., 2001 <sup>t311</sup> | 480                           | 22                | 4.58  | Not stated                                  | In vivo  | Radiography                                            |
|                            | Al-Fouzan, 2002 <sup>021</sup>            | 151                           | 16                | 10.6  | Saudi Arabian                               | In vivo  | Radiography and clinical examinations                  |
|                            | Gulabiyala et al., 2002 <sup>t131</sup>   | 60                            | 6                 | 10    | Thai                                        | In vitro | Clearing technique                                     |
|                            | Seo & Park, 2004 <sup>040</sup>           | 272                           | 87                | 32.7  | Korean                                      | In vivo  | Clinical observation of working length<br>radiographs  |
|                            |                                           | 96                            | 30                | 31.3  | Korean                                      |          | In vitro Cross-sectional study using endodontic cube   |
|                            | Jin et al., 2006 <sup>050</sup>           | 220                           | 98                | 45.5  | Koreans                                     | In vivo  | Micro-computed tomography                              |
|                            | Ahmed et al., 2007 <sup>C10</sup>         | 100                           | 10                | 10    | Sudanese                                    |          | In vitro Clearing technique                            |
|                            | Peiris et al., 2007 <sup>(17)</sup>       | 100                           | 6                 | 6     | Sri Lankan                                  | In vitro | Clearing technique                                     |
|                            | Peiris et al., 2008 <sup>[18]</sup>       | 240                           | Not stated        | 3     | Sri Lankan Sinhalese<br>and Tamils          |          | In vitro Clearing technique                            |
|                            | Rahimi et al., 2008 <sup>150</sup>        | 139                           | 10                | 7.2   | Iranian                                     |          | In vitro Clearing technique                            |
|                            | Al-Qudah & Awawdeh,<br>2009001            | 355                           | 37                | 10.4  | Jordanian                                   |          | In vitro Clearing technique                            |
|                            | Jung et al., 2010 <sup>[32]</sup>         | 311                           | 90                | 29    | Not stated                                  | In vivo  | Panoramic radiography                                  |
|                            | Neelakantan et al., 2010 <sup>t203</sup>  | 345                           | 26                | 7.5   | Indian                                      | In vitro | Clearing technique                                     |
|                            | Zhang et al., 2011 <sup>[21]</sup>        | 157                           | Not stated        | 29    | Chinese                                     | In vivo  | Cone Beam Computed Tomography (CBCT)                   |
|                            | Zheng et al., 2011 <sup>122</sup>         | 528                           | 207               | 39    | Chinese                                     | In vivo  | Cone Beam Computed Tomography (CBCT)                   |
|                            | Wang et al., 2012 <sup>[23]</sup>         | 1146                          | 397               | 34.64 | Chinese                                     | In vivo  | Radiography                                            |
|                            |                                           |                               | 449               | 39.18 |                                             |          | Clinical examination with microscope                   |
|                            |                                           |                               | 473               | 41.27 |                                             |          | Combination of radiography and clinical<br>examination |

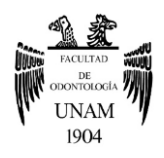

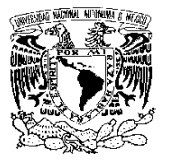

En 2017, Zuben M et al. <sup>32</sup> realizó un estudio sobre la prevalencia del segundo molar mandibular en forma de C en diferentes regiones del mundo con la ayuda de la tecnología de tomografía computarizada de haz cónico (Cone Beam). En el presente estudio se tomaron un total de 3600 dientes de 2735 pacientes de 9 regiones diferentes; se identificaron solo 499 dientes con una configuración de conducto radicular en forma de C.

Por ende, la mayor cantidad de casos se observaron en China (44%) y la menor en Brasil (6.8%), mientras que en México fue del 14.2%. Además, se mostró una mayor prevalencia en mujeres que en los hombres (16.5% y 10.4% respectivamente)<sup>32</sup> (Figura 28 y tabla 3).

Con frecuencia esta variación anatómica suele presentarse de forma bilateral de 31% al 81% de los casos  $^{30,31,\,32}.$ 

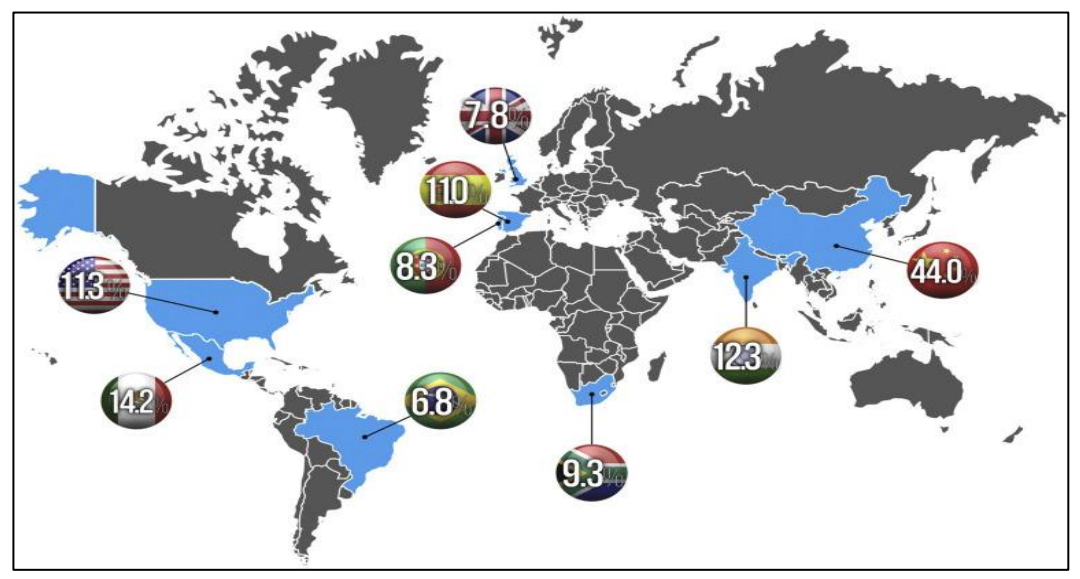

*Figura 28. Distribución de la prevalencia mundial de la anatomía en forma de C del segundo molar mandibular. Zuben et al. 2017 <sup>32</sup> .*

| <b>Region</b>        | Total sample size, teeth | <b>C-shape sample</b> | C-shape proportion, % | 95% Confidence interval<br>$4.3 - 9.3$        |  |
|----------------------|--------------------------|-----------------------|-----------------------|-----------------------------------------------|--|
| <b>Brazil</b>        | 400                      | 27                    | 6.8                   |                                               |  |
| China                | 400                      | 176                   | 44.0                  | $39.1 - 48.9$                                 |  |
| England              | 400                      | 31                    | 7.8                   | $5.2 - 10.4$                                  |  |
| India                | 400                      | 49                    | 12.3                  | $9.1 - 15.5$<br>$10.8 - 17.6$<br>$5.6 - 11.0$ |  |
| <b>Mexico</b>        | 400                      | 57                    | 14.2                  |                                               |  |
| Portugal             | 400                      | 33                    | 8.3                   |                                               |  |
| <b>South Africa</b>  | 400                      | 37                    | 9.3                   | $6.5 - 12.2$                                  |  |
| Spain                | 400                      | 44                    | 11.0                  | $7.9 - 14.1$                                  |  |
| <b>United States</b> | 400                      | 45                    | 11.3                  | $8,2-14,4$                                    |  |
| <b>Total</b>         | 3600                     | 499                   | 13.9                  | $12.8 - 15.0$                                 |  |

*Tabla 3. Prevalencia de conductos en forma de C en segundos molares mandibulares en cada región. Zuben et al. 2017 <sup>32</sup> .* 

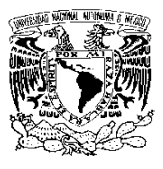

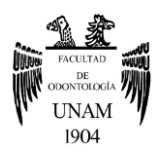

# <span id="page-28-0"></span>**2.3 Clasificación**

Las clasificaciones mencionadas a continuación han sido importantes para la identificación, así como determinar un diagnóstico y planeación del tratamiento en conducto en forma de C.

#### **Clasificación de Melton 27, 33 .**

Melton et al. dieron a conocer esta clasificación en 1991, la cual toma en cuenta solo las apariencias del orificio del conducto en una sección transversal y la asignó de la siguiente manera (Figura 29):

- **Categoría I (C1):** Conducto en C en todo su trayecto, define un esquema en forma de C sin ningún tipo de separación.
- **Categoría II (C2):** En forma de punto y coma, en los cuales existe dentina separando el conducto principal con forma de C de un conducto mesial diferente.

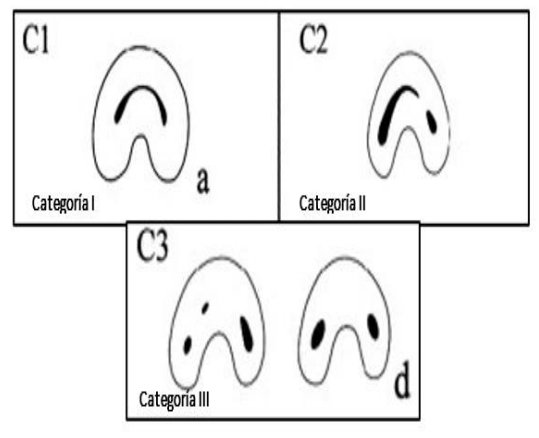

*Figura 29. Clasificación de Melton. Chaintiou et al. 2018 <sup>27</sup> .*

• **Categoría III (C3):** Se refiere a

aquellos con dos o más conductos separados en tres diferentes maneras:

-Subdivisión I: Orificio con forma de C en tercio coronario que se divide en dos o más conductos que se juntan en el ápice. -Subdivisión II: Orificio en forma de C en tercio coronario que se divide en dos o más conductos en la mitad de la raíz hasta el ápice. -Subdivisión III: Orificio en forma de C que se divide en dos o más conductos desde el tercio coronal hasta el ápice.

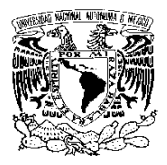

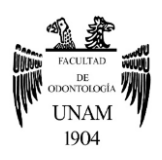

### **Clasificación anatómica de Fan 26,27, <sup>34</sup> .**

En el 2004, Fan et al. señalaron que algunos tipos de morfología no se pueden determinar con la clasificación de Melton por lo que realizaron modificaciones de esa clasificación y describieron 5 formas del conducto más detalladas (Figura 30):

- **C1:** Forma de C interrumpida, sin separación ni división.
- **C2:** Forma de punto y coma, C discontinua, pero ángulos α o β no menor de 60°.
- **C3:** 2 o 3 conductos separados y ambos ángulos, α y β, menores de 60°. En algunos estudios agregan C3a (3 conductos) y C3b (2 conductos) <sup>34</sup> .
- **C4:** Solamente un conducto redondo u oval en la sección transversal.
- **C5:** No se observa luz del conducto, el cual solamente se ve cerca del ápice.

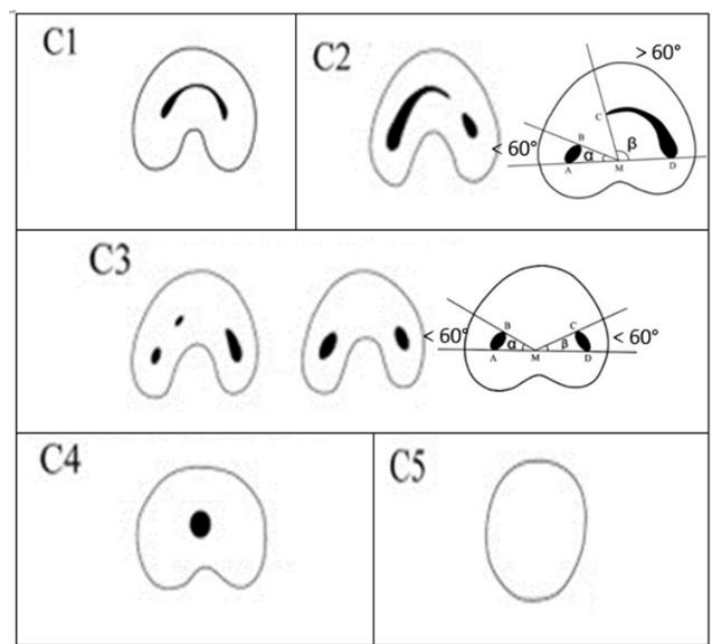

*Figura 30. Clasificación de Fan. Fan et al. 2004 <sup>26</sup> .*

Actualmente con el auxiliar de diagnóstico: Cone Beam, se ha observado esta clasificación con más detalle (Figura 31).

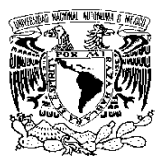

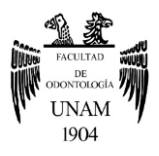

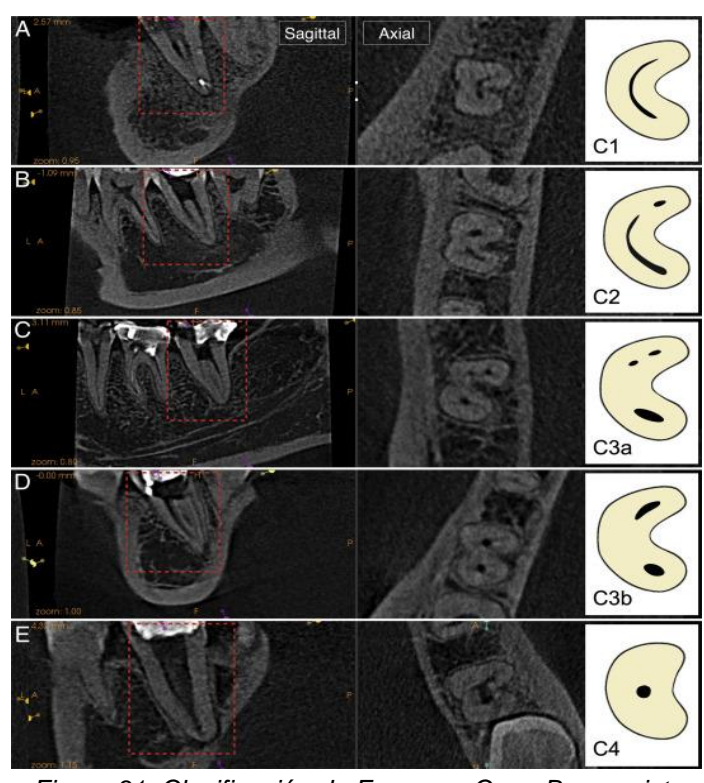

*Figura 31. Clasificación de Fan con Cone Beam: vista sagital, axial y diagramas. A) C1, B) C2, C) C3a, D) C3b, E) C4. Sherwood et al. 2021<sup>34</sup> .*

# **Clasificación radiográfica de Fan 14,35 .**

Fan et al. en los años 2004 y 2007 también clasificaron los conductos en C desde el punto de vista radiográfico (Figura 32):

- **Tipo I (tipo de fusión)**: Hay un conducto mesial y distal, que se unen antes del foramen apical. Puede aparecer un área radiolúcida parcial en la porción coronal y / o media del sistema de conductos. El istmo que une estos conductos "principales" es muy delgado y no se alcanza a ver radiográficamente.
- **Tipo II (tipo simétrico):** Hay un conducto mesial y distal separados. Los conductos mesial y distal parecen ser simétricos en su tamaño y continúan su propio camino hacia el ápice. Las paredes de cada conducto son muy claros a lo largo.

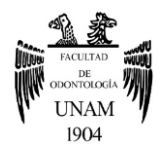

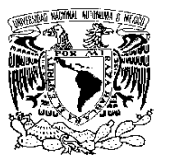

• **Tipo III (tipo asimétrico):** Hay un conducto mesial y distal, un conducto se curva sobreponiéndose formando una línea radiolúcida cuando se acerca al ápice, y el otro conducto sigue su camino hacia el ápice. Estos conductos son asimétricos en su tamaño. El borde distal del conducto distal y ambos bordes del conducto mesial son claros, pero el borde mesial del conducto distal es borroso, lo que hace que el conducto distal parezca más ancho que el conducto mesial.

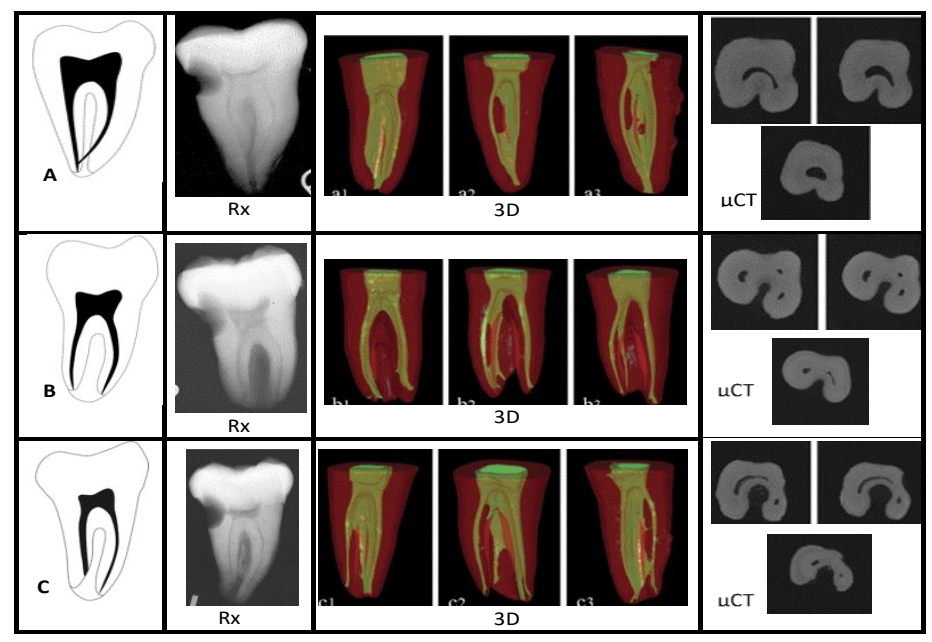

*Figura 32. Clasificación radiográfica de Fan. A) Tipo I, B) Tipo II y C) Tipo III. Imágenes tomadas de: <https://cutt.ly/QTtKQxl> , <https://cutt.ly/5TtKlNB> y<https://cutt.ly/kTtKh7a> .*

# **Clasificación de Min <sup>36</sup> .**

En el 2006 Min et al, se basaron en el piso de la cámara pulpar para esta clasificación (Figura 33):

- **Tipo I:** Piso tipo península que presenta un orificio continuo en forma de C.
- **Tipo II:** Una conexión de dentina bucal en forma de tira entre el piso en forma de península y la pared bucal de la cámara pulpar que separa el surco en forma de C, en orificios mesial y distal.

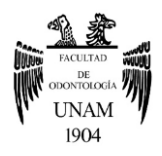

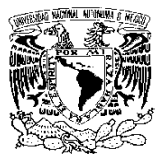

- **Tipo III:** Conexión de dentina mesial en forma de tira entre el piso en forma de península y la pared mesial, que separa el surco en forma de C en un pequeño orificio mesiolingual y un gran orificio distal mesiobucal en forma de arco.
- **Tipo IV:** Pisos sin forma de C que constan de un orificio del conducto distal y uno o dos orificios mesiales redondos u ovalados.

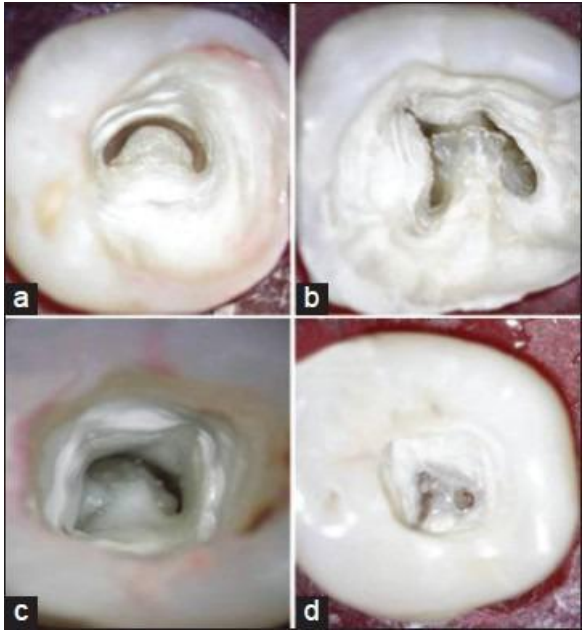

*Figura 33. Clasificación de Min. a) Tipo I, b)Tipo II, c)Tipo III y d) Tipo IV. Imagen tomada de<https://cutt.ly/KTttR1T>*

# <span id="page-32-0"></span>**3. Auxiliares de diagnóstico para el conducto en C**

En odontología, el manejo exitoso de las patologías de origen endodóncico depende, en gran parte, de los auxiliares de diagnóstico; en especial los de imagenología dental o radiología dentomaxilofacial. Estos proporcionan información relevante sobre la anatomía interna como externa de los dientes, tejidos adyacentes al diente y la lesión a tratar; es por ello que los exámenes imagenológicos son instrumentos esenciales en las diferentes etapas del tratamiento endodóncico <sup>37, 38</sup>.

Con el descubrimiento de los rayos X por Wilhelm Conrad Roentgen en 1895, se obtuvo el comienzo de la radiografía como medio de diagnóstico,

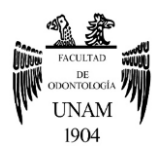

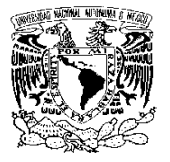

siendo la radiografía dental la primera en emplearse con estos fines. Asimismo, durante décadas, la radiografía periapical ha sido el examen imagenológico estándar utilizado en endodoncia, debido a que proporciona una alta resolución de imagen que apoya al diagnóstico; incluso en la evaluación del resultado del tratamiento y controles periódicos del diente tratado. No obstante, esta imagen presenta limitaciones en el diagnóstico, sobre todo cuando el patrón de la anatomía interna es complicado como en un conducto en C, por ello ha sido necesaria la implementación de nuevas tecnologías, tales como la tomografía computarizada de haz cónico (Cone Beam) <sup>38, 39</sup>.

Por otro lado, desde el punto de vista de la sanidad, seguridad de las radiaciones y ética, se debe justificar el uso de los auxiliares imagenológicos, teniendo como base a la historia clínica y exploración clínica del paciente <sup>38</sup>.

### <span id="page-33-0"></span>**3.1 Radiografía periapical**

Para llevar a cabo este tipo de radiografía se necesita una serie de técnicas intraorales, diseñadas para mostrar más de cerca al diente problema y los tejidos que rodean sus raíces. Las principales técnicas de proyección son: paralelismo y bisectriz 39,40.

La técnica de paralelismo o técnica de ángulo recto es recomendada por la Academia Americana de Radiología Oral y Maxilofacial (AAOMR), debido a que proporciona una imagen más exacta.

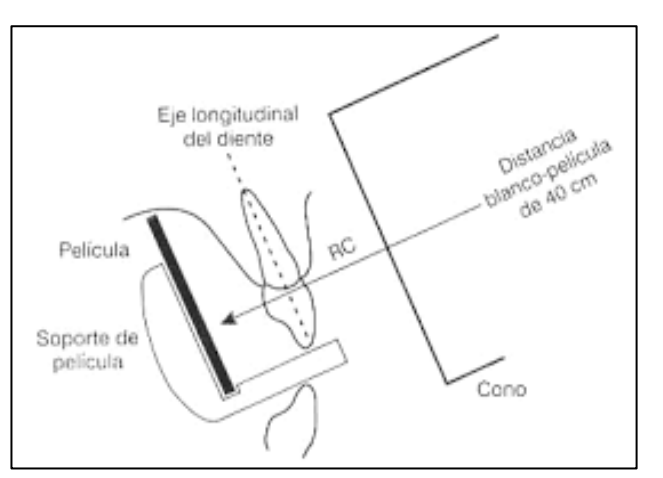

Esta técnica consiste en *Figura 34. Técnica de paralelismo. Imagen tomada de: [https://cutt.ly/GYvFFGS.](https://cutt.ly/GYvFFGS)*

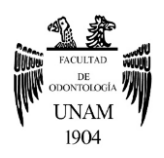

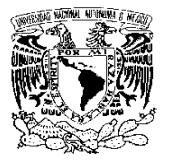

colocar la película un poco alejada y de forma paralela al eje longitudinal del diente; y el rayo central se dirigirá perpendicularmente formando un ángulo recto con los dientes y la película. Este rayo pasará por el centro de la estructura de interés, con una distancia mínima de 40 cm desde la salida anódica de la radiación a la película (figura 34). En consecuencia, con esta técnica se puede obtener imágenes reproducibles, sin distorsiones (evita la elongación de la imagen) y disminuye la difusión de los rayos <sup>39,40, 41</sup>.

Para realizar esta técnica se necesita de posicionadores intraorales o sostenedores del receptor de imagen, entre los más utilizados es el Sistema XCP (Extensión de Cono Paralelo) de Dentsply, el cual consiste de varios dispositivos que tienen un anillo colimador, un bloque de mordida intraoral o soporte de película y un brazo de unión metálico entre estos elementos. Estos dispositivos se clasifican por colores, de acuerdo al cuadrante o sector que se va a abordar <sup>40,41,42</sup> (figura 35).

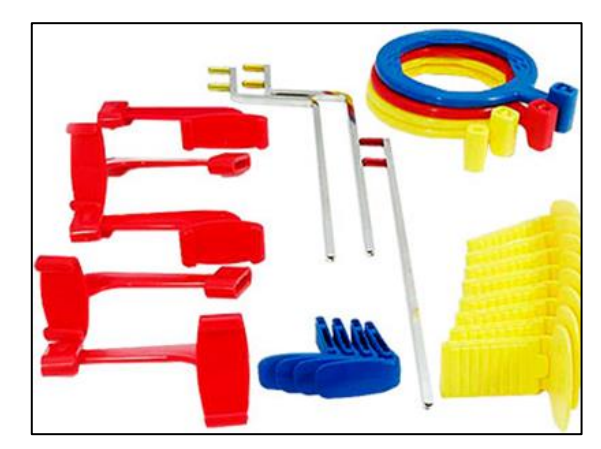

*Figura 35. XCP azul: sector anterior, XCP amarillo: sector posterior y XCP rojo: sector posterior, con aleta de mordida para diagnosticar caries interproximal. Imagen tomada de:<https://cutt.ly/mYv1B4l>*

Para colocarlo en boca, se debe seleccionar el color del dispositivo, situar la película en el bloque de mordida, éste bloque se posiciona sobre el diente correspondiente; después se le pide al paciente que lo muerda ligeramente y se acomoda el cono, tratando de alinearlo con el anillo colimador 40,41 .

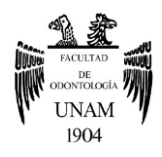

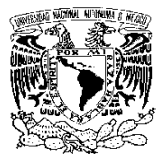

El XCP color verde y Rinn Endo-Ray están diseñados para la toma de radiografías en endodoncia donde se necesita una disposición especial para conseguir que en la imagen aparezca el diente con la raíz y el ápice en su totalidad; y poder diagnosticar y visualizar los instrumentos manuales dentro del conducto radicular; sin temor de que el paciente muerda y las limas se proyecten, rebasando la longitud de trabajo y lastimando los tejidos periapicales  $40, 42, 43$  (figuras 36 y 37).

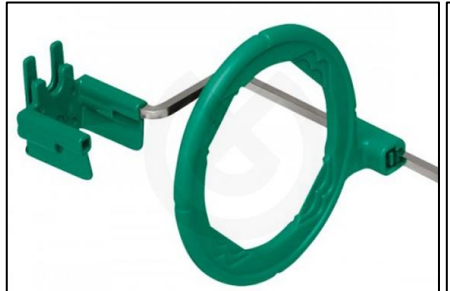

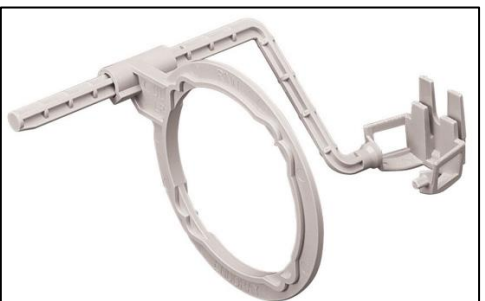

*Figura 36. XCP Dentsply. Imagen tomada de:<https://cutt.ly/nYv85GS>*

*Figura 37. Rinn Endo-Ray. Imagen tomada de:<https://cutt.ly/RYv83sc>*

Por otro lado, la técnica de bisectriz conocida como triangulación

isométrica, se obtiene cuando el haz del rayo es perpendicular a la bisectriz del ángulo, formado por la película y el eje del diente (figura 38). Esta técnica tiende a producir imágenes distorsionadas, en especial si se coloca incorrectamente el cono en relación con la película <sup>40</sup>.

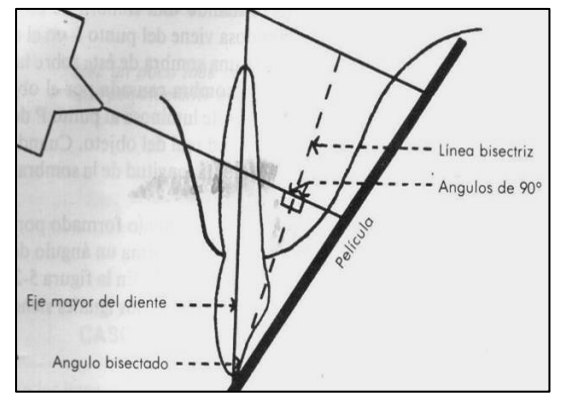

*Figura 38. Técnica de bisectriz. Imagen tomada de:<https://cutt.ly/6TkdrjK> .*

Para esta técnica, se puede utilizar los soportes de película como: Snap A-Ray (figura 39), o en casos donde no se puede utilizar este soporte, se puede optar por unas pinzas hemostáticas o el mismo paciente puede sostener la película con su dedo <sup>40,41</sup>.
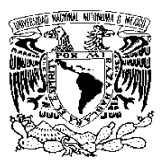

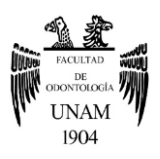

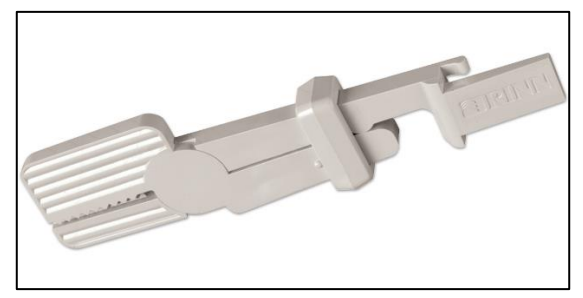

*Imagen 39. Snap A- Ray. Imagen tomada de:<https://cutt.ly/qYbIkGV>*

En la práctica endodóncica cuando se presenta un caso con peculiaridad anatómica, es necesario una visualización más detallada de la configuración, y curvatura de los conductos, así como el número de raíces, por lo que estas técnicas de proyección han presentado modificaciones.

Las modificaciones consisten en la obtención de varias radiografías en diferentes angulaciones del haz de rayos X con relación al diente; para disminuir la distorsión de la imagen y la superposición anatómica. Esto ayudará a tener una idea tridimensional de la anatomía interna del diente, ya que la obtención de una sola radiografía sin angulaciones proporcionaría una imagen en dos dimensiones del diente y se tendría un diagnóstico erróneo <sup>40</sup> . A continuación, se describirá una técnica con modificaciones de angulación.

## **Técnica de Clark (Regla del objeto bucal o técnica de las proyecciones excéntricas)**

Fue descrita por primera vez en 1912, establece que el objeto más distante del cono (lingual o palatino) se mueve en dirección a él, y así se puede observar esa tercera dimensión cuando hay un conducto superpuesto a otro, o la presencia de curvaturas que se encuentran hacia vestibular o lingual; realizando una proyección angulada desde mesial o distal. Así, el objeto que se mueve en el sentido opuesto o se aleja del cono, se encontrará situado hacia vestibular <sup>40,44</sup>.

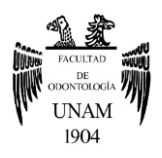

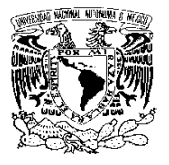

Para esta técnica, se requiere la toma de dos radiografías periapicales de la zona a estudiar: una radiografía ortorradial, la cual se logra con los valores de angulación horizontal y vertical correctos; y una radiografía mesiorradial, en la cual se varía la angulación horizontal colocando la base del cono de rayos X aproximadamente 20° hacia mesial; o una radiografía distorradial, la cual se obtiene colocando la base del cono aproximadamente 20° hacia distal. Siempre en todos los casos el punto de incidencia facial del haz de radiación debe permanecer en el mismo sitio <sup>44</sup> (Figura 40).

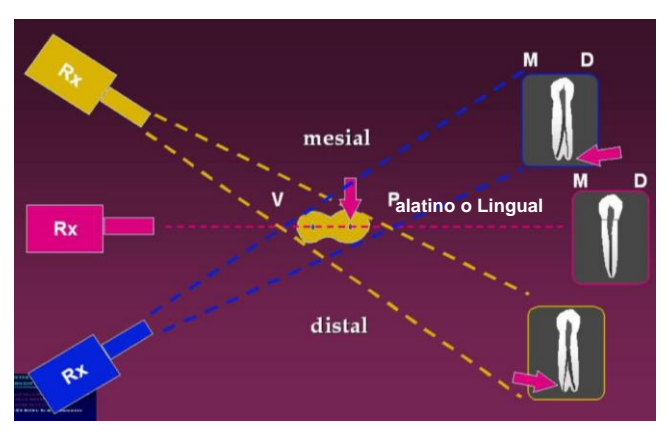

*Figura 40. Técnica de Clark. Imagen tomada de: <https://cutt.ly/MTkdxb8>* .

Con los dispositivos XCP, se puede realizar está técnica solo variando la posición del dispositivo (figura 41) 43 .

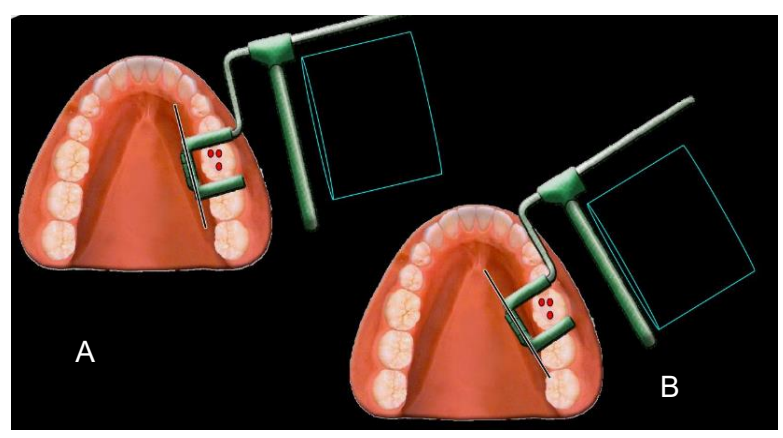

*Figura 41. Posiciones de XCP. A) Ortoradial B) Mesioradial. Padilla A. 2010 <sup>43</sup>*

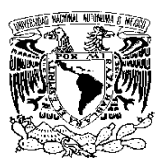

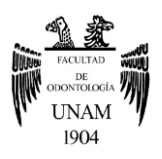

# **3.2 Radiografía digital**

La técnica digital se introdujo hace más de 20 años en forma de radiografías intraorales y se basa en proyecciones de paralelismo y bisectriz  $^\mathrm{40}$ .

Una imagen digital se origina a través de un sensor de imagen que escoge punto por punto una computadora, y cada punto dependiendo de la intensidad radiográfica allí registrada coordina un grado de intensidad. Esta correlación de grados o digitalización es la condición previa para la preparación de la imagen en la computadora <sup>40</sup>. Hay dos tipos de sistemas de adquisición de imagen digital:

- **Sistema digital directo:** Una cámara semiconductora transforma en la boca del paciente la distribución de rayos X en una señal electrónica que se introduce en el ordenador a través de un cable y se visualiza sobre un monitor sin demora. Para la captación de la imagen se necesita un sensor denominado dispositivo de carga acoplada (CCD) o semiconductor complementario de óxido metálico (CMOS) que se coloca intraoral, como si fuera el paquete radiográfico, y posee un cable conectado a la computadora. Un ejemplo es la radiovisiografía, patentado por la empresa Trophy Radiologie en 1989 40,45 .
- **Sistema digital indirecto:** Realiza la captura de la imagen con una placa similar a la película radiográfica en tamaño y textura, y requiere de un escaneado con láser tras la exposición a los rayos X para su visualización. Este sistema utiliza placas de fósforo sin un cable conectado a la computadora, para la captura o almacenaje de la imagen y está compuesta de fósforo fotoestimulable <sup>45</sup>.

Esta técnica digital a pesar de obtener una silueta en dos dimensiones del objeto; ha proporcionado nuevos impulsos a las principales exigencias en

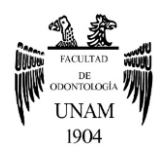

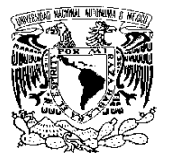

endodoncia, como la representación en tres dimensiones de los dientes. Por ejemplo, en un sistema digital en CCD ofrece información en la tercera dimensión más fácilmente que una película o una placa de almacenamiento. La imagen digital está disponible de forma inmediata y la posición del sensor que corresponde a esa imagen puede conservarse. A partir de esa posición se pueden escoger otras angulaciones, ya que varias radiografías digitales suman la imagen de una dosis convencional <sup>40</sup>.

Comparando con la radiografía periapical convencional, las ventajas de la radiografía digital son una menor dosis de radiación (a excepción de las placas de fósforo), ahorro del tiempo en la obtención de la imagen, almacenamiento e interpretación; la imagen no presenta deterioro con el paso del tiempo y no utiliza materiales contaminantes <sup>45</sup>.

## **3.3 Tomografía axial computarizada**

El ingeniero eléctrico Godfrey Newbold Hounsfield desarrolló una técnica basada en rayos X en 1967. Posteriormente, en 1971 se introdujo en el campo de la medicina el primer dispositivo con esta técnica, y un año más tarde Hounsfield pública un artículo donde denomina está técnica como tomografía axial computarizada. A su vez hace reconocimiento a A.M. Cormack por sus métodos matemáticos que había desarrollado varios años atrás, ya que permitió el desarrollo de este auxiliar de diagnóstico <sup>46</sup>.

La tomografía axial computarizada (TAC o TC) es una técnica de escaneo no invasivo que permite la reconstrucción tridimensional de la estructura interna de un objeto que es iluminado con una fuente de rayos-X. La reconstrucción se forma con imágenes bidimensionales de cortes transversales del objeto <sup>47</sup>. Esta técnica muestra imágenes detalladas de la zona del cuerpo que se desea explorar como por ejemplo tejidos blandos o duros; y proporciona poca sobreposición de estructuras.

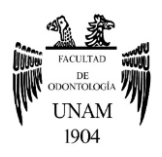

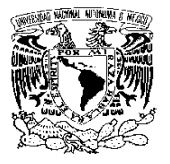

El equipo de TAC consiste por un tubo emisor de un haz de rayos X y una columna de detectores para obtener la imagen. Ambos elementos, tubodetectores, estarán conectados y se moverán sincrónicamente para ir girando siempre enfrentados y alrededor del paciente; de esta forma se obtendrán las distintas proyecciones del corte que se quiere examinar. Al concluir la traslación, el conjunto tubo-detectores regresará a su posición inicial y este proceso se repetirá algunas veces más para obtener numerosas proyecciones, las cuales se almacenarán en un ordenador. Después el ordenador las procesará y estudiará sus patrones de superposición para reconstruir una imagen final de las estructuras anatómicas <sup>46</sup> .

Este tipo de adquisición de la imagen es muy preciso, pero hace que el paciente se exponga a grandes dosis de radiación.

No obstante, se destaca que desde el primer prototipo de TAC ha sufrido una evolución gradual hasta 7 generaciones distintas cuya clasificación se basa en la organización de las distintas partes del sistema y por el desplazamiento físico del haz (Tabla 4).

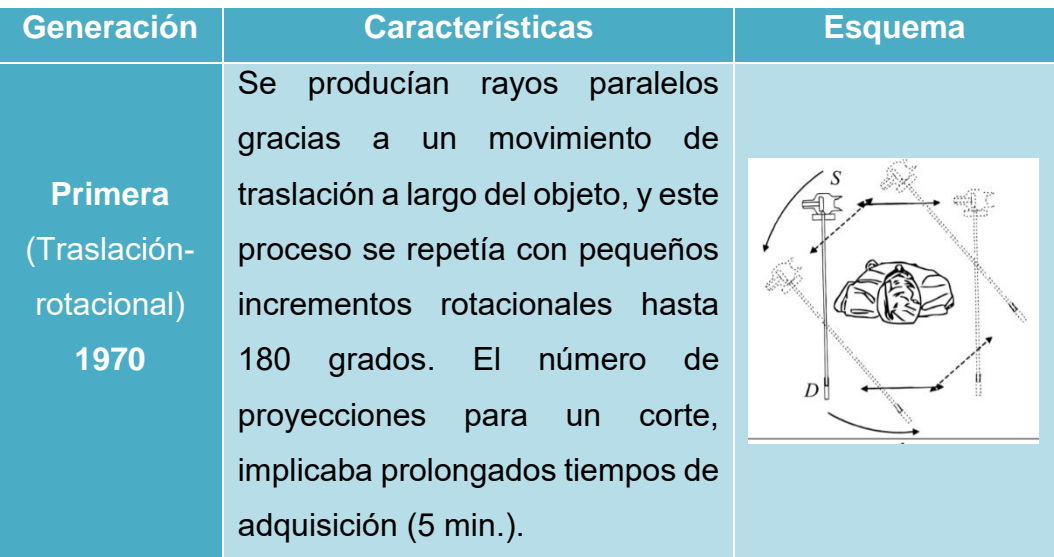

*Tabla 4. Generaciones de la TAC 46,47 . Imágenes tomadas de Espitia O et al <sup>47</sup> .*

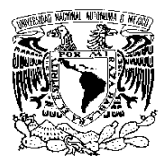

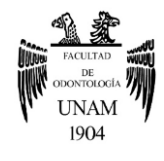

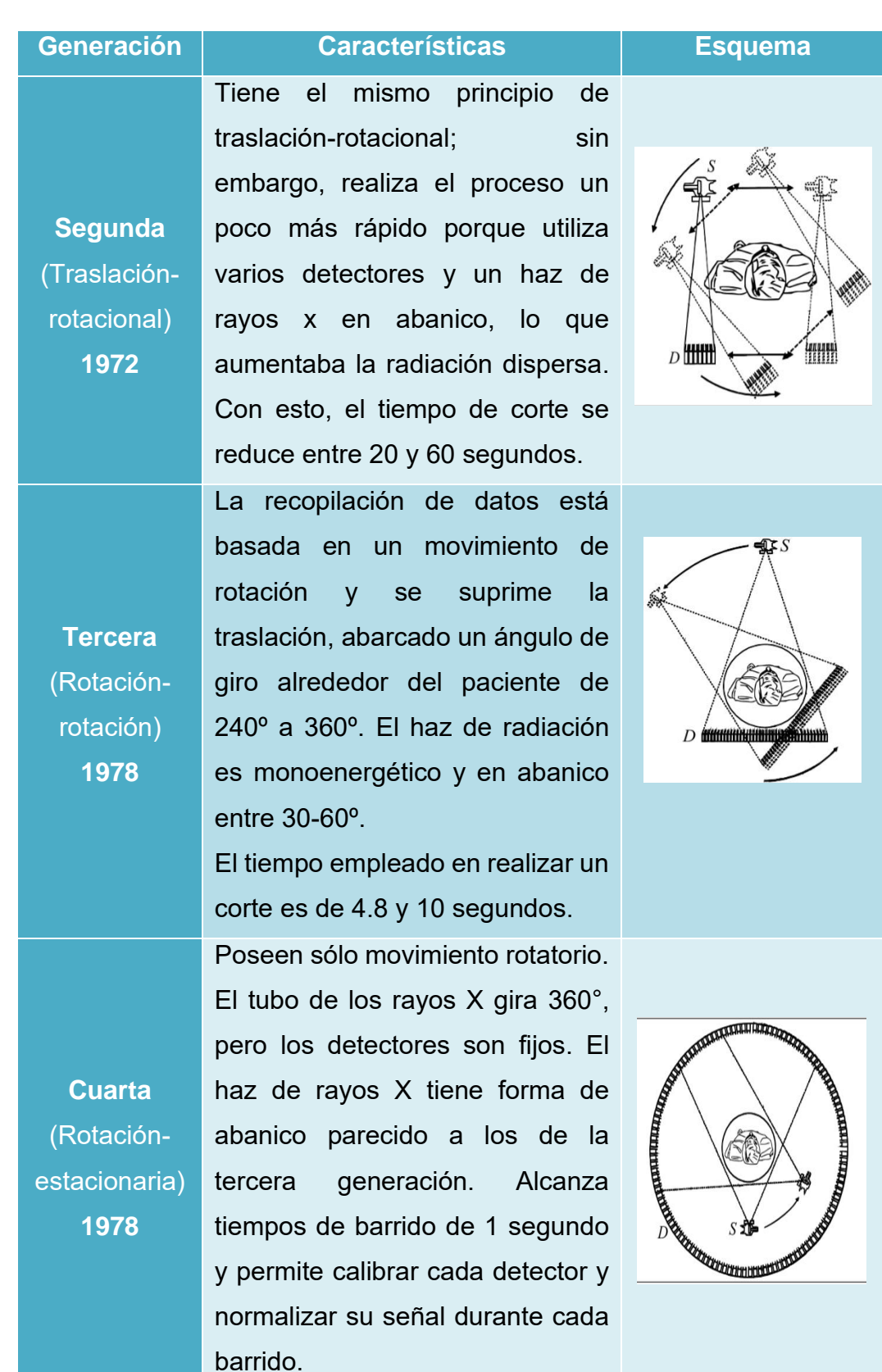

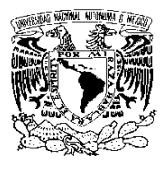

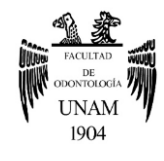

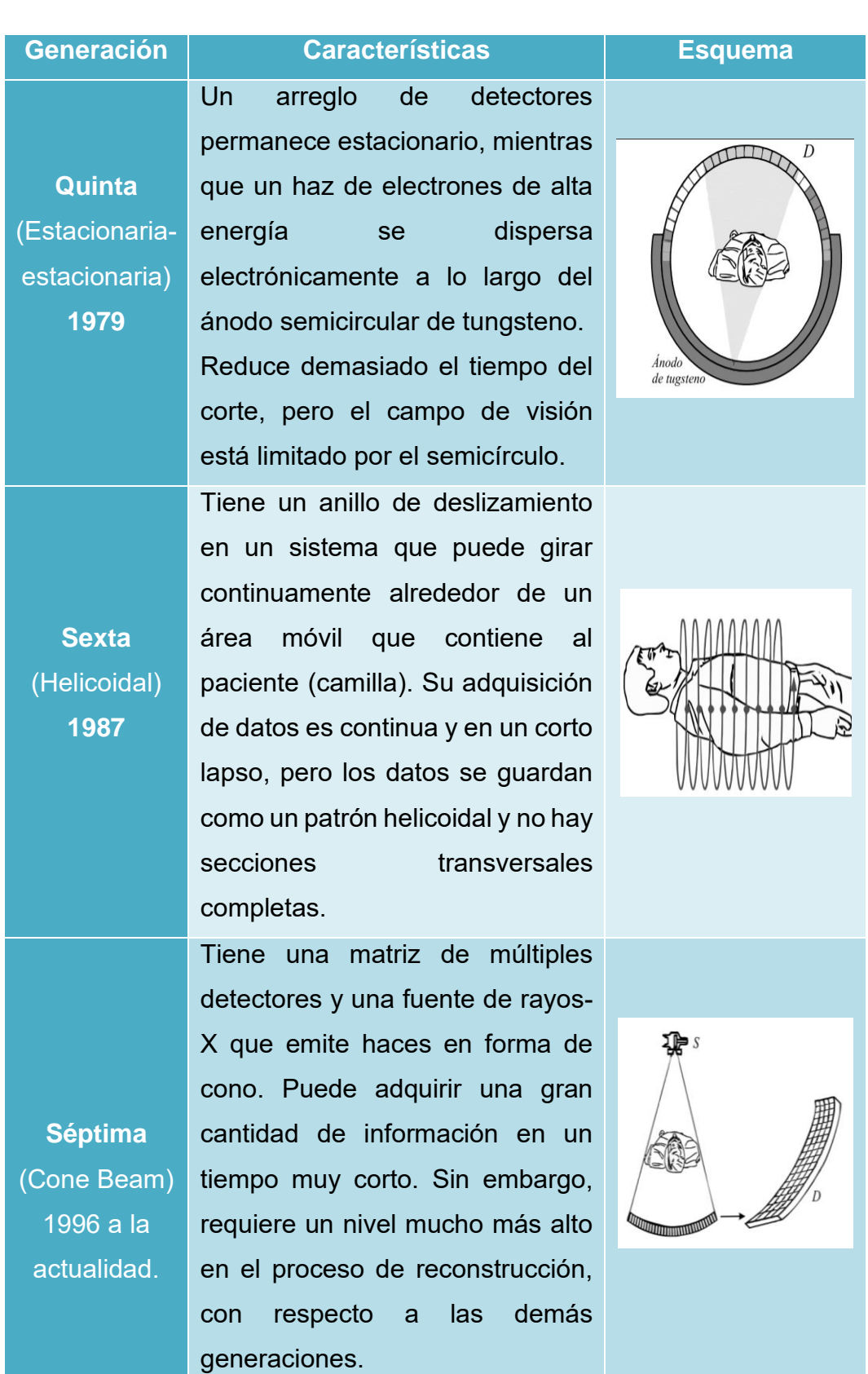

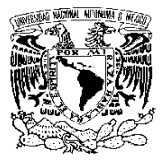

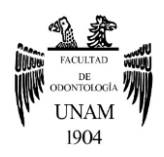

# **3.4 Cone Beam (Tomografía axial computarizada de haz cónico)**

Tras el desarrollo de la tomografía axial computarizada y las exigencias en el campo de la odontología, surgió la técnica Cone beam.

En 1990, Tachibana y Matsumoto informaron del primer uso de la TAC en endodoncia. Luego, Quantitative Radiology en 1997, produjo el primer CBCT (el NewTom 9000), para uso dental después del trabajo pionero de Arai en Japón y de Mozzo en Italia. Estos pioneros trabajaron de forma independiente e iniciaron con esta nueva técnica; fruto de la búsqueda por obtener una reducción en las dosis de radiación a la que se exponía el paciente, producir exploraciones en tres dimensiones específicamente del área dentomaxilofacial, lograr una elevada resolución espacial y para conseguir una reducción de los costos económicos que suponía la TAC médica tradicional. Más adelante, se obtuvo en el 2001 el primer Cone Beam con licencia para su uso en EE.UU. <sup>48, 49, 50</sup>.

Actualmente, numerosos fabricantes han introducido máquinas Cone Beam en diferentes campos de visión, según los requisitos de la práctica clínica.

# **3.4.1 Definición**

El término completo de Cone Beam es Cone Beam Computed Tomography (CBCT), que en español se refiere a tomografía axial computarizada de haz cónico; o también en revisiones bibliográficas se puede encontrar como tomografía volumétrica de haz cónico, tomografía volumétrica dental o tomografía digital volumétrica <sup>46, 48</sup>.

Como su nombre lo indica, es una técnica que consiste de un haz de rayos X en forma de cono que incide sobre el área a examinar, después se libera una radiación (la que no ha sido absorbida por el objeto) en forma de

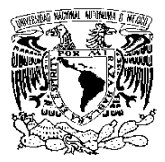

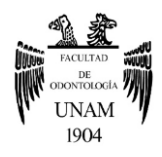

espectro y es captada por un detector, para la recopilación de datos en volumen 3D <sup>50</sup>.

Los datos de proyección 2D se adquieren con un solo escaneo, en el cual la fuente de rayos X y el detector rotan entre 180-360 grados alrededor de la cabeza del paciente. Por consiguiente, estos datos se les aplican programas de software que incorporan algoritmos sofisticados para generar un conjunto de datos volumétricos 3D, que se pueden utilizar para proporcionar imágenes de reconstrucción primaria en tres planos: axial, sagital y coronal  $49,50$  (figura 42).

Para la realización de este examen imagenológico, el paciente puede estar sentado o de pie, ya que la mayoría de los sistemas dentales Cone beam utilizan un brazo en C fijo, que generalmente gira en el plano horizontal <sup>51</sup> (Figura 43).

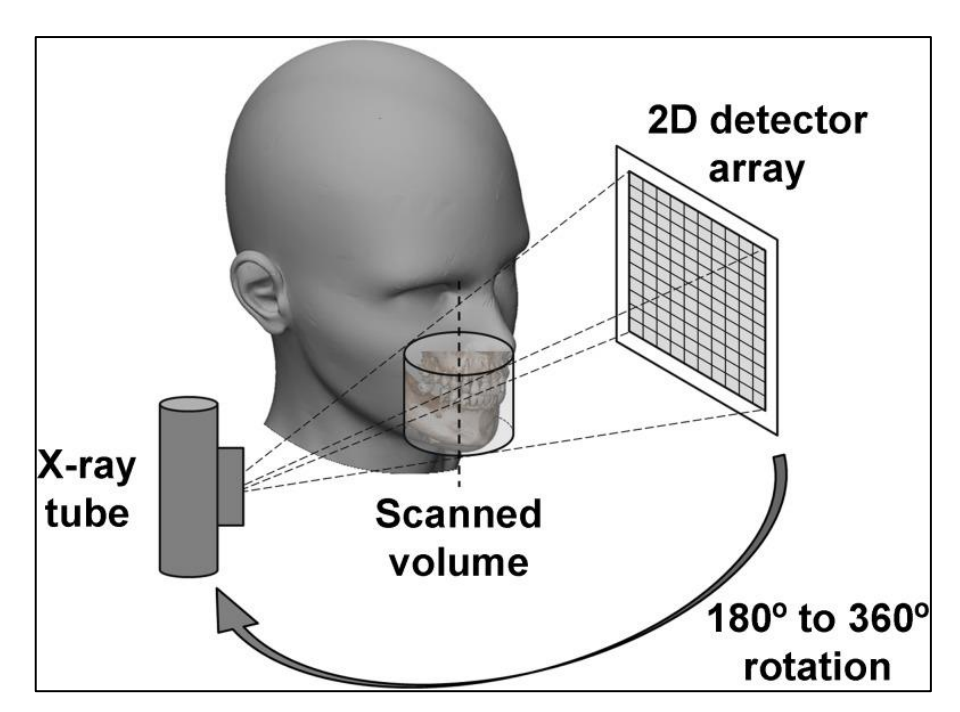

*Figura 42. Técnica de Cone Beam. Pauwels et al. 2015 <sup>48</sup> .*

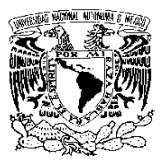

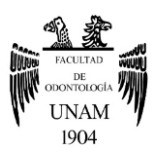

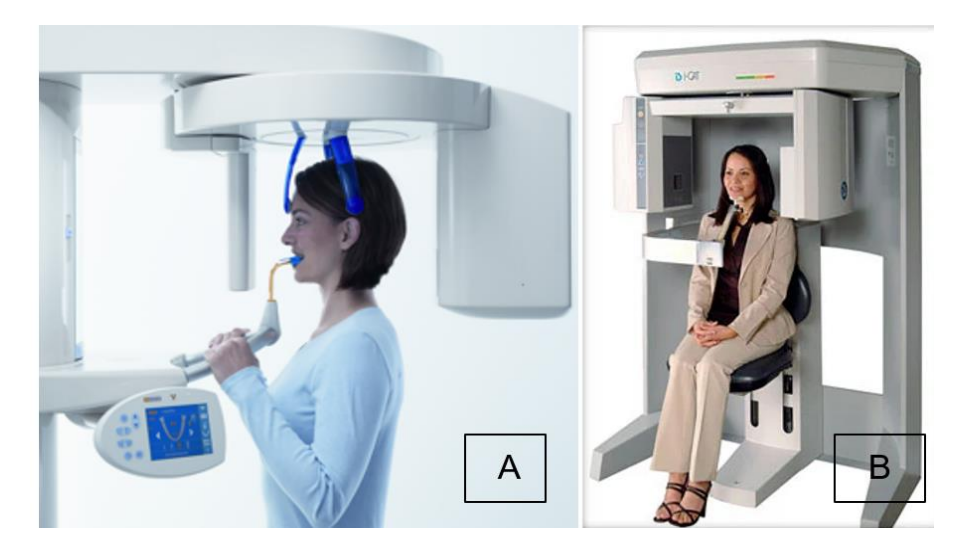

*Figura 43. Posición del paciente. A) De pie, B) Sentado. Imágenes tomadas de: <https://cutt.ly/yTnbP5b> y<https://cutt.ly/wTnbTXn>*

## **3.4.2 Dosis de radiación**

Una de las mayores ventajas de Cone beam es una menor dosis de radiación que la TAC. La dosis de radiación comprende diferentes dosis <sup>52</sup>:

- **Dosis absorbida:** Es la concentración de energía depositada en el tejido como resultado de una exposición a la radiación ionizante. Su unidad de medida es grays (Gy).
- **Dosis equivalente:** Es una cantidad que toma en cuenta las propiedades dañinas de los diferentes tipos de radiación, se utiliza para evaluar cuánto daño biológico se espera de la dosis absorbida. Cada tipo de radiación tienen diferentes propiedades dañinas. Su unidad de medida es Sievert (Sv).
- **Dosis efectiva**: Es la mínima cantidad de radiación necesaria para obtener una imagen de calidad. A partir de ella se puede conocer la dosis absorbida por el paciente. También, se refiere al riesgo general a largo plazo en una persona debido a un procedimiento, y es útil para comparar los riesgos de diferentes procedimientos. La dosis efectiva es medida en mili Sieverts (mSv) y en micro Sieverts (uSv).

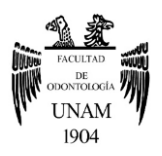

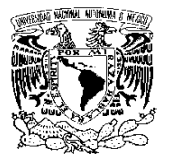

Comparar la dosis de radiación de diferentes escáneres Cone Beam con escáneres de TAC médicos puede resultar confuso, debido a las diferentes unidades de dosis de radiación que se pueden utilizar. Por lo tanto, las exposiciones a la radiación se convierten en una dosis efectiva, para una comparación significativa del riesgo de radiación. El Sv es una unidad grande, por lo que en las imágenes maxilofaciales se presentan como miliSieverts (mSv) o microSieverts (μSv). La dosis de radiación a tejidos específicos se mide y se ajusta a la cantidad de ese tejido en el campo de visión, o se examina de acuerdo con la sensibilidad a la radiación del tejido. Luego, las dosis examinadas del tejido u órgano se suman para calcular la dosis efectiva <sup>53</sup>.

Las dosis efectivas de los escáneres Cone Beam varían en función de factores como el campo de visión y pueden ser casi tan bajas como una panorámica, incluso, menores que un escáner TAC médico. El haz está más enfocado y la radiación menos dispersa. La radiación total equivaldría a un 20% de TAC convencional y a una exposición radiográfica de una serie periapical completa <sup>54</sup>.

Como podría esperarse, los escáneres de volumen limitado que son específicamente diseñados para capturar información de una zona pequeña de maxilar o mandíbula liberan una dosis efectiva menor ya que la zona irradiada es menor <sup>54</sup> (Tabla 5).

Los factores que afectan la dosis de radiación producida por un sistema Cone Beam determinado, son:

- La naturaleza del haz de rayos X (ya sea continuo o pulsátil).
- El grado de rotación de la fuente y el detector de rayos X.
- El tamaño del campo de visión (FOV).
- La cantidad y el tipo de filtración del haz.
- Tamaño de vóxel.

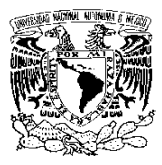

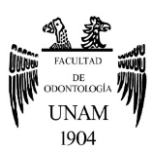

- Tiempo de escaneado.
- Parámetros de imagen (kVp, mAs) $^{53}$ .

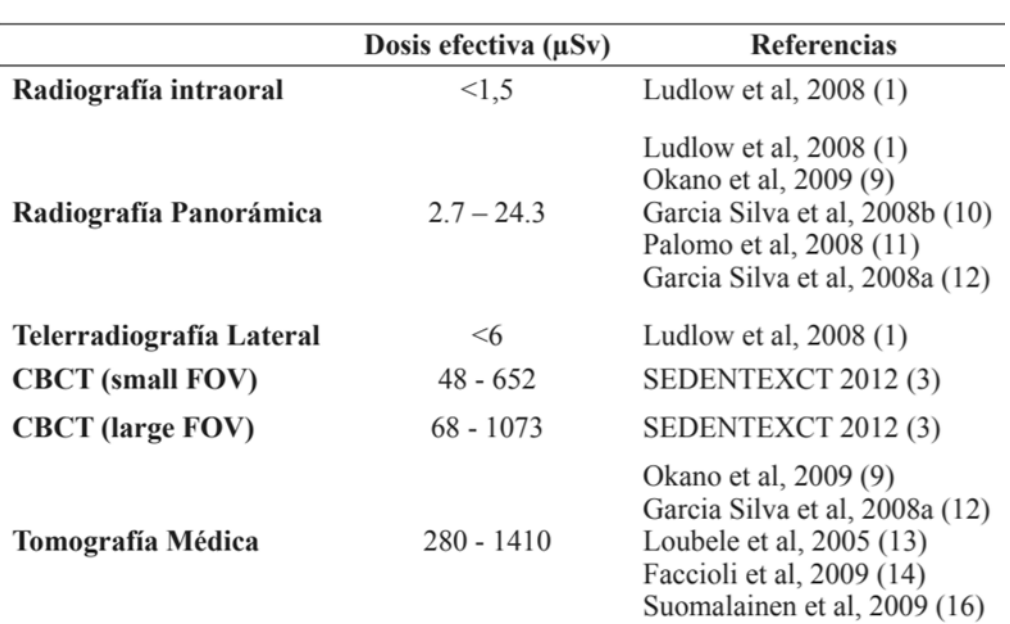

*Tabla 5. Dosis efectiva en las diferentes modalidades de imágenes. Tomada de: <https://cutt.ly/VTm5mA2>*

### **3.4.3 Funcionamiento**

### **Adquisición de imagen**

Como ya se mencionó anteriormente, la obtención de las imágenes es por medio de un tubo de rayos X y el detector que giran a lo largo de una trayectoria circular, causando una dinámica de emisión, incidencia y captación entre estos dos elementos y el área a examinar <sup>51</sup>. No obstante, en esta dinámica se debe considerar los siguientes aspectos:

• **Rayos X:** El tubo de rayos X contiene un filtro de aluminio o cobre con un espesor entre 2.5 y 10 mm, el cual ayudará a disminuir la cantidad de radiación hacia el paciente. Además, el haz de rayos X es pulsado para coincidir con el detector, lo que significa que el tiempo de exposición es marcadamente menor al tiempo total de examinación 51, 55.

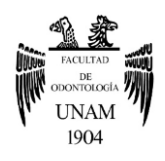

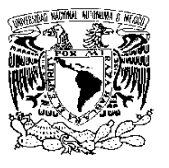

• **Campo visual o FOV:** Es el área seleccionada para ser estudiada. Este campo es considerado como un volumen constituido por vóxeles. Las dimensiones del campo visual o volumen depende del tamaño del detector y su forma, la geometría del haz de proyección y la habilidad para centrarlo <sup>46,55</sup>.

La colimación del haz primario de rayos X limita la exposición a la región de interés. Esta limitación del tamaño del área asegura que se pueda seleccionar el campo de visión óptimo para cada paciente, basado en la región que nos interesa explorar 46,55 .

La mayoría de los sistemas Cone Beam tienen varios tamaños de campo de visión de acuerdo a sus usos (Figura 44 y Tabla 6).

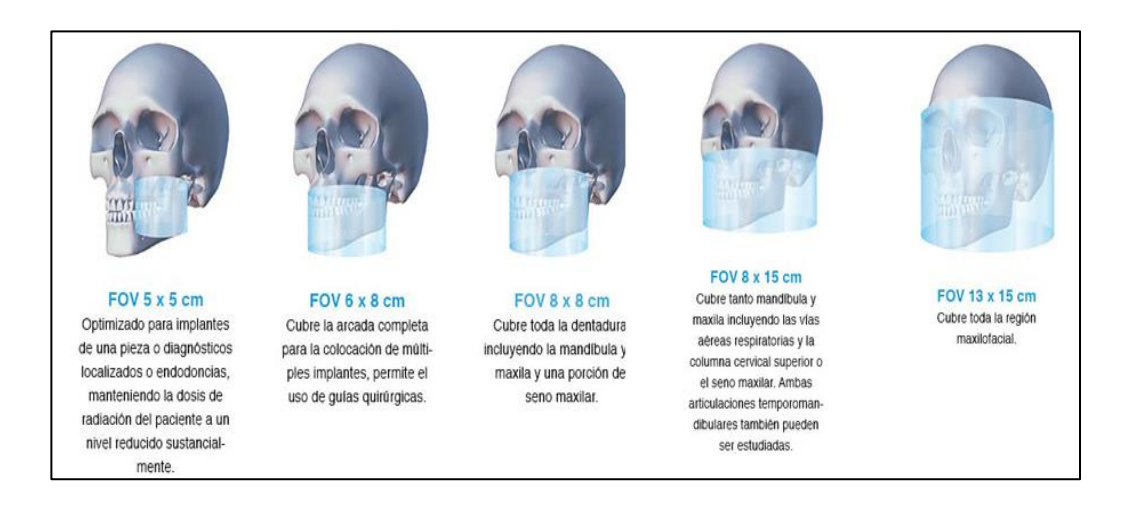

*Figura 44. Diferentes dimensiones del campo de visión, de acuerdo a los usos clínicos. Imagen tomada de:<https://cutt.ly/zTQPZRy>*

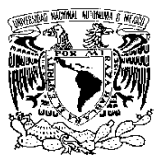

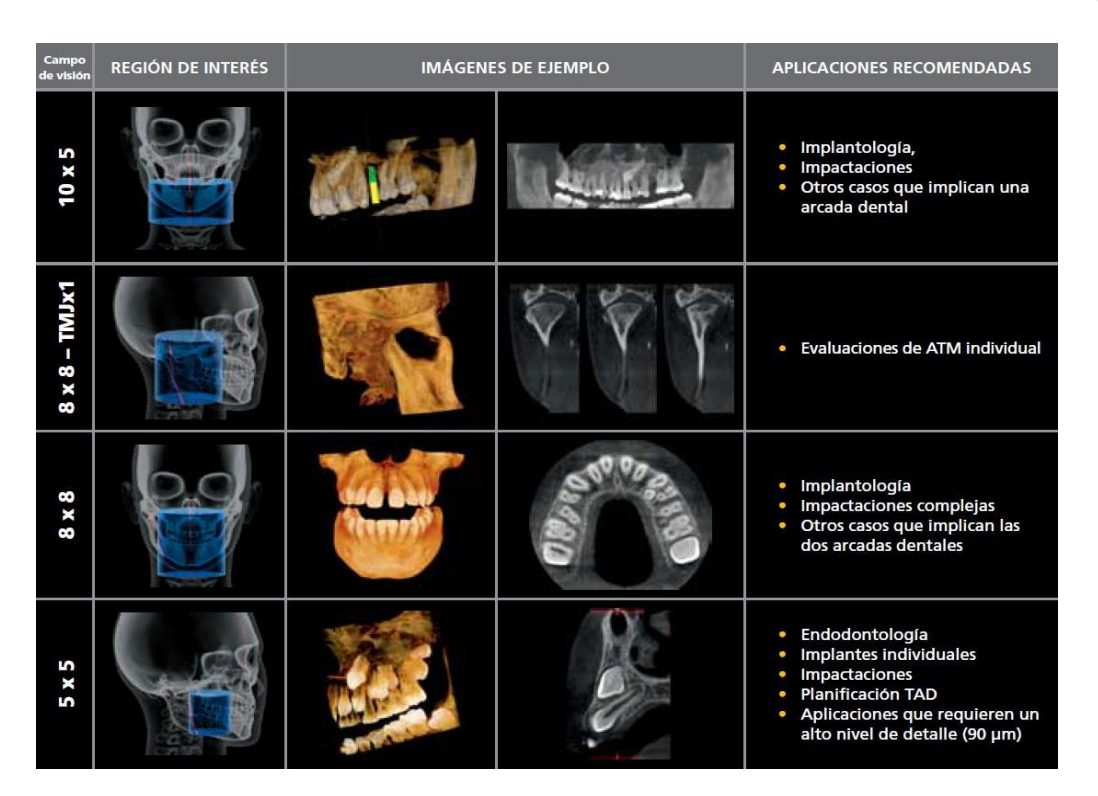

1904

*Tabla 6. Diferentes dimensiones del campo de visión y sus aplicaciones recomendadas. Tomada de:<https://cutt.ly/iTQP9EX>*

Como se muestra en la tabla, en el área de Endodoncia se necesita un campo de visión de 5x5, porque si se obtiene un campo de visión con dimensiones mayores ocasionaría una dificultad en la visualización o resolución espacial de las estructuras anatómicas del diente y tejidos adyacentes, ya que en esta área se necesita observar con detalles estas estructuras <sup>46</sup> .

También se debe considerar que al realizar un FOV de dimensiones grandes, traerá consigo un aumento de la dosis de radiación <sup>51</sup>.

• **Vóxel:** Es la unidad más pequeña de la imagen 3D, así como sucede con los pixeles en las imágenes digitales en 2D. Asimismo, los vóxeles tienen lados y profundidad de igual tamaño llamados isotrópico, que permite la reconstrucción en cualquier plano con resoluciones variables que oscilan entre 0.40 mm y 0.07 mm, con un promedio de 0.15 mm <sup>37, 55</sup> (figura 45).

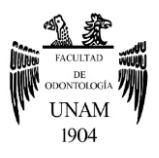

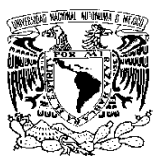

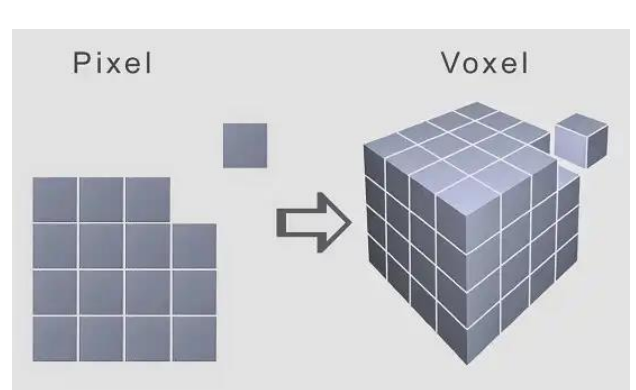

*Figura 45. Diferencia entre un vóxel y un pixel. Imagen tomada de: <https://cutt.ly/uTToSdP>*

- **Datos de proyección:** Durante el examen, se realizan exposiciones simples proporcionando imágenes de proyección 2D conocidas como "crudas". La serie completa de estas imágenes es lo que se conoce como datos de proyección. El número de imágenes comprendidas en estos datos es determinado por el número de imágenes adquiridas por segundo, la trayectoria y la velocidad de rotación. Mientras más datos de proyección, es decir, imágenes "crudas" se obtienen, la imagen final será más fiel. Sin embargo, esta cantidad debe ser la mínima posible para obtener una imagen de calidad diagnóstica 55.
- **Tiempo de rotación:** Los tiempos de rotación típicos oscilan entre 10 y 40 segundos, aunque existen protocolos de escaneo más rápidos y más lentos. En un escaneo más rápido, generalmente significa menos imágenes de base a partir de las cuales reconstruir el conjunto de datos volumétricos <sup>51</sup>.
- **Detectores:** Convierten los fotones de rayos X entrantes en una señal eléctrica y, por lo tanto, son un componente crucial de la cadena de imágenes. La eficiencia y la velocidad a la que se lleva a cabo la conversión son características esenciales de los detectores de rayos  $X^{51}$  (Tabla 7).

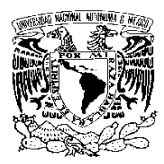

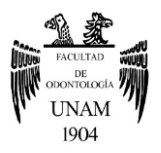

*Tabla 7. Tipos de Detectores 48, 52 .*

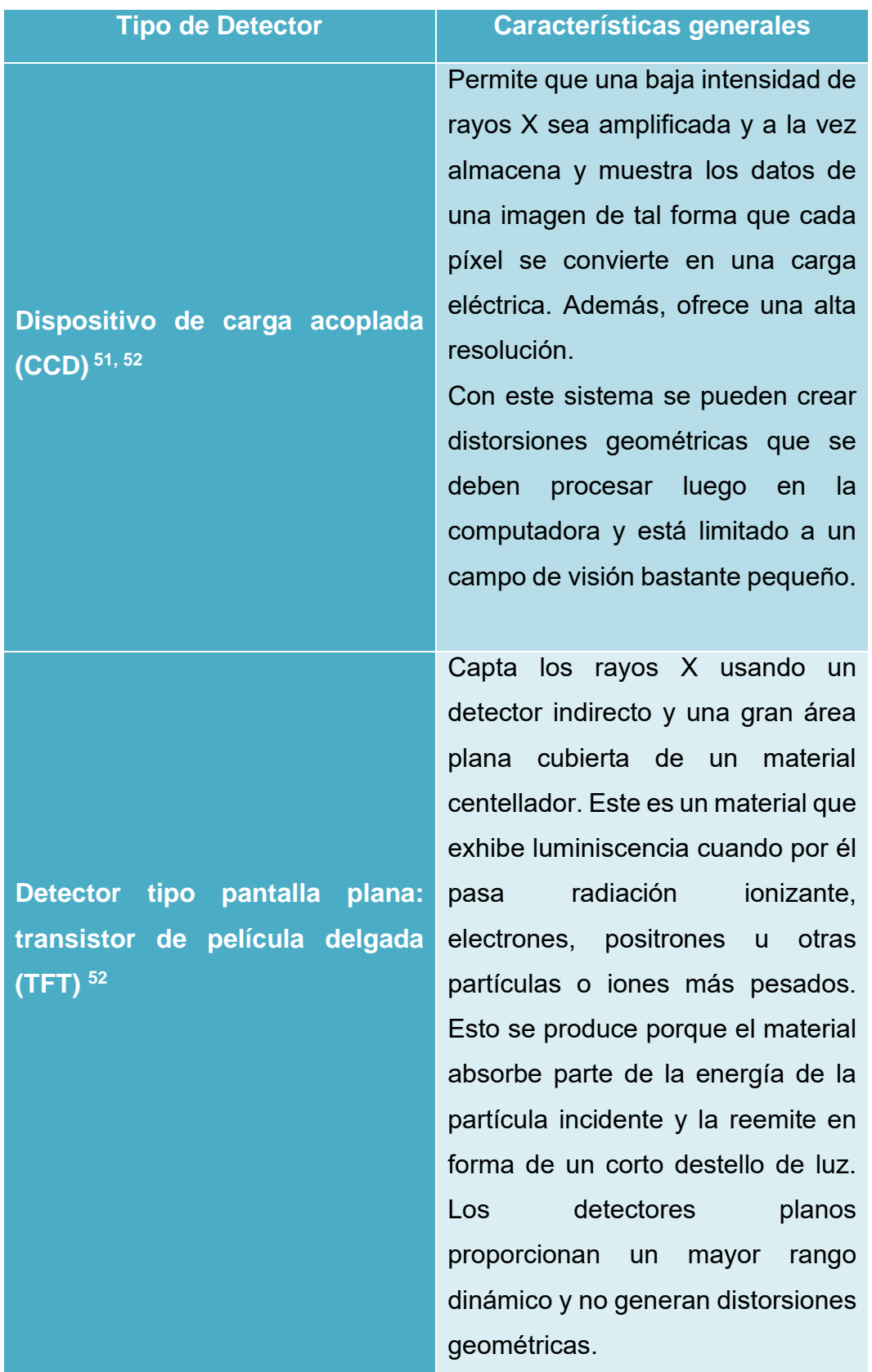

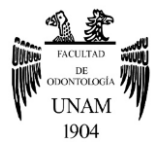

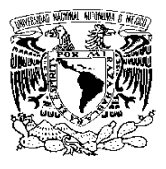

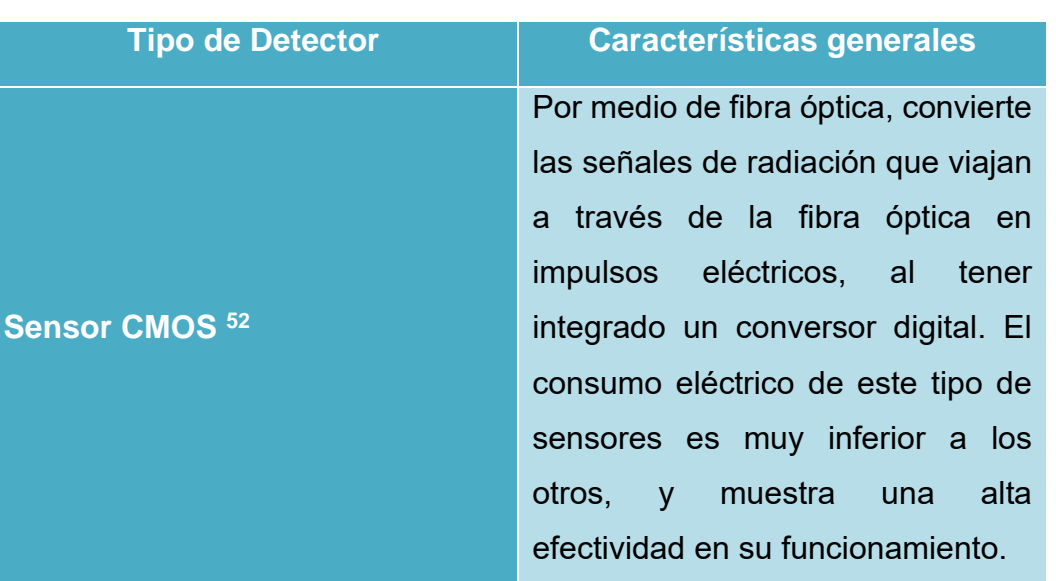

### **Reconstrucción de imágenes**

Una vez que los marcos de la proyección 2D se han adquirido, los datos deben pasar por varios pasos de preprocesamiento. Estos pasos pueden variar entre los fabricantes y normalmente se realizan para eliminar las aberraciones asociadas con las variaciones en la corriente oscura del detector, la ganancia y los defectos de píxeles <sup>51</sup>.

Posteriormente, estos datos son procesados por un algoritmo para una reconstrucción de datos volumétricos o imágenes en 3D <sup>51</sup> . La reconstrucción de los datos es realizada en una computadora que bien puede ser personal, a diferencia de los TAC convencionales, en donde son necesarios varios equipos de alto rendimiento para obtener la imagen <sup>55</sup>.

El tiempo de reconstrucción varía dependiendo de los parámetros de adquisición (tamaño del vóxel, campo visual y número de proyecciones), velocidad de procesamiento de hardware del equipo y del software  $^{\rm 55}$ .

Para esta etapa de reconstrucción, se debe considerar lo siguiente:

• **Algoritmo:** Es una técnica para reconstruir una imagen a partir de múltiples proyecciones. La imagen reconstruida representa la

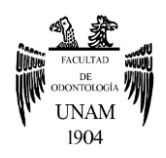

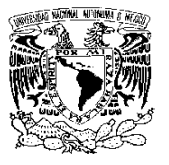

atenuación relativa de los rayos X (es decir, la reducción de la intensidad del haz debido a las interacciones de los rayos X). En Cone Beam, el objeto escaneado se reconstruye como una matriz 3D de vóxeles, y a cada vóxel se le asigna un valor de gris según la atenuación del material dentro del cuerpo u objeto 51. En general, la reconstrucción de imágenes se puede agrupar en tres categorías:

1.- Algoritmo Feldkamp-Davis-Kress (FDK) y retroproyección filtrada (FBP): Se utiliza en casi todas las máquinas Cone beam debido a su simplicidad y tiempos de reconstrucción rápidos. Si bien los datos de proyección son una suma de coeficientes de atenuación lineal a lo largo de una trayectoria de rayos que se puede llamar proyección hacia adelante o FBP, y en la cual el valor de cada píxel en la imagen de proyección se le asigna a cada vóxel <sup>51</sup>.

 2.-Técnicas de reconstrucción algebraica (ARTs) : Los ARTs implican un proceso iterativo en el que la reconstrucción de la imagen se realiza mediante la comparación repetida de los datos de proyección y la estimación de la imagen actual <sup>51</sup>.

3.-Métodos estadísticos: Es una técnica iterativa que reconstruye una imagen basándose en un modelo estadístico de los datos de proyección <sup>51</sup>.

• **Calidad de imagen:** Sus características básicas presentadas en una imagen médica, se pueden describir utilizando cuatro parámetros fundamentales:

1.-Resolución espacial: Se refiere a la finura de detalles visibles en una imagen y está determinada por el tamaño del detector y el tamaño del vóxel reconstruido, el cual se debe considerar que entre más grande es el vóxel, la resolución no será buena; sin en cambio

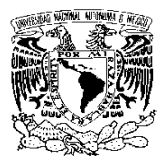

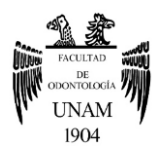

al ser de dimensiones pequeñas, la resolución será más detallada, pero con mayor dosis de radiación <sup>51</sup>.

2.-Contraste: Se define por la capacidad de distinguir tejidos o materiales de diferentes densidades  $^{\rm 51}$ .

3.-Ruido: Se refiere a la variabilidad aleatoria de los valores de vóxeles en una imagen y contribuye en su degradación. Para obtener una buena resolución de imagen se disminuye el ruido, por lo cual se necesita un mayor miliamperaje y por ende una mayor dosis de radiación <sup>51</sup>.

4.-Artefacto: Es cualquier distorsión o error en la imagen que no está relacionado con el objeto o cuerpo que se está estudiando. Por ejemplo, restauraciones metálicas. Esto perjudica la calidad de la imagen Cone Beam y limita la visualización adecuada de las estructuras en la región dentoalveolar <sup>51</sup>.

### **Visualización**

En la reconstrucción se crea una matriz 3D que se puede visualizar como una serie de imágenes transversales 2D: vistas axiales, sagitales y coronales. Esta reconstrucción es llamada multiplanar, la cual se muestra por medio de un software. En este software se abrirá una ventana digital (llamada MPR) mostrando las tres vistas de los planos y una imagen de construcción tridimensional. Todas las vistas están relacionadas a través de líneas de intersección o cruces, lo que permite que se modifique la imagen al mismo tiempo en las diferentes vistas y así obtener una orientación o navegación sencilla de las estructuras que se están mostrando <sup>51</sup> (Figura 46).

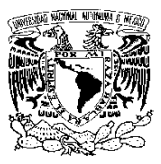

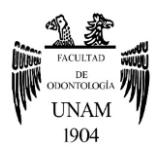

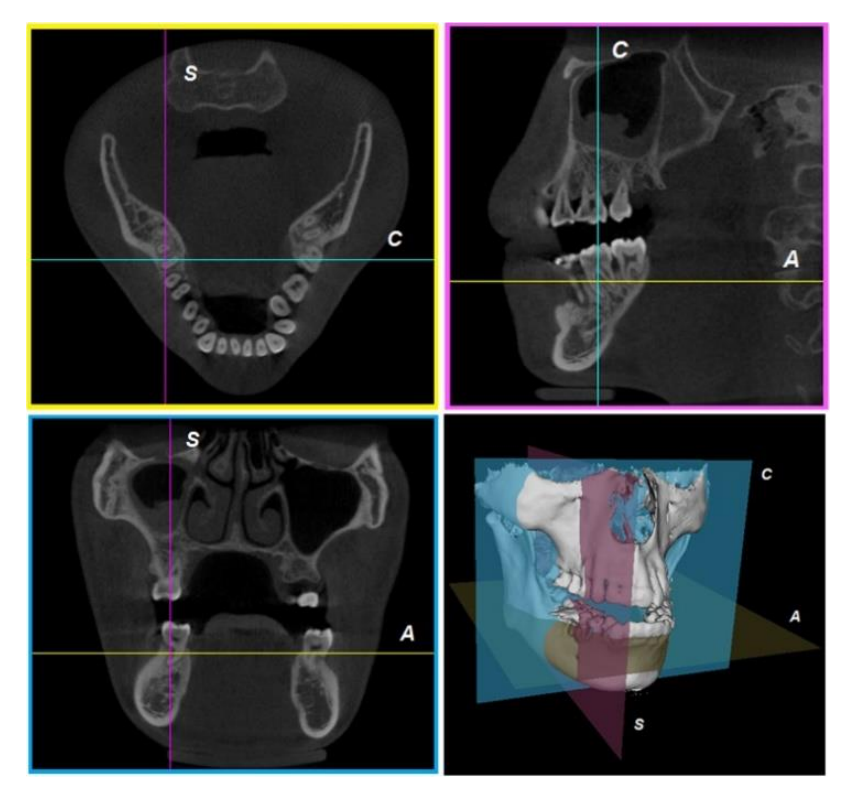

*Figura 46. Vista multiplanar. A, C y S indican líneas de intersección que se corresponden con los planos axial, coronal y sagital, respectivamente. Pauwels et al. 2015 <sup>51</sup> .*

Además, durante el manejo del software estas imágenes Cone Beam se pueden manipular de diferentes maneras para optimizar la visualización de estructuras anatómicas y lesiones; y para aislar (es decir, segmentar) ciertas partes de la imagen <sup>51</sup>.

### **Software y manipulación de imagen**

Actualmente se cuenta con una gran variedad de software/visores (tabla 8), los cuales portan con una serie de herramientas básicas, pero también con herramientas específicas que ayudan a complementar los procedimientos en ciertas áreas odontológicas. Por lo tanto, es importante valorar todas estas herramientas para seleccionar un software/visor que cubra las necesidades clínicas <sup>56</sup>.

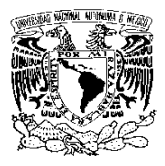

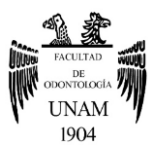

*Tabla 8. Software/visores de Tomografía Computarizada Cone Beam más utilizados en odontología. Sierra E, 2021 <sup>56</sup> .*

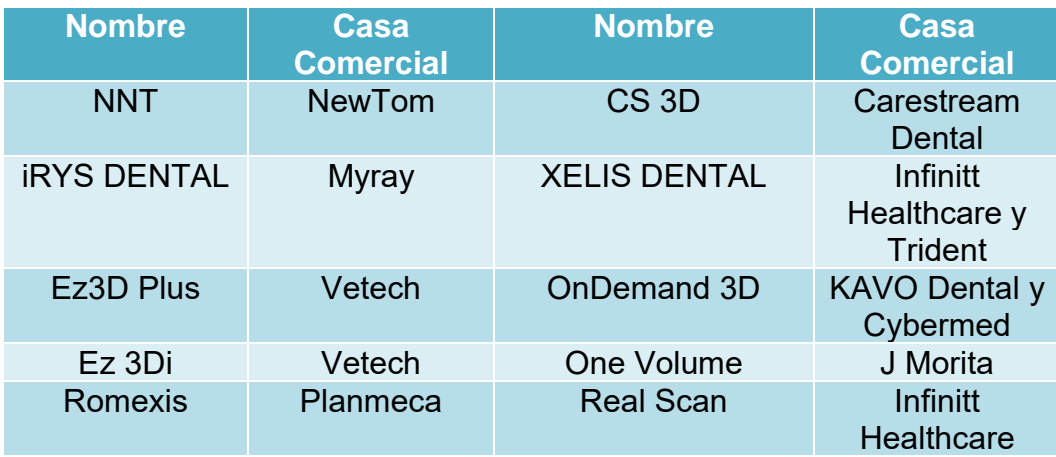

Las casas comerciales o empresas, proporcionarán el software con licencia por medio de un CD o USB para su descarga e instalación en el ordenador 56 .

Sin embargo, los centros radiológicos mandan por CD, USB o de manera digital (correo electrónico) el visor del software, que de igual manera se permitirá usar las herramientas (no todas) y manipular las imágenes, sin la necesidad de comprar el software con licencia <sup>56</sup> .

Para poder visualizar estos visores y poder usarlos, se debe contar con un ordenador o computadora que incluya un buen procesador, sistema operativo reciente (Windows o Mac OS), una memoria RAM amplia (se recomienda 8 o 16 GB) y los accesos de CD o USB. También, se recomienda consultar los requisitos del software o visor <sup>56</sup>.

Por otro lado, en el software es necesario un formato DICOM (Imagen Digital y Comunicaciones en Medicina), que permitirá visualizar, almacenar y compartir de forma digital, las imágenes médicas de los pacientes para diagnosticar. Este formato contará con información diversa, que va desde los parámetros de adquisición de la imagen (modalidad, marca del equipo, tipo de estudio, técnica empleada) hasta los datos necesarios del paciente, para su correcta identificación <sup>56</sup>.

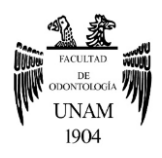

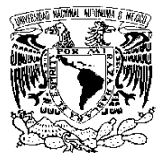

A continuación, se describirá el contenido general de los visores; y las imágenes que se mostrarán son tomadas del visor Xelis Dental.

Primeramente, se debe ejecutar el visor en el ordenador, que al momento se desplegará una serie de carpetas y se seleccionará la carpeta con la terminación ". exe". Después, se abrirá directamente el programa, pero en algunos visores se mostrará otra carpeta con la información del paciente y luego se abrirá <sup>56</sup>.

Al abrir el visor, lo primero que se muestra es la ventana MPR, con los cortes: axial, sagital, coronal y la representación 3D (Figura 47).

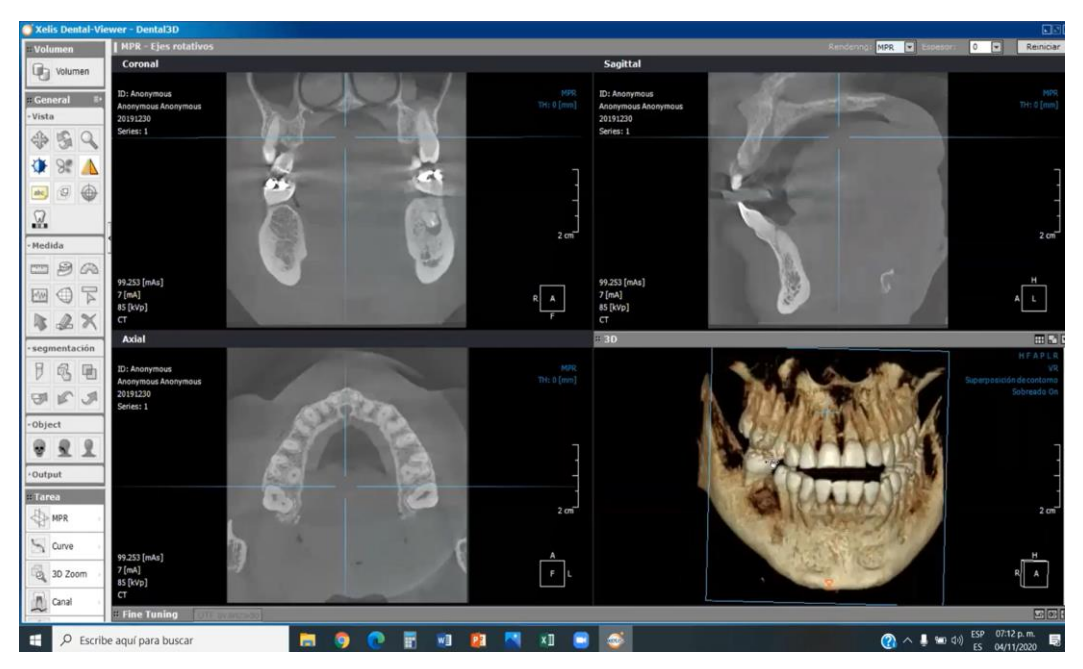

*Figura 47. Ventana MPR. Visor Xelis Dental. Sierra E, 2021 <sup>56</sup> .*

En cada uno de los cortes se mostrará la información del paciente, fecha de realización, datos de adquisición de la imagen, barra de desplazamiento, ejes de rotacional para localizar ciertas estructuras (se pueden desplazar y girar con facilidad sobre la imagen) y menú del grosor del corte <sup>56</sup>.

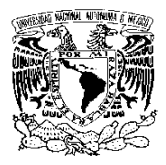

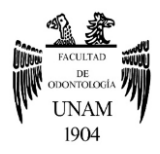

En el modelo 3D se podrá manejar la posición del modelo (antero-posterior, posterior-anterior, derecha, izquierda etc.), colocar filtros para visualizar el modelo 3D (en el apartado carga prestablecida) y modificar la densidad del volumen mostrando tejidos duros y blandos (no se verán con mucho detalle) <sup>56</sup>.

Las herramientas básicas (Tabla 9) comúnmente se ubicarán a la izquierda de la pantalla.

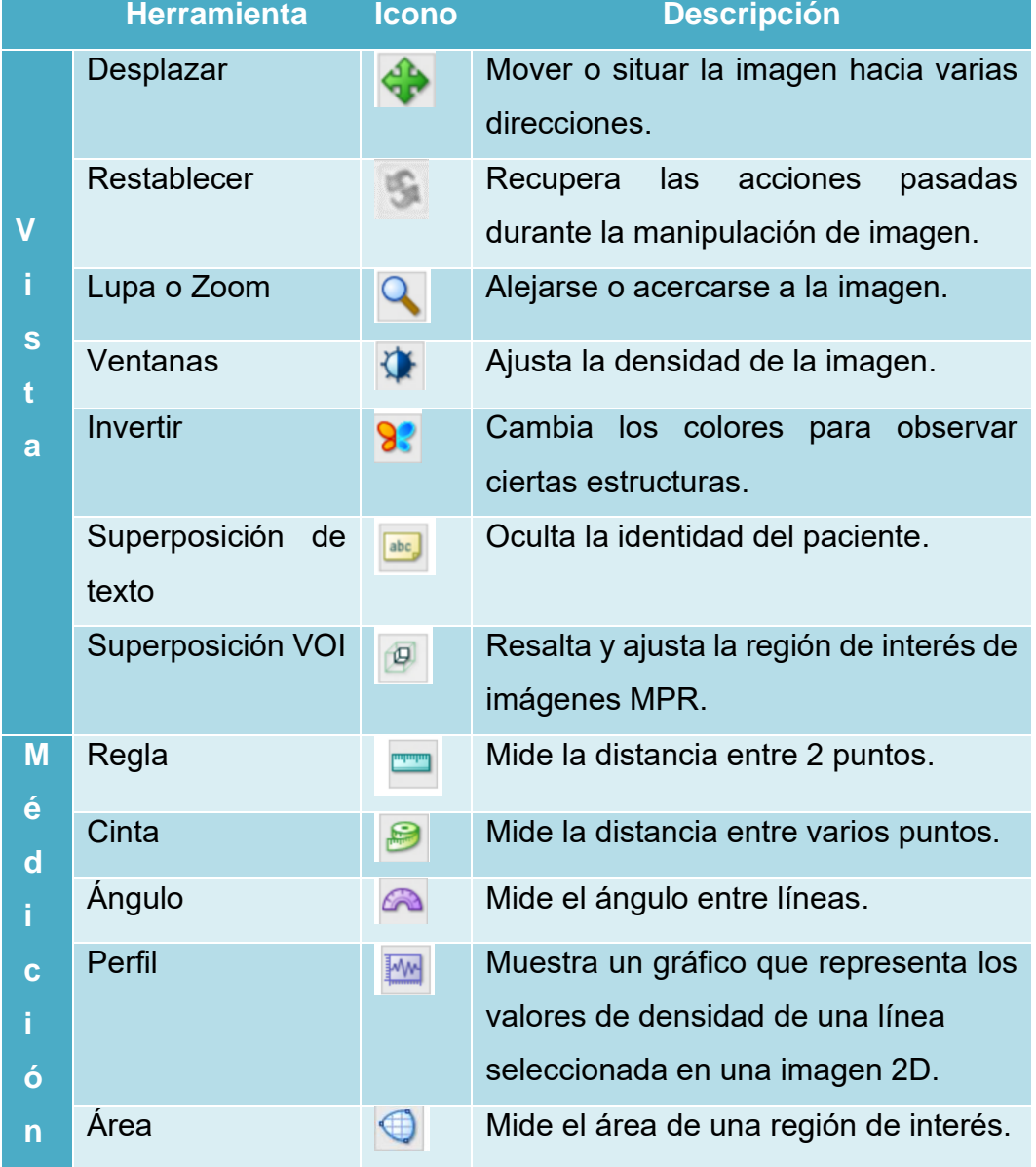

#### *Tabla 9. Herramientas generales de los visores 56,57 .*

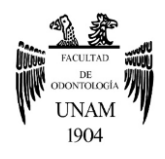

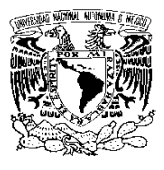

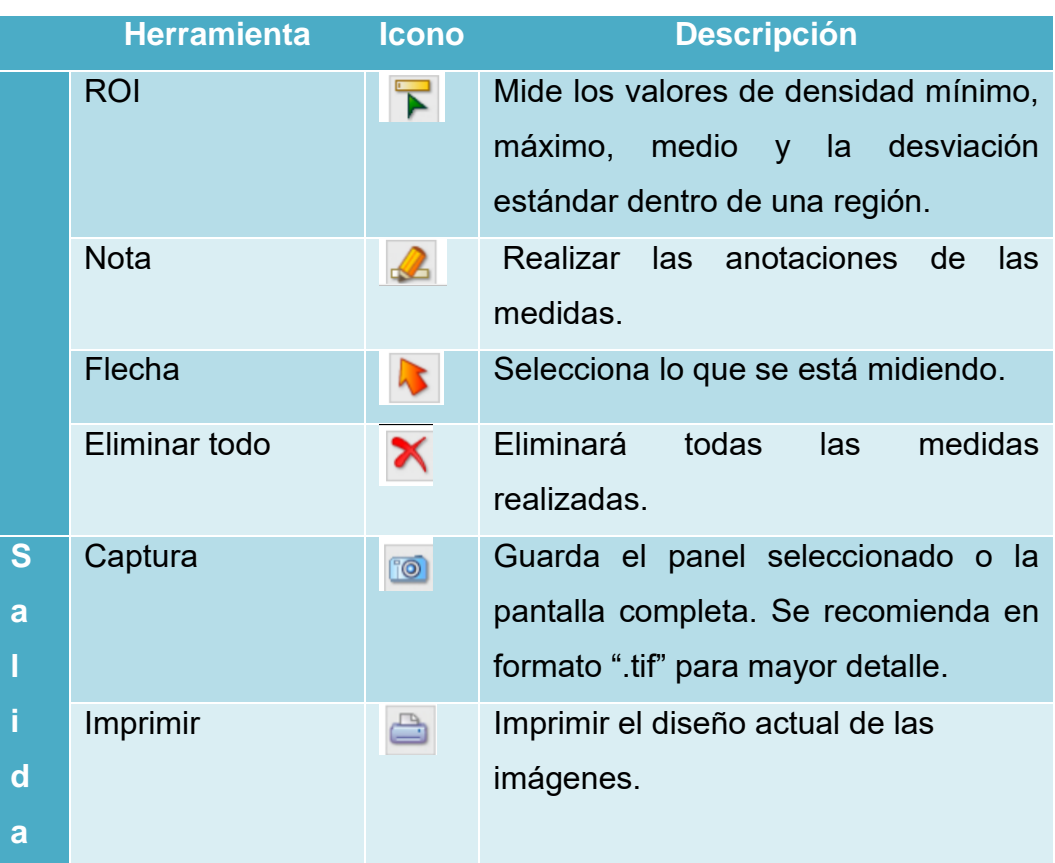

Una herramienta adicional para el área de endodoncia, es el Zoom 3D: Endoscopía, la cual nos dará una información extra sobre algún conducto radicular. La herramienta de Endoscopía permite navegar dentro del conducto en una imagen 3D, y se puede observar o confirmar algunas variantes (como conducto en C) o configuraciones que contenga el conducto radicular <sup>56</sup> (Figura 48).

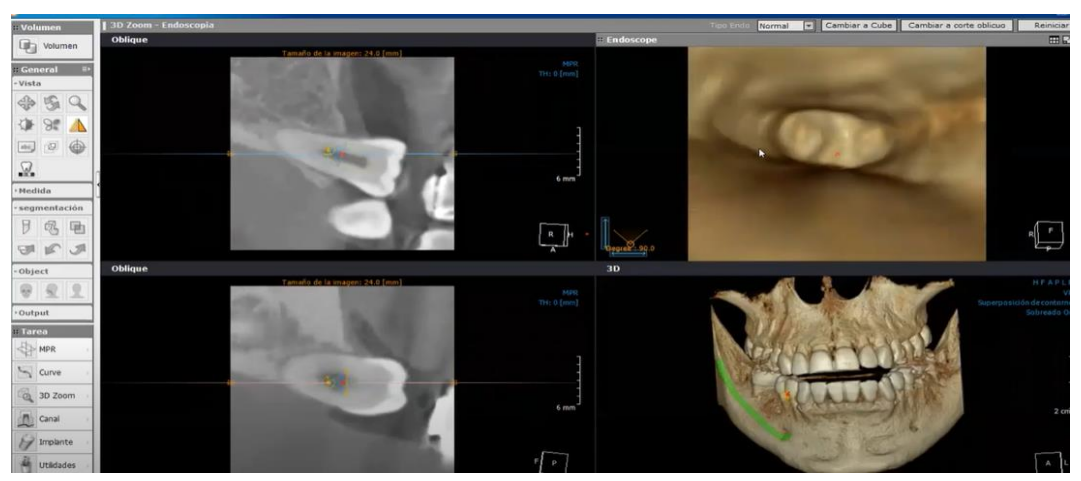

*Figura 48. Herramienta Zoom 3D: Endoscopía. Visor Xelis Dental. Sierra E, 2021 <sup>56</sup> .*

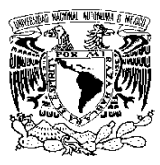

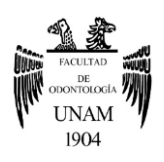

# **3.4.4 Ventajas y Limitaciones**

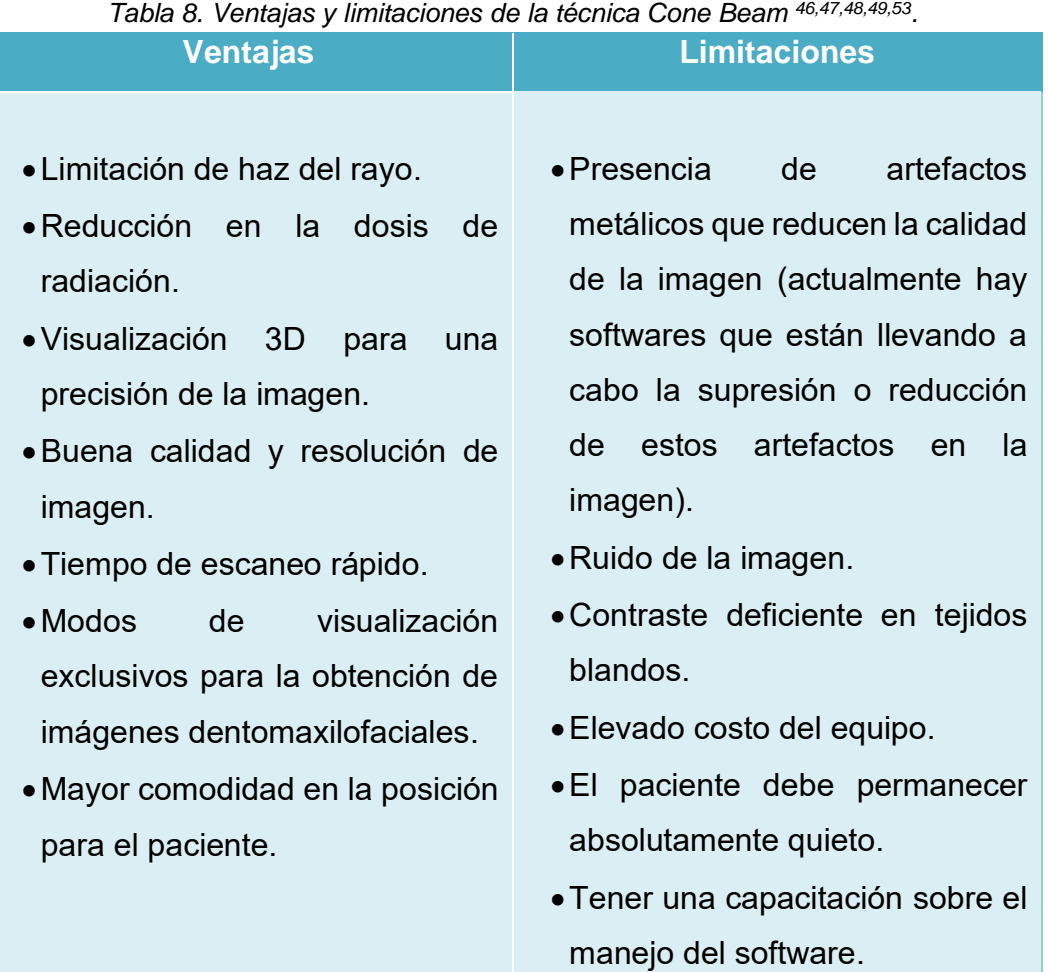

# **3.4.5 Diferencias con otros auxiliares de diagnóstico**

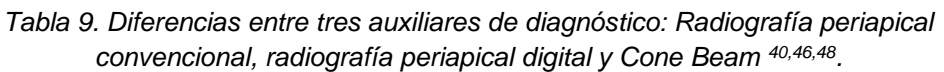

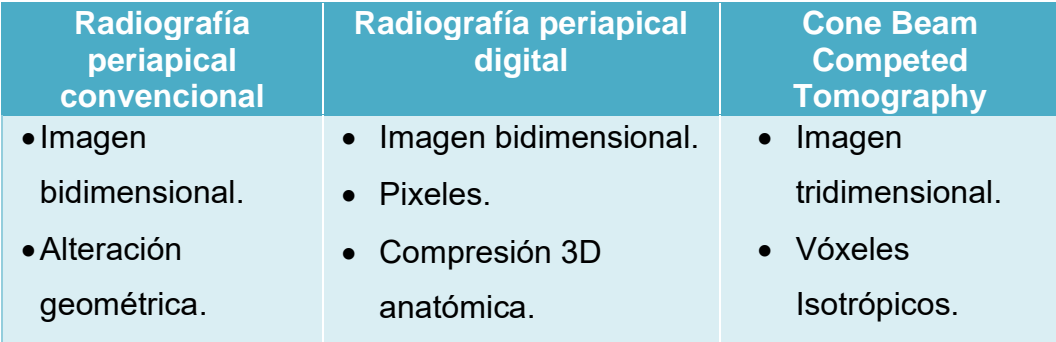

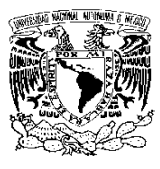

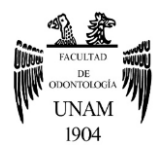

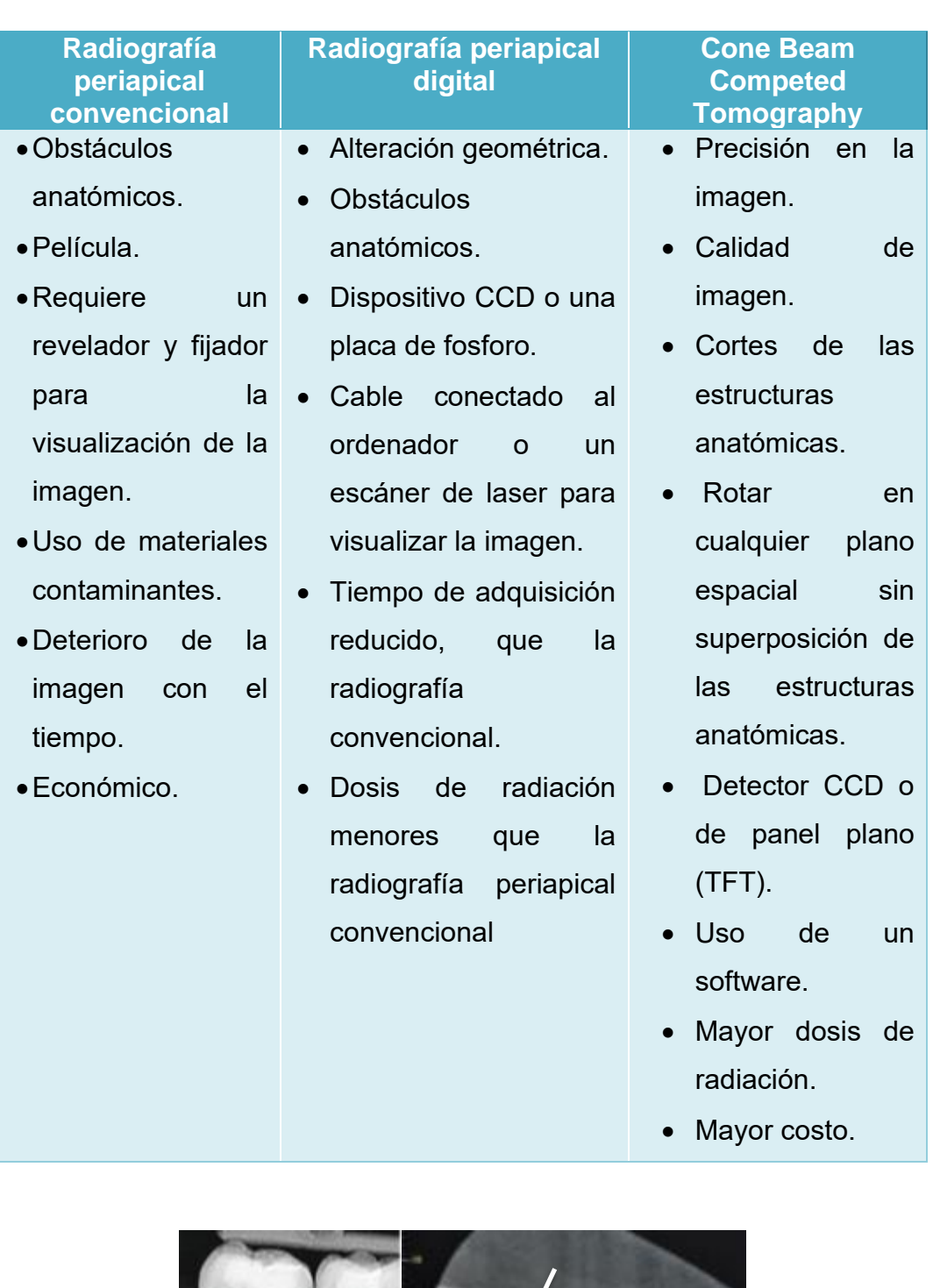

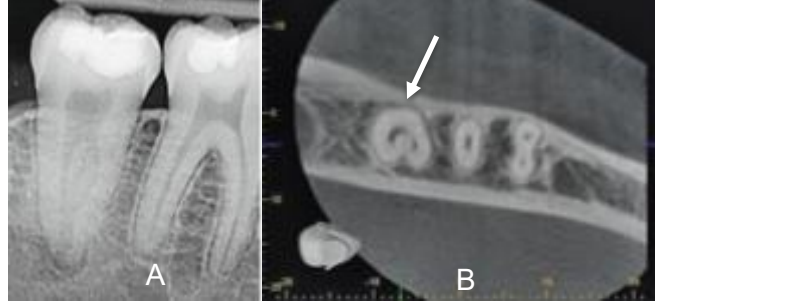

*Figura 49. Presencia de conducto en C. A) Radiografía periapical: solo se observa 2 conductos y un conducto se observa muy tenue. B) Cone Beam: se detecta la forma de C y los 3 conductos con mayor precisión. Imagen tomada de:<https://cutt.ly/TTUlcVt>*

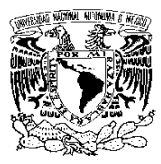

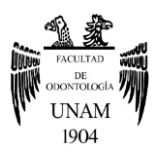

*Tabla 10. Diferencias entre los dos sistemas: TAC y Cone Beam <sup>48</sup> .*

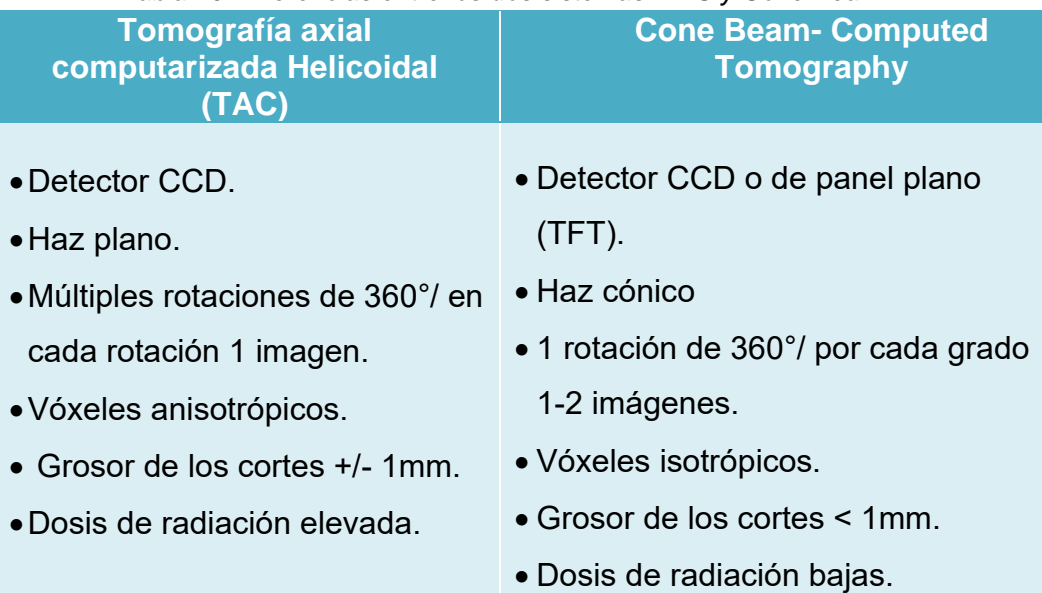

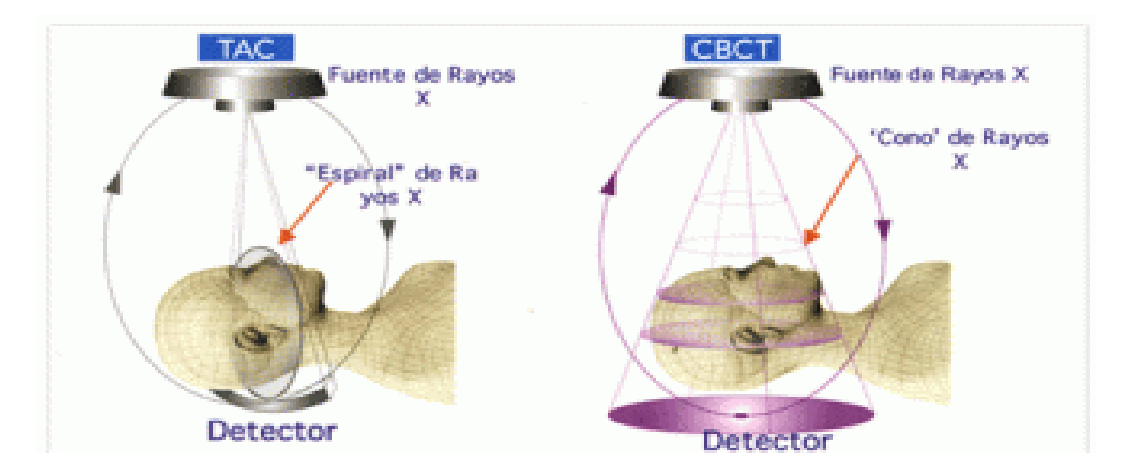

*Figura 50. Diferencias en la proyección del haz del rayo. En la TAC se muestra un haz plano que abarca solo una parte de la zona explorada, por otro lado, el Cone Beam proyecta un haz en forma de cono que abarca un área más amplia. Imagen tomada de: <https://cutt.ly/CTUONfS>*

# **3.4.6 Utilidad en la visualización de la anatomía interna: conductos radiculares.**

La obtención de resultados exitosos para el clínico, y más aún en endodoncia, representa un reto a conseguir día a día. Para ello la visualización a detalle de la anatomía y conocimiento de la configuración radicular del diente resulta clave. Pues con ello permitirá un manejo endodóncico eficiente y óptimo <sup>50</sup>.

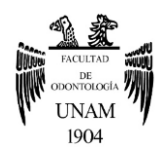

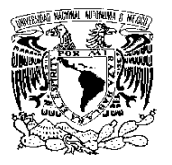

La utilidad de Cone Beam en la identificación de conductos radiculares en especial en el conducto en C, está asociada con las bajas dosis de radiación efectiva sin distorsiones que algunos equipos proporcionan, con un campo de visión pequeño (5x5) y tamaño de vóxel de 76 μm que son útiles en la localización de conductos, ya que histológicamente el grosor de un conducto promedia los 100 μm. No obstante, el uso de adecuados software y algoritmos, permiten mejorar el resultado final de las imágenes 37 .

Patel S et al. menciona que se ha desarrollado un reciente programa de software, 3D Endo de Dentsply, que utiliza en conjunto con los datos de Cone Beam para evaluar la anatomía del conducto radicular. Este programa de software intuitivo y novedoso permite al médico analizar la anatomía del conducto radicular y determinar las longitudes de trabajo <sup>58</sup> (figura 51).

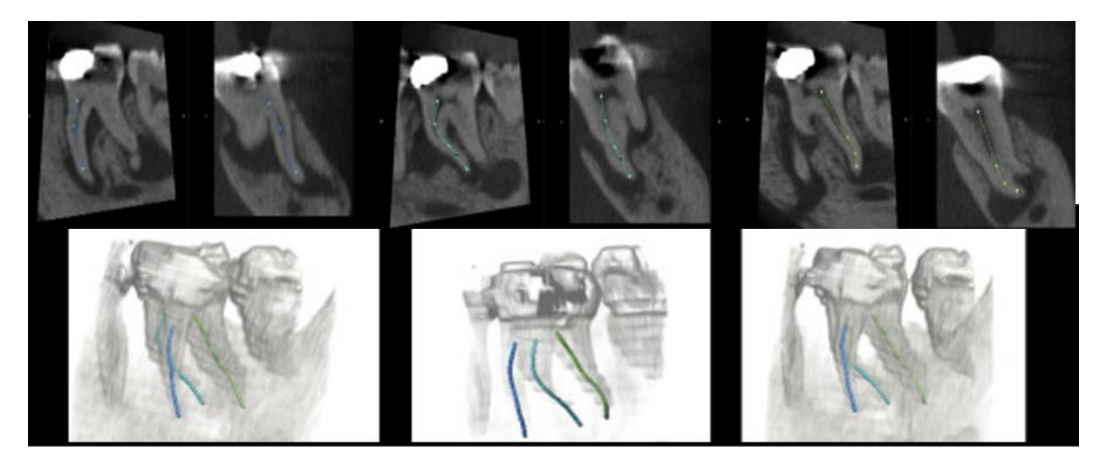

*Figura 51. Uso de 3D Endo. Delineación automatizada de la trayectoria del conducto radicular en la vista sagital y coronal, respectivamente, de los conductos radiculares. Patel et al. 2019 <sup>58</sup> .*

Podemos determinar que la tomografía computarizada de haz cónico (Cone Beam) ha permitido la visualización detallada de manera tridimensional de los conductos radiculares, superando las limitaciones de las radiografías

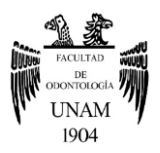

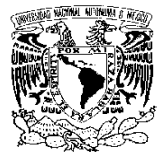

periapicales y se ha vuelto cada vez más importante en el diagnóstico y la planificación de tratamientos para los casos complejos 58 .

Sin embargo, en la declaración conjunta de la Asociación Estadounidense de Endodoncistas (AAE) y la Academia Estadounidense de Radiología Oral y Maxilofacial (AAOMR), determinaron que el uso de la exploración Cone Beam no está indicado como un método estándar para la evaluación de la anatomía del conducto radicular o de forma rutinaria para el diagnóstico endodóncico en ausencia de signos y síntomas clínicos <sup>59, 60</sup>.

Las imágenes Cone Beam deben usarse solo de manera justificada, es decir cuando la historia clínica del paciente y un examen clínico demuestren que los beneficios para el paciente superan los riesgos potenciales. Los médicos deben utilizar el Cone Beam, solo cuando la necesidad de obtener imágenes no pueda satisfacerse con una radiografía bidimensional de dosis más baja. Por ejemplo, cuando hay una presencia de lesión y una morfología compleja o una variación anatómica radicular, entre otras <sup>59,60</sup>.

El conducto en C puede llegar a justificar este uso de Cone Beam para su diagnóstico y manejo, debido a la variación compleja de su configuración, que en una radiografía periapical convencional no se puede visualizar adecuadamente.

## **3.5 Magnificación**

Es una técnica de aumento del tamaño de una imagen o campo operatorio.

La magnificación y la iluminación tienen una gran importancia en el tratamiento de conductos radiculares, sobre todo para determinar la localización de los conductos como el conducto en C, tratar conductos estrechos, curvos y calcificados, incluso llevar a cabo el acceso de la cavidad, instrumentación y obturación del conducto con mayor detalle <sup>5</sup>.

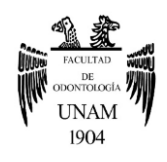

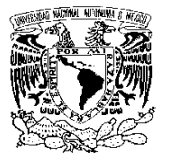

### **Lupas o lentes de magnificación**

Las lupas son una herramienta de visión, que permiten una mayor visualización de la cavidad oral del paciente, con lo que se consiguen mejores diagnósticos y acabados <sup>61</sup> (Figura 52).

Además, influye positivamente en la ergonomía y postura del profesional, ya que evita una mayor inclinación hacia el paciente y se puede llegar a mejorar la postura. Moradas M, menciona que un 80% de especialistas padecen problemas de espalda y cuello debido a las malas posturas en la práctica diaria <sup>61</sup>.

Con las lupas se aprecia un campo de visión más amplio, el cual se puede ajustar, incluso agregar una fuente de iluminación y disminuir la fatiga ocular. Sin embargo, para muchos, las lupas se vuelven un equipo pesado, tienen problemas de distorsión de imagen y poca profundidad, lo que lleva al profesional a la fatiga ocular si lo utiliza por largos períodos de tiempo de clínica <sup>61</sup>.

Las lupas se pueden adaptar a las necesidades de cada profesional, y tomando en cuenta la distancia de trabajo <sup>61</sup> (tabla 11).

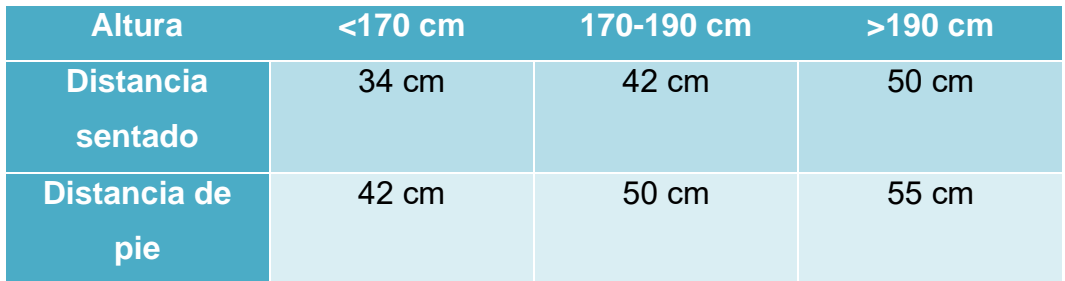

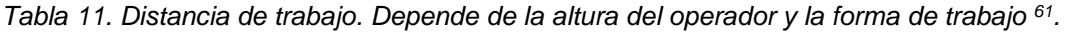

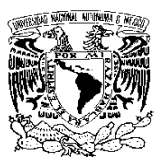

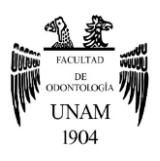

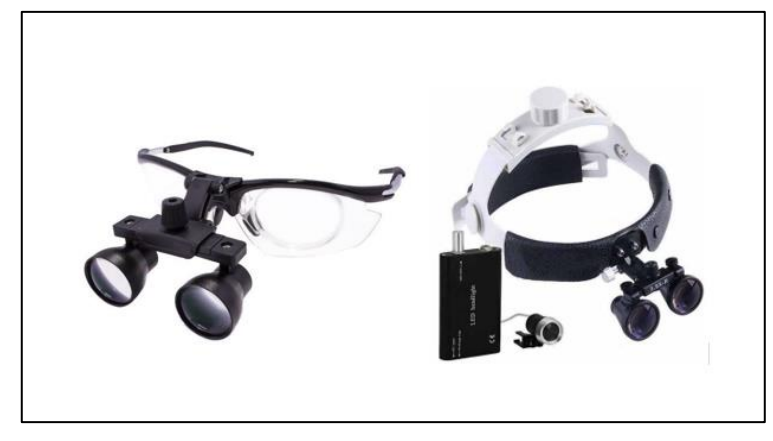

*Figura 52. Lupas. Imágenes tomadas de:<https://cutt.ly/UT2F39u> y<https://cutt.ly/oT2F1Ki>*

### **Microscopio operatorio**

Carr en 1992, diseñó el primer microscopio operatorio dental (MOD). El MOD tiene una visión estereoscópica, incluyen sistemas de iluminación

coaxial con luces halógenas de alta intensidad o de xenón, ópticas con rangos de magnificación adaptados a la cavidad oral que permiten trabajar a magnificaciones que oscilan entre 6x y 20x; con binoculares inclinables empotrados en sistemas más livianos que permiten una movilidad óptima para ver cualquier diente o cuadrante de la boca  $61,62$  (Figura 53).

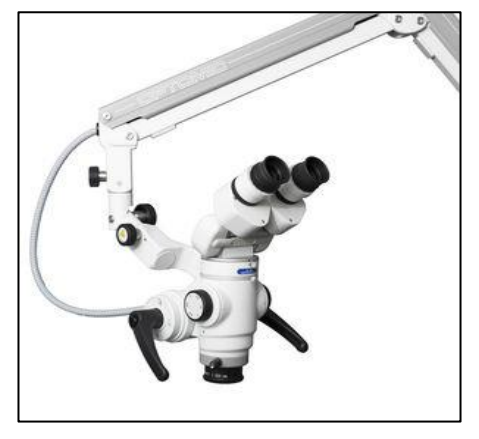

*Figura 53. Microscopio operatorio dental. Imagen toma de: <https://cutt.ly/aT2G5KQ>*

Su funcionamiento se basa en:

•**Magnificación:** Es determinada por 3 aspectos <sup>62</sup> .

1. Longitud focal: La cual determina la distancia que debe haber entre la lente y el campo quirúrgico. La longitud focal objetiva varía de 100 a 400 mm. Se recomienda de 200 mm para el uso endodóncico <sup>62</sup>.

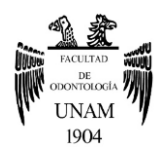

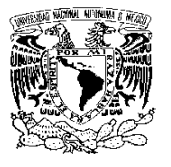

2. Campo de visión: El campo de visión es el área de operación que se ve a través de las lupas. El ancho de campo está relacionado con el diámetro de la lupa, el diseño óptico y el poder de aumento <sup>62</sup> .

3. Profundidad de campo. Es la capacidad del sistema de lentes para enfocarse en objetos que están cerca o lejos sin tener que cambiar la posición de la lupa. Generalmente, las lentes están disponibles en aumentos de X6.3; X10; X12.5; X16; X20. La profundidad de campo es inversamente proporcional al aumento total. Si la ampliación total aumenta, la profundidad del campo disminuye <sup>62</sup>.

- **Iluminación:** Es coaxial con la línea de visión, lo que permite que se pueda ver el campo de visión sin sombras, al ser paralela la luz, se evita la convergencia ocular, manteniendo los ojos en reposo, y así poder realizar procedimientos prolongados sin fatiga ocular <sup>62</sup> .
- •**Documentación:** A través de diferentes aditamentos, ofrece la capacidad para documentar (fotografías y videos) de todo el procedimiento clínico <sup>62</sup> .

El microscopio operatorio en endodoncia se ha convertido en un recurso fundamental, su empleo no cambia las técnicas endodóncicas del operador, aporta precisión a las mismas, y así facilita conseguir el objetivo de tratamientos exitosos y predecibles. Los aumentos hasta 20x muestra su utilidad en el procedimiento de diagnóstico, acceso, instrumentación, obturación; así como la identificación de orificios de entrada de conductos, en la búsqueda de fisuras, identificación de detalles anatómicos y permiten inspeccionar la superficie radicular  $62$  (Figuras 54,55,56 y 57).

En comparación con las lupas, el MOD es un auxiliar de magnificación con mayores ventajas para los procedimientos odontológicos (Tabla 12).

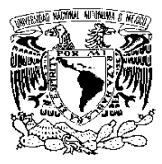

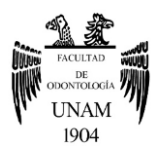

*Tabla 12. Diferencias entre las características de las lupas y los microscopios operatorios*

*63 .*

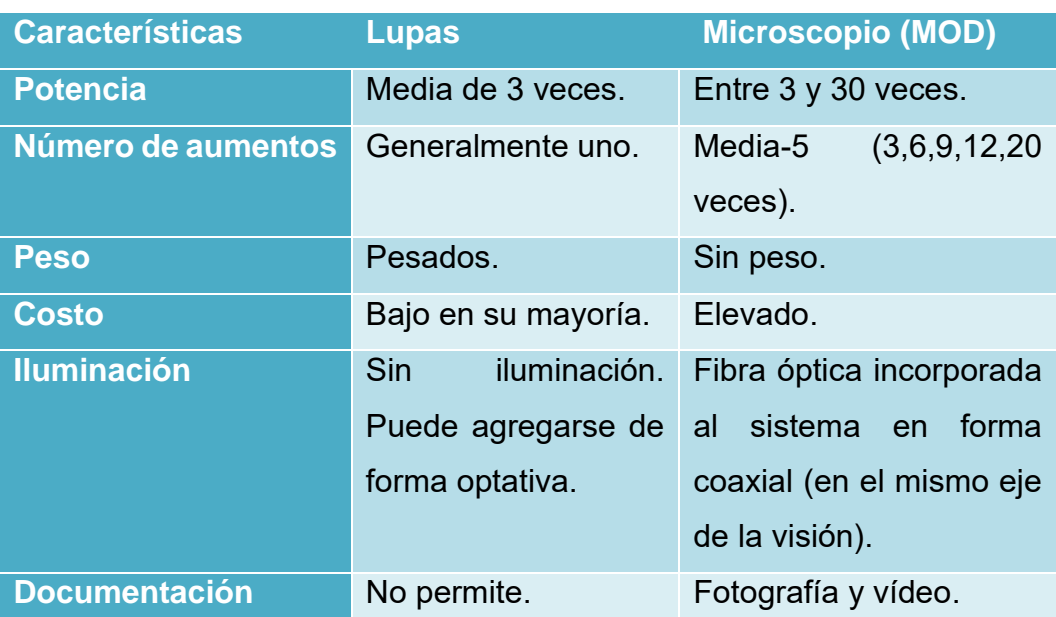

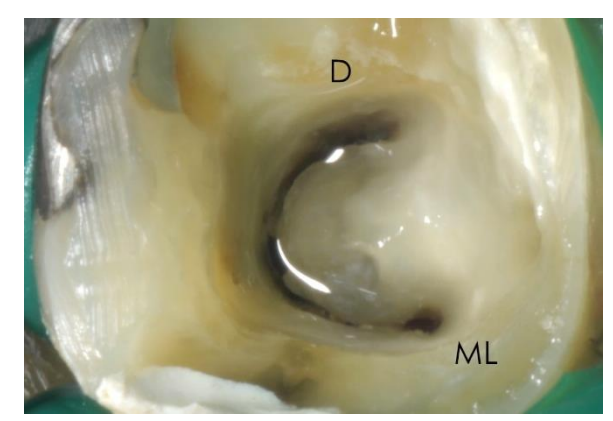

*Figura 54. Conducto en C (Tipo I de Min). Acceso de la cavidad e identificación de conductos, visto con microscopio. Imagen tomada de: <https://cutt.ly/vYQqfOj>*

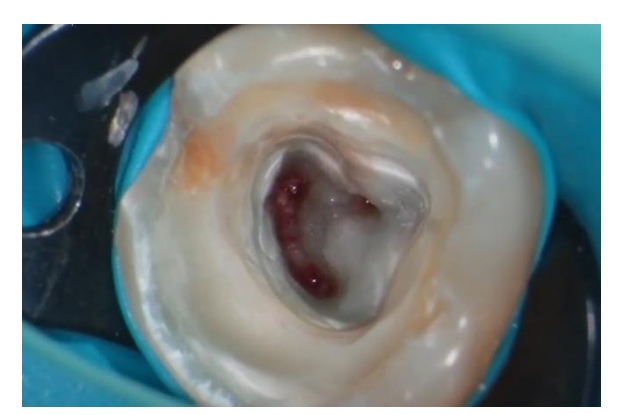

*Figura 55. Acceso de la cavidad en un conducto en C (Tipo III de Min), visto con microscopio. Imagen tomada de:<https://cutt.ly/yYm6Qez>*

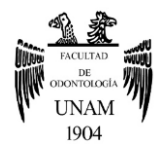

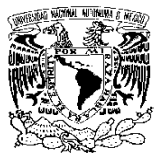

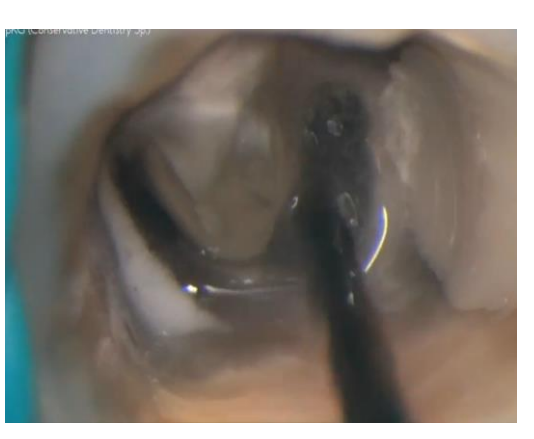

*Figura 56. Conducto en C. Limpieza del conducto, visto con microscopio. Imagen tomada de: <https://cutt.ly/gYQq4X7> .*

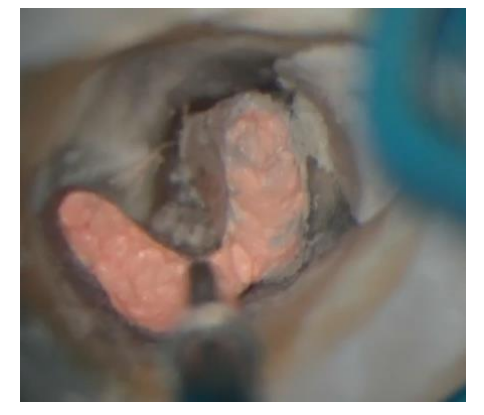

*Figura 57. Conducto en C. Procedimiento de obturación, visto con microscopio. Imagen tomada de: <https://cutt.ly/gYQq4X7>* .

## **4. Manejo endodóncico del Conducto en C**

Es indiscutible que para proporcionar al paciente un manejo adecuado, es fundamental identificar el diente y hacer el diagnóstico de la enfermedad que lo afecta. Por consiguiente, con el tratamiento de conductos se busca una prevención, eliminación o reducción al mínimo de la infección microbiana en el conducto radicular y lograr la ausencia de periodontitis apical postratamiento <sup>10</sup>.

Para alcanzar el objetivo del tratamiento endodóncico en conductos en forma de "C" con una compleja anatomía, se requiere un procedimiento de limpieza y conformación apropiado de forma mecánica y química, así como una técnica de obturación modificada para el sellado del conducto <sup>64</sup> . La mayoría de las veces su manejo es realizado por un especialista, debido a que implica el uso de técnicas e instrumentales adicionales de un tratamiento de conductos tradicional.

## **4.1 Historia Clínica**

La recopilación de la información mediante preguntas objetivas y la descripción del motivo de consulta nos ayudará al diagnóstico pulpar.

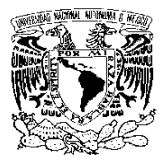

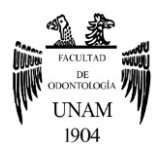

Además, el conocimiento referente al estado de salud del paciente, las enfermedades sistémicas actuales o pasadas, así como los medicamentos que se ingieren, podrá evitar complicaciones durante el manejo endodóncico <sup>10</sup>.

En la historia clínica, también se destacará el sexo y el grupo étnico o región del paciente, los cuales son aspectos importantes para la prevalencia del conducto en C; tomando en cuenta que hay una predilección en mujeres y en grupos étnicos de Asia <sup>30, 32</sup>.

# **4.2 Diagnóstico**

La exploración clínica, las pruebas de sensibilidad y pruebas de percusión darán una noción del estado pulpar del diente afectado.

## **4.2.1 Características clínicas**

Desde la vista externa de la corona no presenta un rasgo característico que nos indicaría la presencia del conducto en C  $^{23}.$ 

Sin embargo, al realizar el acceso endodóncico y el retiro del tejido pulpar de la cámara, se puede reconocer el conducto en C y hacer uso de las clasificaciones de Melton, Fan o Min para saber el grado de complejidad del caso que se está tratando.

# **4.2.2 Características radiográficas**

Las características radiográficas que pueden permitir predecir la existencia de esta condición anatómica son una fusión radicular, proximidad radicular, un gran conducto distal o una imagen borrosa de un tercer conducto en el medio <sup>23</sup>.

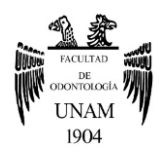

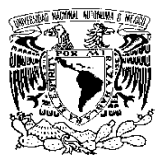

La raíz puede presentarse radiográficamente como una raíz unificada o como dos raíces distintas con una comunicación. Cuando la comunicación o la aleta que conecta las dos raíces es muy delgada, no es visible en la radiografía, y por lo tanto, puede dar la apariencia de dos raíces distintas. La radiografía también puede revelar una cámara pulpar grande y profunda. La clasificación radiográfica de Fan es de gran ayuda para identificar estas diferentes apariencias del conducto en C desde una radiografía <sup>23</sup>.

A pesar de lo anterior la radiografía periapical convencional o digital tomada con una técnica de bisectriz o técnica de paralelismo sin ninguna angulación, no nos permitirá ver completamente la configuración anatómica del conducto en C, por lo que el uso de la técnica de Clark puede ser llevada a cabo <sup>40,44</sup>.

## **4.2.3 Análisis tomográfico Cone Beam**

La técnica Cone Beam como se mencionó anteriormente, proporciona imágenes 3D de las estructuras, por lo que en la especialidad de endodoncia nos permitirá consultar las imágenes de la configuración del conducto y la extensión de la lesión, de una forma más precisa, sin superposición de estructuras, lo cual era una de las principales limitantes de las radiografías periapicales convencionales 46,47,48,49,53 .

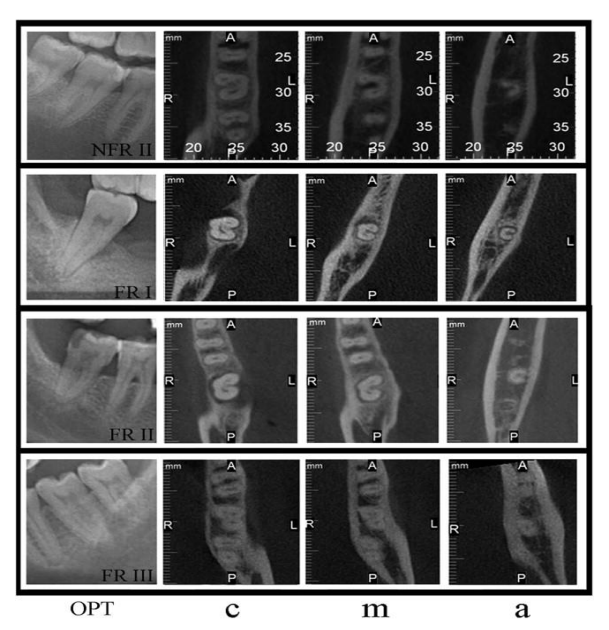

*Figura 58. Imagen de radiografía convencional y secciones transversales de CBCT en los niveles coronal (c), medio (m) y apical (a). Sinanoglu et al. 2014 <sup>22</sup> .*
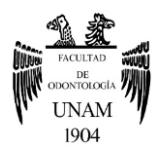

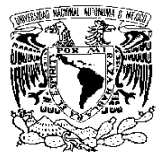

Incluso, nos permitirá localizar la entrada de los conductos, diseñar el acceso, determinar la longitud del conducto y observar las curvaturas <sup>48</sup> .

Mediante el manejo del Sofware de Cone Beam, se podrá diagnosticar y evaluar el caso. En este software se analizará las secciones sagitales, coronales, además de secciones transversales de las raíces en 3 niveles diferentes: coronal, medio y apical; ya que no siempre se presenta la forma de C en todo el trayecto hasta el ápice <sup>22</sup>. Lo que ayudará junto con las clasificaciones de Melton o Fan, a determinar el tipo de conducto en C que se presente (Figura 58).

Es importante que, una vez realizada la historia clínica y la exploración clínica, justificar o proporcionar una orden al centro radiológico que mencione el motivo del uso de Cone Beam para el paciente, en este caso sería por la presencia de la complejidad de un conducto en C. También, se deberá indicar el tamaño del campo de visión (medida 5x5) para poder visualizar el conducto adecuadamente 37,59,60 .

### **4.3 Acceso**

Este paso se considera fundamental para obtener un buen resultado endodóncico. Al no tener un buen diseño del acceso, los instrumentos y los materiales se convierten en difíciles de manipular correctamente dentro del sistema de conductos radiculares <sup>5</sup> .

- La preparación del acceso tiene 7 objetivos <sup>5</sup>:
- a) Eliminar toda la caries.
- b) Conservar la estructura dental sana.
- c) Abrir totalmente la cámara pulpar.
- d) Eliminar todo el tejido pulpar coronal (vital o necrótico).
- e) Localizar todos los orificios de los conductos radiculares.

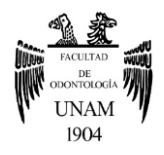

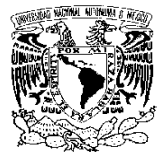

f) Lograr el acceso en línea directa o recta al foramen apical o a la curvatura inicial del conducto.

g) Establecer los márgenes de la restauración para minimizar la filtración marginal del diente restaurado.

Los pasos para su preparación 10,23,24.

1. Anestesiar el diente y colocar adecuadamente el aislamiento absoluto.

2. Eliminación completa de la caries, esmalte sin soporte dentinario y materiales ajenos a la corona (restauraciones defectuosas).

3. Diseño de la cavidad. Con apoyo de Cone Beam se podrá diseñar, y es posible que se realice una forma trapezoidal modificada.

4. Apertura de la cavidad. Se debe considerar la inclinación de la corona clínica.

5. Forma de conveniencia. Se utilizará una fresa de bola para eliminar el techo de la cámara pulpar y una fresa Endo Z para definir la preparación de la cavidad y sin dañar el piso de la cámara pulpar (figura 59).

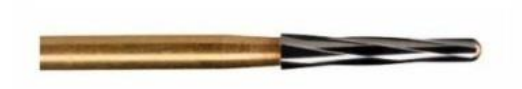

*Figura 59. Fresa Endo Z. Imagen tomada de:<https://cutt.ly/VT2CaAl>*

6. Remoción de la pulpa cameral. Uso de cucharilla 33L.

7. Limpieza de la cavidad con hipoclorito de sodio al 2.5-5%.

8. Localización de conductos. Se utilizará un DG16 y limas K numero 8,10 o 15 para la exploración del conducto. Y de acuerdo a Fan B et al. <sup>24,26</sup>, en un 98% de los casos, el orificio del conducto se ubica a 3mm por debajo de unión cemento-esmalte.

El uso del microscopio quirúrgico o de lupas ayudarán en la preparación del acceso y la localización de los conductos, ya que se puede ver un aumento del piso de la cámara con mayor detalle y enfrentarse a la presencia de calcificaciones. También, se puede hacer uso de transiluminación con fibra óptica para ubicar la entrada del conducto radicular, la cual se colocará en

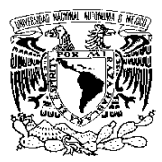

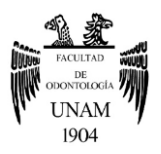

la cara vestibular del molar y aparecerá una sombra o una área oscura, lo que indicará un conducto oculto <sup>65</sup> .

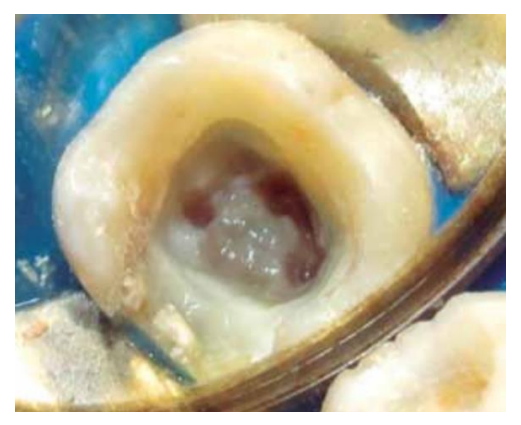

*Figura 60. Acceso en un segundo molar, se observa un piso de cámara pulpar en forma de C (punto y coma). Cañamero 2016 <sup>65</sup> .*

## **4.4 Limpieza y conformación**

Ya localizados todos los conductos radiculares, se inicia el proceso de limpieza, desinfección y conformación del sistema de conducto radicular <sup>5</sup>; cuyos objetivos son:

- •Eliminar los tejidos blandos y duros infectados.
- •Proporcionar acceso a las soluciones de irrigación y desinfección hasta la zona apical.
- •Crear espacio para la colocación de medicamentos y la subsiguiente obturación.
- Conservar la integridad de las estructuras radiculares <sup>5</sup>.

La preparación del conducto se realiza de forma mecánica y química, es decir, se usa instrumentos manuales o rotatorios o ambos, para llevar a cabo la limpieza y se debe acompañar con una sustancia química para disolver el tejido orgánico y desinfectar el conducto. Para esta preparación se debe tomar en cuenta la longitud de trabajo, el uso de un localizador de ápice y magnificación del campo con microscopio operatorio o lupas <sup>5</sup>.

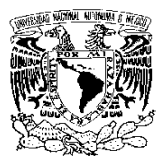

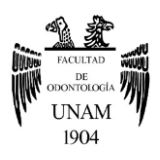

En este tipo de conductos en C, la preparación y limpieza debe considerar lo siguiente:

- •Usar en combinación instrumentos manuales (Limas K no. 10, 15 y 20, limas Flexofile no. 25,30,35) e instrumentos rotatorios NiTi (ProTaper-Dentsply Maillefer, sistema de lima autoajustable SAF, XP-endo Shaper, XP-endo Finisher, BioRaCe, Profile GT, Profile GTX, HERO Shaper y Apical Classic, Reciproc Blue, Mtwo, Twisted Files, Pathfile, Wave One Gold, LightSpeed, entre otras), con los cuales no se recomienda un ensanchamiento en la por porción apical mayor de un tamaño 30 o 35 (conicidad 0,06) 10,23, 24,27, 66 .
- •Hay una gran variedad de sistemas rotacionales en el mercado y aunque cada uno tiene sus ventajas, desventajas, y reglas particulares de uso, casi todos trabajan bajo el mismo concepto siguiendo la técnica de preparación biomecánica corono apical o Crown Down. Por otro lado, sistemas como LightSpeed emplean técnicas combinadas de preparación: ápico-coronal y corono apical <sup>67</sup>.

La técnica corono apical consiste en comenzar la preparación en el tercio cervical del conducto, con un instrumento de diámetro grande y progresar gradualmente hacia la región apical. Dicha técnica está indicada en infecciones agudas, retratamientos y necrosis ya que reduce el riesgo de inocular microorganismo en el tejido perirradicular. También, estará indicada en pulpa vital con conductos curvos 5,10,67.

Mientras que la técnica ápico-coronal o Step Back realiza la preparación del conducto empezando con la porción apical con una lima de diámetro pequeño y posteriormente se aumenta el diámetro de los instrumentos y de la preparación conforme se incrementa el diámetro del conducto radicular hasta la región cervical del conducto. Esta técnica esta indicada en pulpa vital <sup>10, 67</sup>.

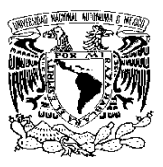

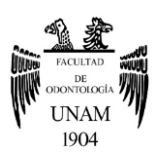

•Una vez localizados y explorados los conductos, se debe determinar en cada uno la longitud de trabajo, restándole 1 mm debido al foramen apical. Posteriormente, las limas manuales K no. 10, 15 y 20 podrán establecer un camino hacia el ápice, y así ayudar al sistema rotatorio a deslizarse fácilmente en el conducto y conformarlo por tercios, comenzando por cervical, medio y apical, hasta llegar a la longitud de trabajo determinada; como lo menciona Solomonov M et al.<sup>68</sup>, en su estudio comparativo de la limpieza y conformación en conducto en C con los sistemas SAF y ProTaper, incluso en el sistema SAF se utilizó los instrumentos ParthFile para generar el camino hacia el tercio apical. De igual manera, en el estudio de Cheung L et al. <sup>69</sup>, se utilizaron las limas manuales para abrir un camino en el conducto para las limas rotatorias, sin embargo, Cheung L et al, combinó dos sistemas rotatorios: ProFile (Dentsply Maillefer) y HERO Apical Classic (Micro-Mega, Besançon, Francia) (figuras 61 y 62).

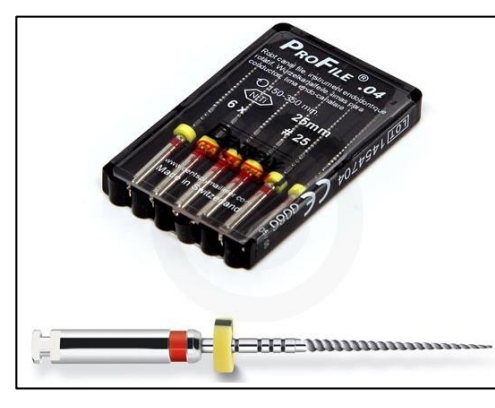

*Figura 61. Sistema rotatorio ProFile. Imagen tomada de: <https://cutt.ly/6YTetSh>*

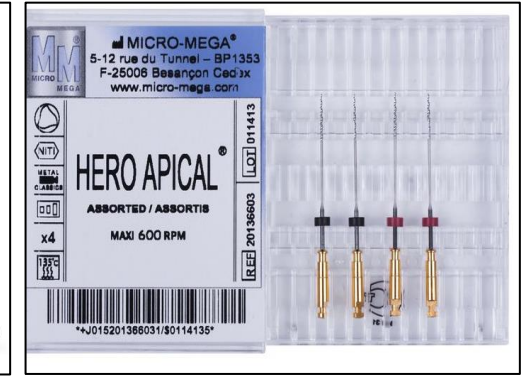

*Figura 62. Sistema rotatorio. HERO Apical Classic. Imagen tomada de: <https://cutt.ly/yYTeQet>*

•Al usar el sistema rotatorio siempre se debe iniciar girando la lima fuera del conducto, después se introducirá y realizará movimientos de entrada y salida <sup>5,10, 68</sup>.

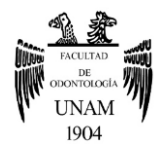

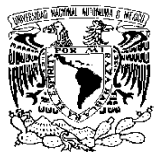

• Se puede llegar a usar las fresas Gates Glidden solo en el tercio cervical de los conductos. Sin embargo, las configuraciones C1 (tipo C continuo)

y C2 (tipo punto y coma) siempre tienen un istmo estrecho y se debe tener cuidado para evitar la perforación durante su preparación. Por ello, se sugiere no usar estas fresas en donde el istmo sea demasiado estrecho e interconectado, lo que se podría usar en estos casos es una lima no. 25, la cual obtendrá un mejor desbridamiento de tejido en esa zona del istmo y un bajo riesgo de perforar (figura 63) 23, 24 .

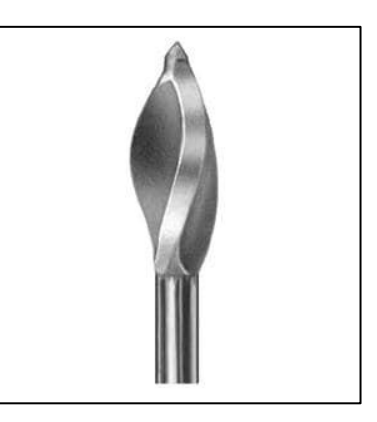

*Figura 63. Fresa Gates Glidde. Imagen tomada de: <https://cutt.ly/kT2C5hF>*

•Debido a no ser un conducto continuo y con variaciones en la región apical, es dudoso que los instrumentos puedan alcanzar y desbridar toda la porción del tejido pulpar y necrótico, lo que hace que los procedimientos de irrigación sean más significativos en estas áreas inaccesibles <sup>24, 66</sup>.

Los investigadores Gazzaneo I et al.<sup>66</sup>, llevaron a cabo un estudio comparativo de los sistemas XP-Endo Shaper y BioRaCe junto con instrumentos complementarios (XP-Endo Finisher y lima Hedström, respectivamente) para la desinfección y conformación de conductos radiculares en C. Y concluyeron que entre estos sistemas no presentaron una diferencia significativa en la limpieza; y aún con los instrumentos complementarios, sus efectos en la desinfección no fueron los suficientes para alcanzar la eliminación bacteriana de las superficies del conducto, por lo que reiteran que es importante fomentar el desarrollo de métodos y estrategias más eficaces para desinfectar conductos en forma de C.

Otro estudio realizado por Amoroso P. et al. <sup>70</sup> en conductos en forma de C, se evaluó el efecto de la instrumentación oscilatoria de 90° (con limas manuales NiTi) después de la instrumentación con sistemas rotatorios. Determinaron que el efecto de la instrumentación oscilatoria fue la

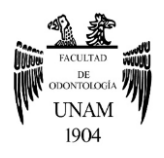

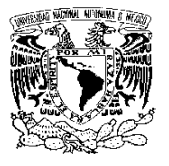

disminución del porcentaje de las superficies no instrumentadas del conducto, en el sistema rotatorio Reciproc se obtuvo del 28% al 9%, por otro lado, el sistema rotatorio SAF se bajó el porcentaje de 34% a 15%. Lo que nos indica que estos sistemas rotatorios más la instrumentación oscilatoria, tampoco eliminan las bacterias de la superficie del conducto en su totalidad, por lo que el proceso de irrigación debe ser más riguroso.

- Durante todo el proceso de limpieza y conformación del conducto, es importante llevar a cabo la irrigación, la cual se utiliza el hipoclorito de sodio (NaOCl), que se considera como estándar de oro para estos procedimientos. Esta solución tiene la capacidad de disolver el tejido orgánico y para su uso clínico es al 2.5 - 5.25%. Este porcentaje entra en discusión en varios estudios, sin embargo, se ha recomendado el uso de 2.5% por posible proyección de la solución a los tejidos periapicales 24,27,71 .
- La irrigación debe complementarse con técnica sónica como un EndoActivador o una técnica de ultrasonido pasiva (PUI), esto ayudará en aumentar el efecto de la solución (Figura 64) 23,24,27 .

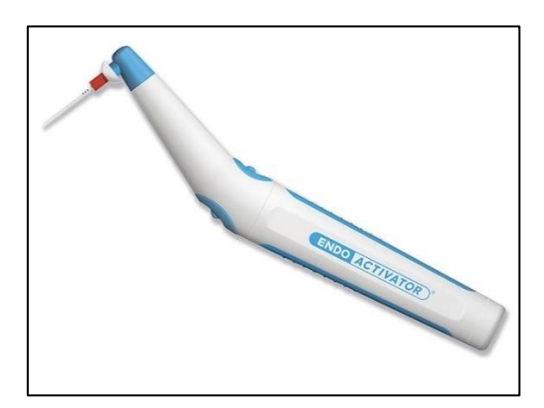

*Figura 64. EndoActivador. Imagen tomade de:<https://cutt.ly/TT2Viaz>*

• El uso de ácido etilendiaminotetraacético (EDTA) al 17%, también ayudará a la limpieza y conformación del conducto, eliminado la capa de frotis y disolver la materia inorgánica <sup>24</sup>.

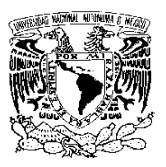

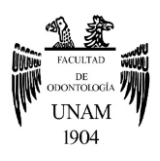

- •De acuerdo a Vera J. et al. 72 , es de suma importancia la irrigación ultrasónica pasiva (PUI), ya que puede ayudar a la solución de irrigación a llegar al tercio apical, activando el NaOCl después del procedimiento de limpieza y conformación, mejorando así la eficiencia limpiadora de la solución de irrigación y alcanzar a desinfectar las irregularidades en el sistema del conducto radicular. Además, al usar primeramente una lima K no. 10 para una permeabilidad del conducto, mejora la entrada de estos irrigantes en el tercio apical y facilita la eliminación de burbujas de aire dentro del conducto. Sin embargo, también se reitera que la mera presencia de NaOCl en el tercio apical no garantiza que se haya limpiado y desinfectado adecuadamente. Una vez allí, el NaOCl necesita suficiente tiempo, concentración y contacto para disolver el tejido orgánico y afectar a los microorganismos.
- $\bullet$  En el artículo de Meng L. et al.  $^{73}$ , se mencionó que la irrigación activada ultrasónicamente mejora la limpieza del conducto y su eficacia mejoraba cuando la intensidad ultrasónica aumentaba.
- •Otro ejemplo de dispositivo mecánico para una activación de irrigantes, es el Easy Clean, que usa una rotación continua y a baja velocidad para remover tejido en la porción apical. Es necesario realizar 3 pasos o ciclos de agitación del irrigante, cada paso debe durar 20 segundos, para asegurar una mejor limpieza del conducto y del istmo <sup>74</sup>.
- •La colocación de hidróxido de calcio como medicamento intraconducto, se indica cuando no se concluye el tratamiento en una cita o hay una presencia de periodontitis apical. Se recomienda colocarlo en forma de pasta acuosa, tras finalizar la instrumentación, manteniéndola durante una o dos semanas. De igual manera cuando se presenta una infección persistente, el medicamento intraconducto puede mantenerse por más tiempo  $75$ . Si se coloca este medicamento hay que considerar que será

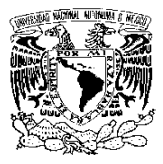

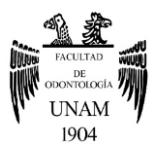

algo difícil su remoción en el tercio apical por la configuración del conducto en C, y se debe considerar el apoyo de una irrigación ultrasónica  $^{76}.$ 

# **4.5 Obturación**

La obturación consiste en el llenado de la porción conformada del conducto con materiales inertes o antisépticos que promuevan un sellado tridimensional, sin sobrepasar los límites de la unión cementodentinaria y estimulen el proceso de reparación de los tejidos <sup>10</sup>.

Es necesario que se observen las siguientes condiciones para la obturación <sup>10</sup>:

- a) El diente no debe de presentar dolor espontáneo ni provocado, ya que la presencia de dolor indica la existencia de inflamación o de infección de los tejidos periapicales, y la obturación podrá exacerbarlos.
- b) El conducto debe de estar limpio y conformado de manera correcta.
- c) El conducto debe estar seco, la presencia de exudado contraindica la obturación.
- d) El conducto conformado no debe de quedar abierto a la cavidad bucal por ruptura de la restauración provisoria.

### **4.5.1 Fases de la gutapercha**

Comprende dos formas esteáricas cristalinas que son la fase alfa (α) y la fase beta (β). Existe también una forma amorfa o fundida. Las tres forman parte de la obturación de conductos radiculares <sup>77</sup>.

Las puntas o conos convencionales de gutapercha están fabricadas en fase beta (β), que se transforma en fase alfa (α) cuando se calienta a 42 y 49°C, volviéndose más estable, más fluida y moldeable. Si se calienta de 53 a

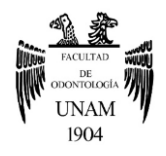

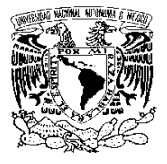

59°C se pierde el estado semicristalino alfa (α) para proporcionar una mezcla amorfa a 59°C <sup>77</sup> .

Una técnica de obturación con una fase alfa de la gutapercha es ideal en un conducto en C, debido a que es fluida y puede alcanzar a sellar las zonas complicadas del sistema de conducto. Por lo tanto, el uso de técnicas de gutapercha termoplastificada resultará más beneficiosa que una técnica de condensación lateral <sup>64</sup> .

## **4.5.2 Técnicas de obturación con gutapercha termoplastificada**

Estas técnicas están indicadas en especial para la obturación de conductos amplios, anfractuosidades en sus paredes, istmos o en reabsorciones internas <sup>10</sup>.

La gutapercha puede termoplastificarse con espaciadores o compactadores, calentados a llama abierta o espaciadores eléctricos; otra opción es suministrarla mediante sistemas inyectables 5,10,64,77 .

### • **Técnica termomecánica**

**Hibrida de Tagger:** Se basa en condensar lateralmente a nivel apical, el cono principal de gutapercha con un espaciador digital. Se encaja en el espacio abierto por él un cono auxiliar y entre los conos de gutapercha se introduce el compactador termomecánico Engine Plugger (el instrumento se asemeja a una lima tipo k invertida). Este último compactador se utiliza en un contrángulo de baja rotación combinando la condensación lateral activa en frío a nivel apical, seguida de la termocompactación en los tercios medio y cervical. Después se realiza un nuevo espaciamiento lateral seguido de la inserción de uno o dos conos de gutapercha, y utilizando nuevamente el termocompactador con el objetivo de mejorar la densidad de la obturación <sup>10,77</sup>.

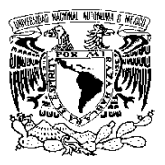

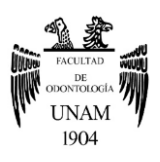

#### • **Técnicas térmicas- no inyectables**

**Técnica de Shilder:** Es una técnica de condensación vertical de la gutapercha caliente, introducido en 1967. Para realizarla, se debe elegir el cono principal que se adapte a la porción apical del conducto conformado. Seleccionar y dejar listo para su uso los atacadores que pueden llevarse cerca del tercio apical del conducto <sup>10,77</sup>.

Llevar al conducto una pequeña cantidad de sellador y colocar el cono elegido. Un espaciador caliente Touch'n Heat (SybronEndo) se introducirá en el conducto para promover el calentamiento del cono, que en forma inmediata es compactado con los atacadores antes seleccionados. De esta manera la gutapercha se va compactando de forma gradual desde el tercio cervical hasta el apical. Al obturar el tercio apical se colocará fragmentos de gutapercha en los tercios medio y cervical del conducto, después se calentarán y se compactarán obteniendo un relleno homogéneo y tridimensional <sup>10,77</sup>.

**Thermafil- Guttacore:** Dentsply, hace unos años, puso a disposición del especialista un sistema obturador llamado Thermafil que consistía de un vástago central flexible de plástico recubierto con una capa de gutapercha en fase alfa. Se comercializaba en calibres diferentes y con conicidad es 0.04 10,78 (figura 65).

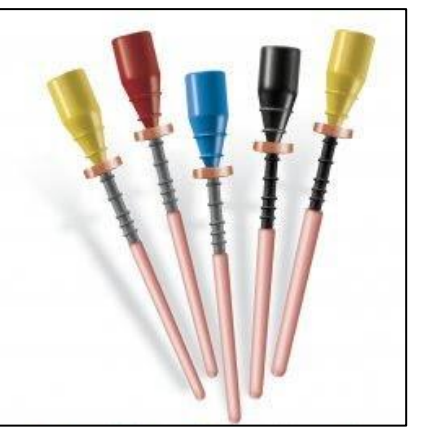

*Figura 65. Sistema de obturación Thermafil. Imagen tomada de: <https://cutt.ly/cT2B8H0>*

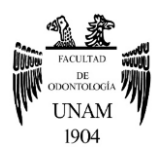

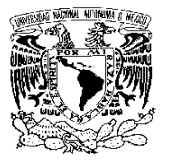

El vástago de plástico servía como un dispositivo de aplicación y se hacía presión ligera dentro del conducto. Una vez insertado, el portador del plástico se cortaba en la entrada del conducto radicular con una fresa de punta esférica y se compactaba la gutapercha en forma vertical con un condensador adecuado. El obturador debía ser calentado para suavizar la gutapercha antes de la inserción en el conducto. La temperatura de calentamiento y el tiempo requerido estaban regulados por el uso de un horno especial Thermaprep Plus®. Además, antes de su colocación definitiva, se empleaba una pequeña cantidad de sellador endodóncico con buena fluidez en el tercio cervical del conducto 10,64 .

Actualmente, el sistema Thermafil ha evolucionado en el sistema Guttacore, el cual posee un núcleo de gutapercha con enlaces reforzados que facilita la preparación para espiga. Para plastificar los obturadores está disponible el horno Thermaprep 2, especialmente diseñado para Guttacore. La termoplastificación se produce en menos de un minuto y los pasos para la obturación son los mismos que en el sistema Thermafil  $^{78}$  (figura 66).

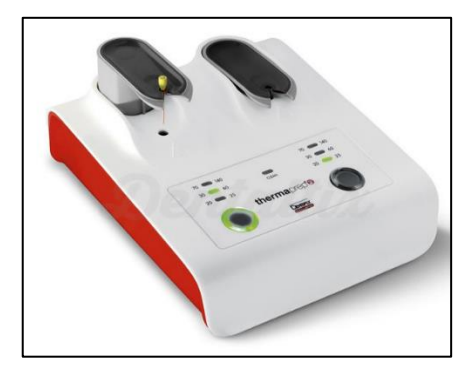

*Figura 66. Horno Thermaprep 2. Imagen tomada de:<https://cutt.ly/LYTuLUD>*

**Sistema B:** Es una técnica de condensación vertical de onda continua**.**  Está constituido por una pieza de mano acoplada a un generador de calor en la que se inserta atacadores especiales de calibres diferentes (figura 67) 10,77 .

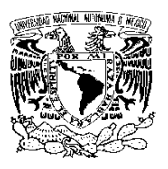

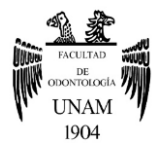

La técnica se realiza aplicando previamente cemento sellador en las paredes del conducto radicular y luego se lleva el cono maestro a la longitud de trabajo. Con la pieza de mano caliente a 200 °C, se realiza una leve presión de condensación vertical hasta llegar a 3-4 mm de la longitud de trabajo. Luego se desactiva el calor de la punta del condensador para continuar la condensación vertical con la punta fría. Seguidamente, se eleva la temperatura del

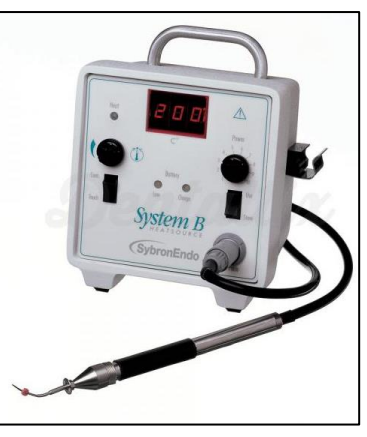

*Figura 67. System B. Imagen tomada de: <https://cutt.ly/wT2NTd5>*

monitor y se activa la punta por unos segundos para poder sacar la punta del condensador del conducto sin extraer la gutapercha que se había compactado 10,77 .

Una vez obturado el tercio apical, se procede a terminar la obturación con más aplicaciones de gutapercha en los tercios medio y cervical (llamada fase backfill), con sistemas de inyección 10,77 .

**Fast-Pack Eighteen:** Es un sistema para plastificar la gutapercha y tiene un rango de temperatura que oscila entre 90º C a 250ºC, así como la posibilidad de memorizar hasta 5 programas personalizados de temperatura. Su diseño ergonómico y ligero permite trabajar con el dispositivo en cualquier ángulo de manera cómoda. Solo los 4-6 mm de la punta del plugger son los que calientan para evitar quemaduras del tejido blando y tiene integrada una bateria de litio  $79$  (figura 68).

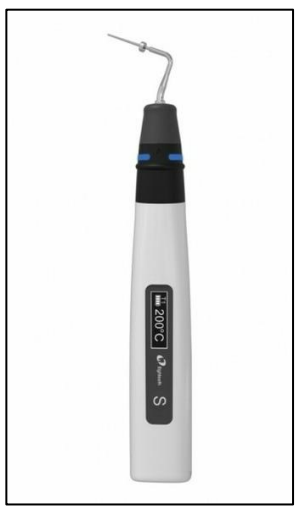

*Figura 68. Sistema Fast-Pack. Imagen tomada de: [https://cutt.ly/DYTpKs](https://cutt.ly/DYTpKss) [s](https://cutt.ly/DYTpKss)*

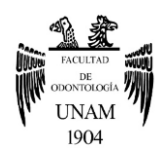

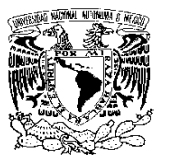

### • **Técnicas térmicas- inyectables y mixtas**

**Obtura II:** Utiliza cilindros de gutapercha de fase beta, agujas y una pistola. Se inyecta la gutapercha a 160° en el interior del conducto mediante una pistola, con previa colocación de un cemento sellador, aunque la gutapercha sale por la punta a 62-64°. Permite obtener un buen sellado apical, sin embargo, hay que tener cuidado con la sobreobturación del material <sup>10,77</sup>.

**GuttaFlow:** Es un material que combina la gutapercha y el sellador en un único producto. A base de polidimetilsiloxano con polvo de gutapercha y nanopartículas de plata, aceite de silicona y ácido hexacloroplatínico (catalizador), viene colocado en una cápsula que, ubicada en un vibrador semejante a un amalgamador prepara la mezcla para llevarla a una jeringa. La jeringa con una aguja plásticas introducirá en el conducto, y la presión sobre el émbolo provocará la salida del material. La obturación se complementará con la colocación de un cono de gutapercha de conicidad semejante al instrumento empleado en la conformación (figura 69) 10,64 .

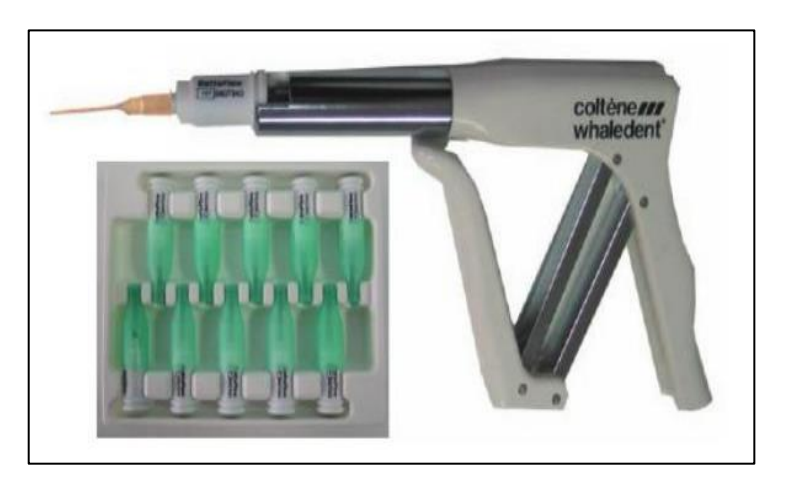

*Figura 69. GuttaFlow. Soares 2012 <sup>10</sup> .* 

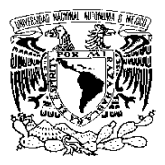

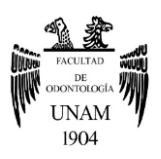

## **4.6 Post endodoncia-Rehabilitación**

La restauración post-endodóntica de esta variación anatómica radicular, también puede verse comprometida debido a la delgada porción de dentina entre la superficie externa de la raíz y el sistema de conducto interno, que en varios casos la cara vestibular del conducto llega a presentar 0.96mm y la cara lingual del conducto un 0.58 mm de dentina <sup>23,24</sup>.

Lo recomendable es que se tenga un mínimo de 1 mm de estructura dental sana o dentina remanente alrededor del conducto ya instrumentado, para la colocación de un poste y así resistir alguna fractura en la raíz. Por lo tanto, no se aconseja colocar un poste en un delgado conducto en C; pero si se llegara a colocar, se recomienda situarlo en uno de los extremos de la forma de C (raíz mesial o distal)  $^{23}$ .

La amalgama o la resina son una opción como núcleo en la cavidad, y en especial la resina ayudará a la reconstrucción en estos dientes <sup>23</sup>. Asimismo, la resina que se puede utilizar en la base de la cavidad es X-tra base de VOCO y para la reconstrucción de algún muñón se recomienda la resina Rebilda DC de VOCO <sup>80</sup>.

No obstante, la selección de la restauración dependerá de varios factores como la clase de cavidad, tejido remanente, hasta la economía del paciente 80 .

Una restauración indirecta se indica preferentemente en cavidades medias o amplias, como en varios casos de los segundos molares con conducto en C y con un tratamiento endodóntico, que comprometen por lo menos dos superficies del diente. Esto es porque la preparación dental, aun así, exige una preparación expulsiva y con espacio suficiente para el material de restauración, lo que implica un desgaste del tejido sano. Por lo tanto, en

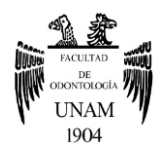

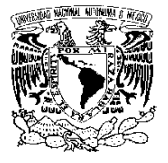

cavidades oclusales de tamaño menor es preferible restaurar con resina compuesta directa para preservar tejido dental sano 80,81 .

Por ende, las restauraciones onlay (metal o estética), overlay (metal o estética), corona estética o metal- porcelana, son opciones para rehabilitar en la mayoría de los casos de conducto en C. Pero en algunas ocasiones, en donde el tejido dental remanente es poco y se presenta una dimensión gingivooclusal muy reducida, dificultando la confección de restauraciones mecánicas para su fijación; se recomienda la reconstrucción de la cavidad y la colocación de una restauración estética adhesiva indirecta como una overlay o corona total de disilicato de litio <sup>80,81,82</sup> (figura 70).

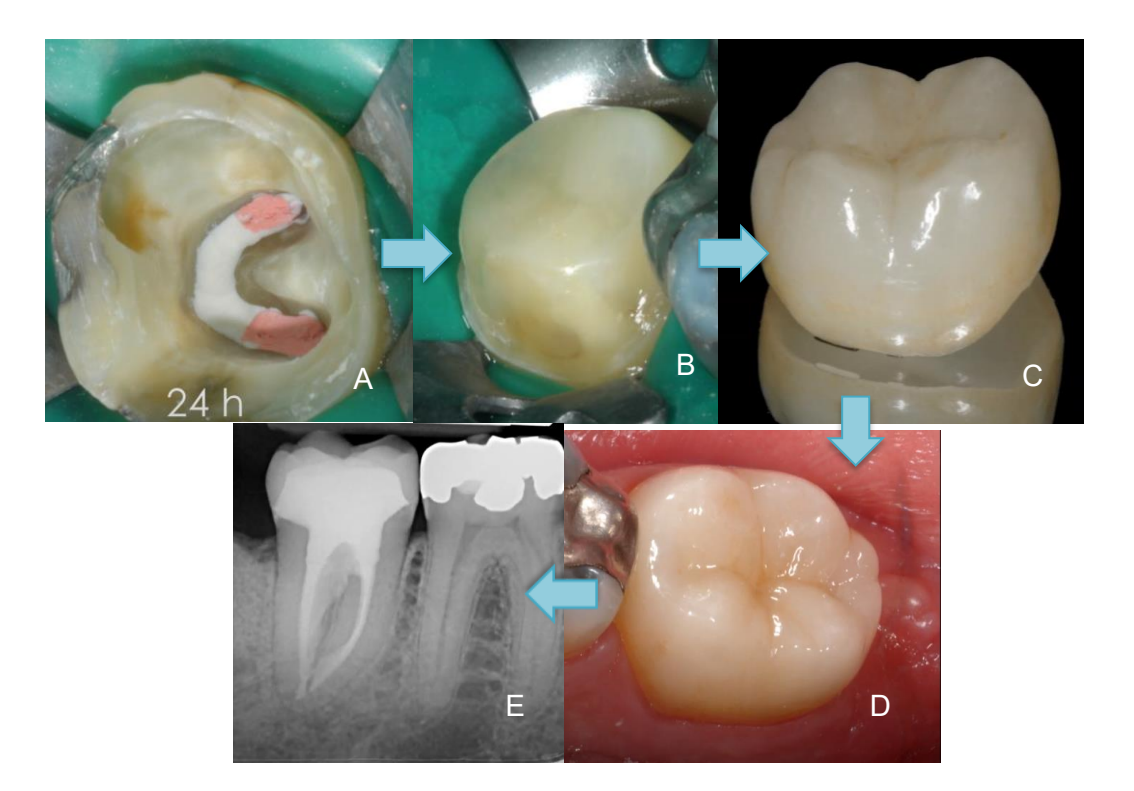

*Figura 70. Secuencia en la rehabilitación de un segundo molar con conducto en C. A) Terminación de la obturación, se observa que las paredes de la cavidad son muy delgadas, B) Se reconstruye la cavidad con resina y se hace una preparación de un muñón para corona estética. C) El laboratorio realiza una corona estética de disilicato de litio, D) Se coloca la corona en el diente a rehabilitar. E) radiografía periapical, evaluación de la corona. Imágenes tomadas de:<https://cutt.ly/ZYTPrxL>*

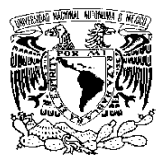

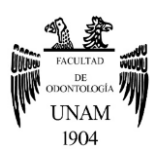

# **4.7 Fracaso endodóncico y cirugía.**

De acuerdo a Kim et al. <sup>83</sup> la causa más común de fracaso endodóncico de los conductos radiculares en forma de C, son:

- Conducto con filtración (45,2%).
- Un istmo (23,8%).
- Un conducto faltante (9,5%).
- Sobreobturación (7,1%).
- Problemas iatrogénicos (7,1%).

Después de un fracaso del tratamiento de conducto radicular, es posible optar por realizar una cirugía endodóncica. Sin embargo, en estos casos de conducto en forma de C, las comunicaciones entre los conductos radiculares individuales, aumentan la dificultad de realizar una apicectomía con retropreparación y una eventual obturación del extremo radicular. Incluso, la hemisección no se podría llevar a cabo por la presencia de fusión de las raíces. En cambio, se sugiere la extracción del diente, después la obturación del extremo de la raíz y la reimplantación intencional <sup>24</sup> .

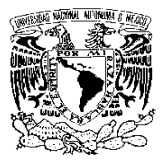

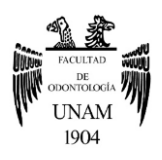

# **Conclusiones**

El tratamiento endodóncico en segundos molares mandibulares con conducto en C es difícil de manejar y es todo un reto para el odontólogo.

Se debe tener conocimiento general de la anatomía externa e interna del segundo molar mandibular, con el propósito de distinguir variaciones que puede presentar este molar, como lo es el conducto en C.

Las configuraciones que presenta el conducto en C son muy variables, por lo que es necesario usar un auxiliar de diagnóstico como es el Cone Beam, que gracias a este se pude obtener imágenes más precisas para su identificación y generar un análisis del sistema de conducto, para clasificarlo y planificar la preparación del tratamiento. No obstante, el odontólogo deberá justificar su uso y tener conocimiento sobre el manejo de Cone Beam para que la exploración de las estructuras sea más sencilla. De igual manera, el microscopio jugará un papel importante, permitiendo un aumento del campo de visión y facilitar los procedimientos para el tratamiento de conductos.

No debemos pensar que este sistema de conducto, solo se destaca su apariencia de C y que su trayectoria sea regular y continua como los demás conductos, ya que no es así. El conducto no es continuo y muchas veces la apariencia de C no se presenta en todo su trayecto hasta el ápice.

Debido a lo anterior, estos conductos son tratados con combinaciones de instrumentos manuales y rotatorios para su limpieza. Sin embargo, esto no es suficiente para obtener una limpieza adecuada, se necesita de irrigadores y activarlos por una técnica sónica o ultrasónica, con el fin de que la sustancia química pueda llegar a limpiar y desinfectar los espacios e istmo que los instrumentos no pudieron alcanzar a retirar el tejido pulpar o necrótico.

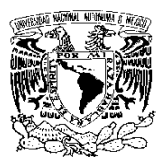

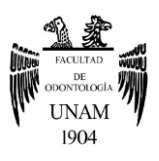

En el proceso de instrumentación se debe tomar precaución, porque las paredes del conducto son algo delgadas y se puede presentar una perforación. Asimismo, por este tipo de grosor de las paredes no se recomienda la colocación de un poste, y se deberá inclinarse por otro tipo de rehabilitación.

Para su obturación se debe optar por técnicas de gutapercha termoplastificada para alcanzar un sellado lo más tridimensional del espacio endodóncico.

Por último, el fracaso del tratamiento es dado por varios factores, pero el principal es la falta de conocimiento básico y manejo de esta variación anatómica radicular; y consultar con el especialista.

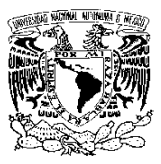

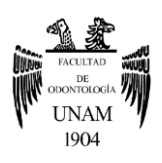

# **Referencias Bibliográficas**

- 1. Esponda R. Anatomía dental. 7ª ed. México: UNAM, Dirección general de Publicaciones y fomento; 2002.
- 2. Nelson S. Wheeler: Anatomía, fisiología y oclusión dental. 10ª ed. Barcelona: Elsevier; 2015
- 3. Scheid R, Weiss G. Woelfel: anatomía dental. 9ª edición. Barcelona: Wolters-Kluwer; 2017.
- 4. Margarit R, Andrei O, Mercut V. Informe de Caso: variación del segundo molar mandibular molar y sus implicaciones en el tratamiento endodóntico. RJME [Internet] 2012 [Consultado 5 Oct 2021]; 53(2):413–416. Disponible en:

<https://rjme.ro/RJME/resources/files/530212413416.pdf>

- 5. Hargreaves K, Cohen S. Cohen Vías de la pulpa. 10ª ed. Barcelona: Elsevier; 2011.
- 6. Rivas R. Unidad 2. Morfología de la cavidad pulpar, 3ª sección: Dientes inferiores, segundo molar [Internet]. México: UNAM Fes Iztacala; 21 Sep 2021 [Consultado 10 Oct 2021]. Disponible en: [https://www.iztacala.unam.mx/rrivas/NOTAS/Notas2Morfologia/3.6m](https://www.iztacala.unam.mx/rrivas/NOTAS/Notas2Morfologia/3.6morfo47.html) [orfo47.html](https://www.iztacala.unam.mx/rrivas/NOTAS/Notas2Morfologia/3.6morfo47.html)
- 7. [Amoroso](https://www.ncbi.nlm.nih.gov/pubmed/?term=Amoroso-Silva%20P%5BAuthor%5D&cauthor=true&cauthor_uid=29674819) P, [Gomes De Moraes](https://www.ncbi.nlm.nih.gov/pubmed/?term=De%20Moraes%20IG%5BAuthor%5D&cauthor=true&cauthor_uid=29674819) I, [Marceliano](https://www.ncbi.nlm.nih.gov/pubmed/?term=Marceliano-Alves%20M%5BAuthor%5D&cauthor=true&cauthor_uid=29674819) M, [Monteiro](https://www.ncbi.nlm.nih.gov/pubmed/?term=Bramante%20CM%5BAuthor%5D&cauthor=true&cauthor_uid=29674819)  [C,](https://www.ncbi.nlm.nih.gov/pubmed/?term=Bramante%20CM%5BAuthor%5D&cauthor=true&cauthor_uid=29674819) [Ordinola R,](https://www.ncbi.nlm.nih.gov/pubmed/?term=Zapata%20RO%5BAuthor%5D&cauthor=true&cauthor_uid=29674819) Hungaro M. Analysis of mandibular second molars with fused roots and shallow radicular grooves by using microcomputed tomography. J Conserv Dent. 2018; 21(2): 169–174.
- 8. Kovisto T, Ahmad M, Bowles W. Proximity of the Mandibular Canal to the Tooth Apex. J Endod. 2011; 37(3): 311-315.
- 9. Canalda C, Brau E. Endodoncia: Técnicas clínicas y bases científicas. 3ª ed. España: Elsevier; 2014.
- 10.Soares I, Goldberg F. Endodoncia: técnica y fundamentos. 2ª ed. Buenos Aires: Editorial medica panamericana; 2012.
- 11.Mazzi J, Silva Y, Leoni G, Silva A, Estrela L, Estrela C, Jacobs R, Sousa M. Micro-computed tomographic assessment of the variability and morphological features of root canal system and their ramifications. [J Appl Oral Sci.](https://www.ncbi.nlm.nih.gov/pmc/articles/PMC6999120/) 2020; 28.
- 12[.Isaqali M,](https://www.ncbi.nlm.nih.gov/pubmed/?term=Karobari%20MI%5BAuthor%5D&cauthor=true&cauthor_uid=33679981) [Parveen](https://www.ncbi.nlm.nih.gov/pubmed/?term=Parveen%20A%5BAuthor%5D&cauthor=true&cauthor_uid=33679981) A, [Baig M,](https://www.ncbi.nlm.nih.gov/pubmed/?term=Mirza%20MB%5BAuthor%5D&cauthor=true&cauthor_uid=33679981) [Makandar](https://www.ncbi.nlm.nih.gov/pubmed/?term=Makandar%20SD%5BAuthor%5D&cauthor=true&cauthor_uid=33679981) S, [Abdul](https://www.ncbi.nlm.nih.gov/pubmed/?term=Nik%20Abdul%20Ghani%20NR%5BAuthor%5D&cauthor=true&cauthor_uid=33679981) N, [Yusuf T](https://www.ncbi.nlm.nih.gov/pubmed/?term=Noorani%20TY%5BAuthor%5D&cauthor=true&cauthor_uid=33679981), [Marya](https://www.ncbi.nlm.nih.gov/pubmed/?term=Marya%20A%5BAuthor%5D&cauthor=true&cauthor_uid=33679981) A. Root and Root Canal Morphology Classification Systems. Int J Dent. 2021; 2021: 1-6.
- 13.Demirbuga S, Sekerci A, Di[nçe](https://www.ncbi.nlm.nih.gov/pubmed/?term=Din%26%23x000e7%3Ber%20AN%5BAuthor%5D&cauthor=true&cauthor_uid=23524421)r A, Cayabatmaz M, Zorba Y. Use of cone-beam computed tomography to evaluate root and canal morphology of mandibular first and second molars in Turkish individuals. Med Oral Patol Oral Cir Bucal. 2013; 18(4): e737-e744.

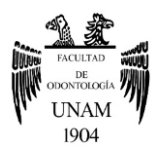

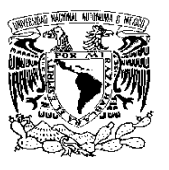

14.Ahmed H, Dummer P. A new system for classifying tooth, root and canal anomalies. Int Endod J [Internet] 2018 [Consultado 8 Oct 2021]; 51(4): 389-404. Disponible en:

<https://onlinelibrary.wiley.com/doi/10.1111/iej.12867>

- 15.Wolf T, Paqué F, Patyna M, Willershausen, Briseño B. Threedimensional analysis of the physiological foramen geometry of maxillary and mandibular molars by means of micro-CT. Int J Oral Sci. 2017; 9(3): 151-157.
- 16.Akhlaghi N, Mashadi F, Mohammadi M, Karami M, Radmehr O, Kaviani R, Rakhshan V. Radicular anatomy of permanent mandibular second molars in an Iranian population: A preliminary study. Dent Res J. 2016; 13(4): 362-366.
- 17.Cervantes L, Campechano L, Sánchez G. Frecuencia de variaciones anatómicas en primeros y segundos molares mandibulares tratados en la clínica de la especialidad de endodoncia de la Universidad Autónoma de Tlaxcala. Oral. 2016; 17(54): 1359-1363.
- 18. López E, Castelo P, De Moor R, Ruíz M, Matín B, Varela P. Unusual root morphology in second mandibular molar with a radix entomolaris, and comparison between cone-beam computed tomography and digital periapical radiography: a case report. J Med Case Rep. 2015; 9 (201) 1-6.
- 19. Alfadley A, Alquirashi A, Almazrou Y, Aljabou F. A Rare Case of Single-Rooted Mandibular Second Molar with Single Canal. Case Rep Dent. 2020: 8096539.
- 20. Karunakaran J, Shobana R, Kumar S, Mankar S. Management of middle mesial canal in mandibular second molar. J Pharm Bioallied Sci. 2012; 4(2): 1-8.
- 21. Weinberg E, Pereda A, Khurana S, Lotlikar P, Falcon C, Hirshberg. Incidence of Middle Mesial Canals Based on Distance between Mesial Canal Orifices in Mandibular Molars: A Clinical and Conebeam Computed Tomographic Analysis. J Endod, 2020; 46 (1): 40- 43.
- 22.Sinanoglu A, Helvacioglu D. Analysis of C-shaped Canals by Panoramic Radiography and Cone-beam Computed Tomography: Root-type Specificity by Longitudinal Distribution. J Endod. 2014; 40 (7): 917-921.
- 23.Fernandes M, Ataide I, Wagle R. Configuración del conducto radicular en forma de C: una revisión de la literatura. J Conserv Dent [Internet] 2014 [Consultado 28 Oct 2021]; 17 (4): 314-319. Disponible en: [https://www.ncbi.nlm.nih.gov/pmc/articles/PMC4127687/?report=cla](https://www.ncbi.nlm.nih.gov/pmc/articles/PMC4127687/?report=classic) [ssic](https://www.ncbi.nlm.nih.gov/pmc/articles/PMC4127687/?report=classic)

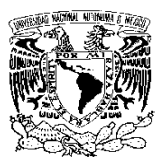

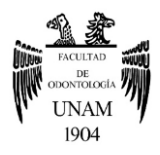

- 24.Kato A, Ziegler A, Higuchi N, Nakata K, Nakamura H, Ohno N. Aetiology, incidence and morphology of the C-shaped root canal system and its impact on clinical endodontics. Int Endod J [Internet] 2014 [Consultado 29 Oct 2021]; 41 (11): 1012-1033. <https://www.ncbi.nlm.nih.gov/pmc/articles/PMC4258081/>
- 25.Manning S. Root canal anatomy of mandibular second molars. Part II. C-shaped canals. Int Endod J. [Internet] 1990 [Consultado 31 Oct 2021]; 23(1): 40-5. Disponible en: https://pubmed.ncbi.nlm.nih.gov/2391180/
- 26. Fan B, Cheung G, Fan M,Gutmann J, Bian Z. C-shaped Canal System in Mandibular Second Molars: Part I—Anatomical Feature. J Endod [Internet] 2004 [Consultado 31 Oct 2021]; 30(12): 899-903. Disponible en: <https://cutt.ly/FTtZr9r>
- 27. Chaintiou P, Consoli L, Lenarduzzi A, Rodríguez P. Reto de la Endodoncia: Conducto en "C". Fac de Odon UBA [Internet] 2018[Consultado 31 Oct 2021]; 33(4): 5-9. Disponible en: <https://cutt.ly/cTtZoyd>
- 28.Cheung G, Yang J, Ventilador B. Morphometric study of the apical anatomy of C-shaped root canal systems in mandibular second molars.Int Endod J. 2007; 40 (4): 239-246.
- 29.Akhlaghi N, Mashadi F, Mohammadi M, Karami M, Radmehr O, Kaviani R, Rakhshan V. Radicular anatomy of permanent mandibular second molars in an Iranian population: A preliminary study. Dent Res J. 2016; 13 (4): 362-366.
- 30.Roy A, Astekar M, Bansal R, Gurtu A, Kumar M, Kumar L. Racial predilection of C-shaped canal configuration in the mandibular second molar. J Conserv Dent [Internet] 2019 [Consultado 31 Oct 2021]; 22(2): 133-138. Disponible en: <https://www.ncbi.nlm.nih.gov/pmc/articles/PMC6519192/>
- 31.Quijano S, García C, Ríos K, Vilma R, Ruíz A. Sistema de conducto radicular en forma de C en segundas molares mandibulares evaluados por tomografía cone beam. Rev Estomatol Herediana [Internet] 2016 [Consultado 31 Oct 2021]; 26(1): 28-36. Disponible en: <http://www.scielo.org.pe/pdf/reh/v26n1/a05v26n1.pdf>
- 32.Zuben M, Martins J, Beti L, Cassim I, Flynn D, Gonzalez J, Gu Y, Kottoor J, Monroe A, Rosas R, Seruca M, Ginjeira A. Worldwide Prevalence of Mandibular Second Molar C-Shaped Morphologies Evaluated by Cone-Beam Computed Tomography. J Endod [Internet] 2017[Consultado 5 Nov 2021]; 43(9): 1442-1447. Disponible en: <https://cutt.ly/BTtZcWi>

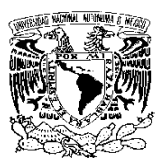

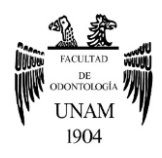

- 33.Melton D, Krell K, Fuller M. Anatomical and histological features of Cshaped canals in mandibular second molars. J Endod [Internet]1991[Consultado 5 Nov 2021]; 384-388. Disponible en: <https://cutt.ly/NTtZnji>
- 34. Sherwood A, Sherwood A, Setzer F, Devi S, Shamili J, Jhon C, Schwendicke F. A Deep Learning Approach to Segment and Classify C-Shaped Canal Morphologies in Mandibular Second Molars Using Cone-beam Computed Tomography. J Endod [Internet] 2021 [Consultado 5 Nov 2021]. Disponible en:<https://cutt.ly/eTtZE8P> .
- 35. Fan W, Fan B, Gutmann J, Cheung G. Identification of C-shaped Canal in Mandibular Second Molars. Part I: Radiographic and Anatomical Features Revealed by Intraradicular Contrast Medium. J Endod. 2007; 33 (7): 806-810.
- 36.Min Y, Fan B, Cheung G, Gutmann, Mingwen V. C-shaped Canal System in Mandibular Second Molars Part III: The Morphology of the Pulp Chamber Floor. J Endod [Internet] 2006 [Consultado 5 Nov 2021]; 32 (12): 1155-1159. Disponible en: <https://cutt.ly/BTtZONm> .
- 37.Taveras C, Fiori G, Agudelo A. La imagenología en el diagnóstico y la planificación de sistemas de conductos radiculares: una revisión actualizada. Rev Cient Odontol. [Internet] 2021[Consultado 8 Nov 2021]; 9 (1): e045. Disponible en: [https://revistas.cientifica.edu.pe/index.php/odontologica/article/view/](https://revistas.cientifica.edu.pe/index.php/odontologica/article/view/828/769) [828/769](https://revistas.cientifica.edu.pe/index.php/odontologica/article/view/828/769)
- 38.Paz C, Celis C, Schilling A, Schilling J, Hidalgo A. Aporte de la radiología oral y maxilofacial al diagnóstico clínico. Av. Odontoestomatol. [Internet] 2019 [Consultado 8 Nov 2021]; 35 (2): 73-82. Disponible en: [https://scielo.isciii.es/pdf/odonto/v35n2/0213-](https://scielo.isciii.es/pdf/odonto/v35n2/0213-1285-odonto-35-2-73.pdf) [1285-odonto-35-2-73.pdf](https://scielo.isciii.es/pdf/odonto/v35n2/0213-1285-odonto-35-2-73.pdf)
- 39.Guerra J, Caridad Z, Carmona J, Fra I. Efectividad de los métodos radiográficos periapicales por paralelismo y bisección. Rev. Cien Méd[Internet] 2019 [Consultado 8 Nov 2021]; 23(5): 654-663.
- 40.Méndez C, Ordoñez A. Radiología en la endodoncia: su aplicación antes, durante y después del tratamiento. Odon Act [Internet] 2008 [Consultado 8 Nov 2021]; 6 (61): 24-33. Disponible en: [https://biblat.unam.mx/hevila/Odontologiaactual/2008/vol6/no61/5.pd](https://biblat.unam.mx/hevila/Odontologiaactual/2008/vol6/no61/5.pdf) [f](https://biblat.unam.mx/hevila/Odontologiaactual/2008/vol6/no61/5.pdf)
- 41. Padilla A. Técnica Paralela. parte I [video en internet: conferencia]. YouTube. 2018. [Consultado 8 Nov 2021]. Disponible en: <https://www.youtube.com/watch?v=vu2M-LOCuUE>
- 42.Posicionadores de radiografía intraoral XCP: Montaje y usos [Internet] 2018 [Consultado 8 Nov 2021]. Disponible en:

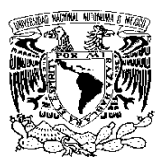

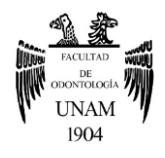

[https://www.dentaltix.com/es/blog/posicionadores-radiografia](https://www.dentaltix.com/es/blog/posicionadores-radiografia-intraoral-xcp-montaje-y-usos)[intraoral-xcp-montaje-y-usos](https://www.dentaltix.com/es/blog/posicionadores-radiografia-intraoral-xcp-montaje-y-usos)

- 43.Padilla A. Técnica de localización radiográfica [Internet] 2010 [Consultado 9 Nov 2021]. Disponible en: [https://issuu.com/padilla4/docs/tecnicas\\_de\\_localizacion\\_radiografic](https://issuu.com/padilla4/docs/tecnicas_de_localizacion_radiograficaspdf) [aspdf](https://issuu.com/padilla4/docs/tecnicas_de_localizacion_radiograficaspdf)
- 44.Court A, Martínez J. Técnicas de localización radiográfica en endodoncia - Revisión bibliográfica. Act Odon Venez [Internet] 2012 [Consultado 9 Nov 2021]; 50 (4). Disponible en: [https://www.actaodontologica.com/ediciones/2012/4/art-22/#](https://www.actaodontologica.com/ediciones/2012/4/art-22/)
- 45.Bruno I, Bruno L, Carosi M. Nuevas modalidades de imagen en el diagnóstico odontologico. RAAO [Internet] 2017 [Consultado 9 Nov 2021]; 56(1): 49-58. Disponible en: [https://www.ateneo](https://www.ateneo-odontologia.org.ar/articulos/lvi01/articulo7.pdf)[odontologia.org.ar/articulos/lvi01/articulo7.pdf](https://www.ateneo-odontologia.org.ar/articulos/lvi01/articulo7.pdf)
- 46.Ronda N. Aplicaciones de la TAC en la endodoncia: revisión bibliográfica. EJER [Internet] 2012 [Consultado 10 Nov 2021]; 2: 635- 662. Contract number of Disponible en: the entity of the entity of the entity of the entity of the entity of the entity of the entity of the entity of the entity of the entity of the entity of the entity of the entity of t [http://rephip.unr.edu.ar/xmlui/bitstream/handle/2133/2074/ejer\\_0230](http://rephip.unr.edu.ar/xmlui/bitstream/handle/2133/2074/ejer_023066sp.pdf?sequence=1) [66sp.pdf?sequence=1](http://rephip.unr.edu.ar/xmlui/bitstream/handle/2133/2074/ejer_023066sp.pdf?sequence=1)
- 47.Espitia O, Mejía Y, Aguello H. Tomografía computarizada: proceso de adquisición, tecnología y estado actual. Tecnura [Internet] 2016 [Consultado 11 Nov 2021]; 20(47): 119-135. Disponible en: <https://www.redalyc.org/pdf/2570/257044050010.pdf>
- 48.Zamora N, Paredes V, Cibrian R. Gandía J. Funcionamiento de la TC médica y la Tc de haz cónico en odontología. ¿Qué debemos saber?. Rev Esp Ortod. [Internet] 2011 [Consultado 11 Nov 2021]; 41: 31-37. Disponible en:

[https://www.revistadeortodoncia.com/files/2011\\_41\\_1\\_031-037.pdf](https://www.revistadeortodoncia.com/files/2011_41_1_031-037.pdf)

- 49.Venkatesh E, Venkatesh S. Cone beam computed tomography: basics and applications in dentistry. J Istanb Univ Fac Dent [Internet] 2017 [Consultado 13 Nov 2021]; 51(3): S102-S121. Disponible en: <https://www.ncbi.nlm.nih.gov/pmc/articles/PMC5750833/>
- 50.Moradas M. Actualización en diagnóstico mínimamente invasivo en endodoncia: CBCT, ¿uso sistemático o no? Rev. DM [Internet] 2019[Consultado 14 Nov 2021]. Disponible en: [https://www.eldentistamoderno.com/wp-content/uploads/pdf/DM47](https://www.eldentistamoderno.com/wp-content/uploads/pdf/DM47-pag30-43.pdf) [pag30-43.pdf](https://www.eldentistamoderno.com/wp-content/uploads/pdf/DM47-pag30-43.pdf)
- 51. Pauwels R, Araki K, Siewedsen J, Thongvigitmanee S. Technical aspects of dental CBCT: state of the art. Dentomaxillofac Radiol DM [Internet] 2015[Consultado 14 Nov 2021]; 44(1). Disponible en: <https://www.ncbi.nlm.nih.gov/pmc/articles/PMC4277439/>

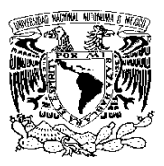

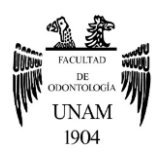

- 52.Radiological Society of North America. ¿Qué es la dosis de radiación? [Internet]; 15 de Mayo 2020 [Consultado 15 Nov 2021]. Disponible en: [https://www.radiologyinfo.org/es/info/safety-hiw\\_09](https://www.radiologyinfo.org/es/info/safety-hiw_09)
- 53.Hosein A, Jafar M, Safi Y, Mehdi M, Fazlyab M. The Applications of Cone-Beam Computed Tomography in Endodontics: A Review of Literature. Iran Endo J. 2015; 10(1): 16-25.
- 54. Lenguas A, Ortega R, Samara G, López M. Tomografía computarizada de haz cónico. Aplicaciones clínicas en odontología; comparación con otras técnicas. Cient. dent. 2010; 7 (2): 147-159.
- 55.Bóveda C, López J, Clavel T. Tomografía Volumétrica Digital TVD [Internet]; 2012 [Consultado 17 Nov 2021]. Disponible en: <https://www.carlosboveda.com/tvd.htm>
- 56.CEI 3D: Sierra E. Xelis Dental Manejo de Software [video en internet: conferencia]. Youtube. 5 de Ago 2021. [Consultado 17 Nov 2021]. Disponible en:

<https://www.youtube.com/watch?v=6Km2OVFKstQ&t=159s>

- 57. Cybermed. Manual de funcionamiento, OnDemand3D Dental [Internet]; 2014 [Consultado 17 Nov 2021]. Disponible en: <https://cutt.ly/xTTx8G6>
- 58.Patel S, Patel R, Foschi F, Mannocci F. The Impact of Different Diagnostic Imaging Modalities on the Evaluation of Root Canal Anatomy and Endodontic Residents' Stress Levels: A Clinical Study. J Endod. 2019; 45(4): 406-413.
- 59.AAE and AAOMR Joint Position Statement. AAE and AAOMR Joint Position Statement: Use of Cone Beam Computed Tomography in Endodontics 2015 Update. J Endod.2015; 41(9): 1393-1396.
- 60.Chogle S. Zuaitar M, Sarkis R, Saadoun M, Mecham A, Zhao Y. The Recommendation of Cone-beam Computed Tomography and Its Effect on Endodontic Diagnosis and Treatment Planning. J Endod. 2020; 46 (2): 162-168.
- 61.Moradas M. Importancia de la magnificación en odontología conservadora: Revisión bibliográfica. Avanc Odonto. 2017; 33 (6): 283-293.
- 62.Jiménez D, Cárdenas J, Sánchez W, Gutiérrez F, Rodríguez R. Magnificación en la terapia endodóncica mediante el microscopio operatorio. Rev ADM. 2021; 78 (3): 176-180.
- 63. Leonardo MR. Endodoncia. Tratamientos de conductos radiculares: Principios técnicos y biológicos. Sao Paulo: Ed. Artes Médicas; 2005.
- 64. Romero J, Gonzales J. Obturación de segunda molar inferior con conducto en forma de "c" utilizando las tecnicas thermafil y guttaflow: reporte de caso. KIRU. 2017; 14(1) 73 – 79.

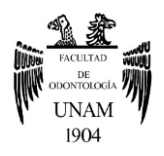

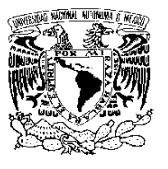

- 65. Cañamero, L. Sistema de conductos en C de segundos molares inferiores: características anatómicas y manejo clínico. Fac Odon UNcuyo. 2016; 1 (1): 25-28.
- 66. Gazzaneo I, Amoroso P, Pacheco J, Alves F, Marceliano M, Olivares P, Meto A, Mdala I, Siquiera J, Rôças I. Disinfecting and Shaping Type I C-shaped Root Canals: A Correlative Micro–computed Tomographic and Molecular Microbiology Study. J Endod. 2021; 47 (4): 621-630.
- 67. Chavéz S. Sistemas Convencionales vs Sistemas Rotatorios [Tesis de licenciatura]. Lima: Universidad Peruana Cayetano Heredia; 2007. Disponible en: [http://www.cop.org.pe/bib/investigacionbibliografica/SILVIAAURORA](http://www.cop.org.pe/bib/investigacionbibliografica/SILVIAAURORACHAVEZCHU.pdf) [CHAVEZCHU.pdf](http://www.cop.org.pe/bib/investigacionbibliografica/SILVIAAURORACHAVEZCHU.pdf)
- 68.Solomonov M, Paqué F, Fan B, Eilat Y, Bernam L. The Challenge of C-shaped Canal Systems: A Comparative Study of the Self-Adjusting File and ProTaper. J Endod. 2012; 38 (2): 209-214.
- 69.Cheung L, Cheung G. Evaluation of a Rotary Instrumentation Method for C-shaped Canals with Micro-computed Tomography. J Endod. 2008; 34(10): 1233-1238.
- 70.Amoroso P, Alcalde M, Hungaro M, De-Deus G, Ordinola R, Freire L, Cavenago B, Moraes I. Effect of finishing instrumentation using NiTi hand files on volume, surface area and uninstrumented surfaces in Cshaped root canal systems. Int Endod J. 2016; 50(6): 604-611.
- 71.Gómez A, Betancourt L. Infiltración accidental de hipoclorito de sodio en tejidos periapicales al realizar tratamientos de conductos. Rev Salud Quintana Roo. 2018; 11(40): 45-49.
- 72.Vera J, Arias A, Romero M. Effect of Maintaining Apical Patency on Irrigant Penetration into the Apical Third of Root Canals When Using Passive Ultrasonic Irrigation: An In Vivo Study. J Endod. 2011; 37(9): 1276-1278.
- 73. Meng L, Verhaagen B, Versluis M, Langedik J, Wesselink P, Sluis L. The Influence of the Ultrasonic Intensity on the Cleaning Efficacy of Passive Ultrasonic Irrigation. J Endod. 2011; 37(5): 688-692.
- 74.Alves J, Hungaro M, Furquim L, Fernandes R, Ricci R, Affonso R, Monteiro C. Comparative Effectiveness of New Mechanical Irrigant Agitating Devices for Debris Removal from the Canal and Isthmus of Mesial Roots of Mandibular Molars. J. Endod. 2017; 43(2): 326-331.
- 75.Iriza M. Medicación Intradentaria Intermedia en Tratamientos de Conductos [Internet]; 2004 [Consultado 4 Dic 2021]. Disponible en: [https://www.carlosboveda.com/Odontologosfolder/odontoinvitadoold](https://www.carlosboveda.com/Odontologosfolder/odontoinvitadoold/odontoinvitado_38.htm) [/odontoinvitado\\_38.htm](https://www.carlosboveda.com/Odontologosfolder/odontoinvitadoold/odontoinvitado_38.htm)

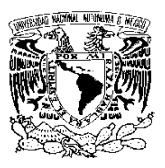

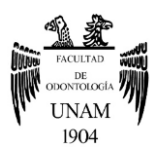

- 76.Ma J, Shen Y, Al-Ashaw A, Khaleel H, Yang Y, Wang Z, Peng B, Haapasalo M. Micro-computed tomography evaluation of the removal of calcium hydroxide medicament from C-shaped root canals of mandibular second molars. Int Endod J. 2015; 48 (4): 33-341
- 77. Flores A, Pastenes A. Técnicas y sistemas actuales de obturación en endodoncia. revisión crítica de la literatura. KIRU. 2018; 15(2) 85- 93.
- 78.Ferraro N. Guttacore, obturación en 3D: simple, rápido y eficiente. [Internet]; [Consultado 4 Dic 2021]. Disponible en: <http://www.dentsplyargentina.com.ar/educaciondocendo5.pdf>
- 79. Fast- Pack [Internet] [Consultado 5 Dic 2021]. Disponible en: [https://www.dentalclick.com.mx/wp-content/uploads/2021/09/ficha](https://www.dentalclick.com.mx/wp-content/uploads/2021/09/ficha-fast-fill.pdf)[fast-fill.pdf](https://www.dentalclick.com.mx/wp-content/uploads/2021/09/ficha-fast-fill.pdf)
- 80. Rossentiel S. Land M, Fuhimoto J. Prótesis Fija contemporánea. 5ª ed. España: El sevier; 2016.
- 81. Nocchi E. Odontología Restauradora: Salud y estética. 2ª ed. Argentina: Médica Panamericana; 2010.
- 82. DRendo Domenico Ricucci. Multidisciplinary approach in the reabilitation of molar with C-shaped canal configuration[video en internet: conferencia de caso dental]. Youtube. 17 de Dic 2020. [Consultado 6 Nov 2021]. Disponible en: [https://www.youtube.com/watch?v=\\_XnZ7FIoI6A&t=66s](https://www.youtube.com/watch?v=_XnZ7FIoI6A&t=66s)
- 83. Kim Y, Donghee L, Kim D, Kim S. Analysis of Cause of Endodontic Failure of C-Shaped Root Canals. Scanning. 2018.